## **TECHNICKÁ UNIVERZITA V LIBERCI Fakulta strojní**

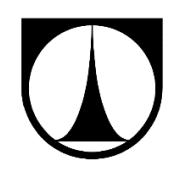

## **VYHODNOCOVÁNÍ ŠIKMÝCH RÁZOVÝCH VLN**

DIPLOMOVÁ PRÁCE

Liberec 2017 **Martin Jodas**

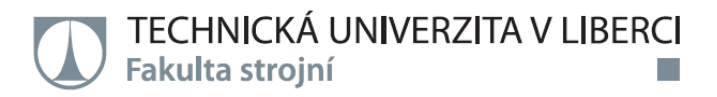

# **VYHODNOCOVÁNÍ ŠIKMÝCH RÁZOVÝCH VLN**

**Diplomová práce**

*Studijní program:* M2301 – Strojní inženýrství *Studijní obor:* 3901T003 – Aplikovaná mechanika – mechanika tekutin a termodynamika

*Autor práce:* **Martin Jodas** *Vedoucí práce:* doc. Ing. Václav Dvořák, Ph.D. Technická univerzita v Liberci Fakulta strojni Akademický rok: 2016/2017

# ZADÁNÍ DIPLOMOVÉ PRÁCE

(PROJEKTU, UMĚLECKÉHO DÍLA, UMĚLECKÉHO VÝKONU)

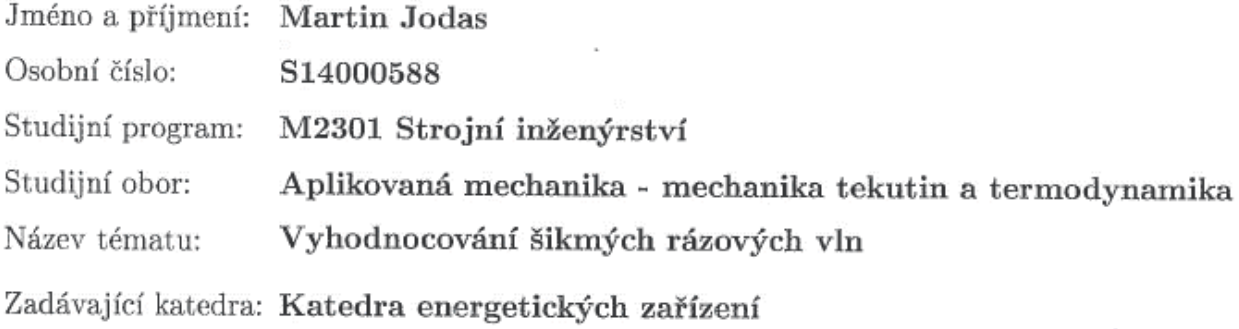

Zásady pro vypracování:

- $1.$  Proveďte rešerši metod experimentálního a numerického vyšetřování rázových vln.
- 2. Nastudujte si teorii šikmých rázových vln.
- 3. Na supersonickém tunelu v laboratoři proměřte alespoň čtyři konfigurace šikmých rázových vln, pro různé úhly odklonu a vstupní Machova čísla.
- 4. Vyhodnotte rozložení statického tlaku zaznamenejte šlírové obrázky.
- 5. Výsledky měření porovnejte s numerickým výpočtem a teorií.
- 6. Formulujte závěry.
- 7. V seznamu literatury uveďte minimálně 15 odkazů.

Rozsah grafických prací: 5

Rozsah pracovní zprávy: 40 stran

Forma zpracování diplomové práce: tištěná

Seznam odborné literatury:

[1] MATSUO, K., YOSHIAKI, M., HEUY-DONG, K., Shock wave and pseudo-shock phenomena in internal gas flows. Progress in Aerospace Sciences 35, 33-100, 1999.

[2] SHAPIRO, A.H., The Dynamics and Thermodynamics of Compressible Fluid Flow. The Ronald Press Company, 1953.

[3] KRACÍK, J., Návrh nadzvukového aerodynamického tunelu, diplomová práce. TUL, Liberec, 2014.  $\sim$ 

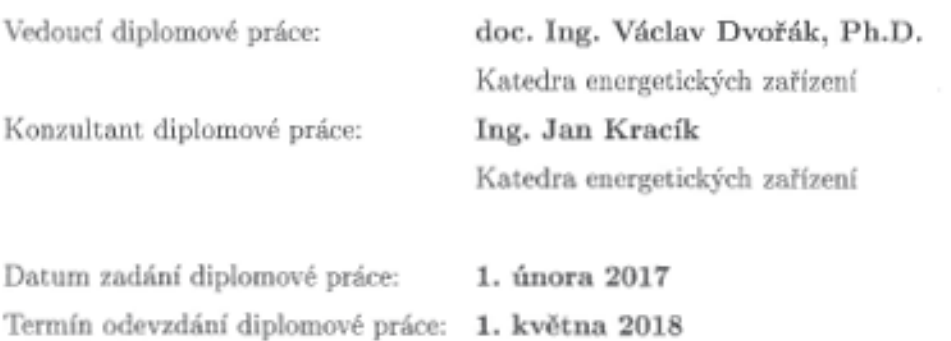

Petr Lenfeld děkan

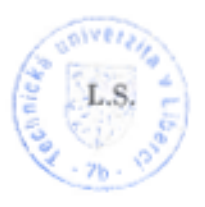

doc. Ing. Václav Dvořák, Ph.D. vedoucí katedry

V Liberci dne 1. února 2017

#### **Prohlášení**

Byl jsem seznámen s tím, že na mou diplomovou práci se plně vztahuje zákon č. 121/2000 Sb., o právu autorském, zejména § 60 – školní dílo.

Beru na vědomí, že Technická univerzita v Liberci (TUL) nezasahuje do mých autorských práv užitím mé diplomové práce pro vnitřní potřebu TUL.

Užiji-li diplomovou práci nebo poskytnu-li licenci k jejímu využití, jsem si vědom povinnosti informovat o této skutečnosti TUL; v tomto případě má TUL právo ode mne požadovat úhradu nákladů, které vynaložila na vytvoření díla, až do jejich skutečné výše.

Diplomovou práci jsem vypracoval samostatně s použitím uvedené literatury a na základě konzultací s vedoucím mé diplomové práce a konzultantem.

Současně čestně prohlašuji, že tištená verze práce se shoduje s elektronickou verzí, vloženou do IS STAG.

Datum: 22. 5. 2017

Podpis:

Joday

#### **Anotace**

Tato práce se zabývá vyhodnocováním šikmých rázových vln. Shrnuje teorii supersonického izoentropického proudění tekutin a rázových vln, kterou potom využívá ve vlastním programu k přiblížení situace v reálném aerodynamickém tunelu. Je provedeno experimentální vyšetřování a byly zachyceny šlírové snímky měřícího prostoru tohoto aerodynamického tunelu. Jsou provedeny numerické simulace několika výpočetními modely s obdobnými okrajovými podmínkami. Vyhodnoceno je šest konfigurací variabilního měřicího prostoru, o různých rychlostech a zdrojích šikmých rázových vln. Výsledky těchto variant z vlastního programu, provedeného experimentu a provedených simulací jsou k dispozici na několika obrázcích, grafech a konkrétních číselných hodnotách v tabulkách s komentářem.

**Klíčová slova:** rázové vlny, supersonické proudění, nadzvukové proudění, nadzvukový aerodynamický tunel, numerické simulace, CFD, šlírové zařízení

#### **Annotation**

This work deals with the formation of oblique shock waves. It summarizes the theory of isentropic supersonic flow of fluids and shock waves, which it then uses in its own program to approach the situation in a real aerodynamic tunnel. Experimental investigations were performed and photos were captured by schlieren device of the test section of this aerodynamic tunnel. There were performed numerical simulations of several computational models with similar boundary conditions as well. There were evaluated six variants of variable test section with various speeds and various sources of oblique shock waves. The results of these variants, obtained from the own program, the experiments and performed simulations are available in several figures, graphs and specific numerical values in tables with the comment.

**Keywords:** shock waves, supersonic flow, supersonic aerodynamic tunnel, numerical simulations, CFD, schlieren device

#### **Poděkování**

Děkuji mému vedoucímu práce panu doc. Ing. Václavu Dvořákovi Ph.D. za odborné připomínky i cenné rady ohledně výsledné podoby diplomové práce a za mnoho času, který mi věnoval.

Dále bych chtěl poděkovat panu Ing. Janu Kracíkovi za pomoc při experimentální části měření a za rady, které mi pomohly při numerických simulacích.

Poděkování patří i všem pracovníkům Katedry energetických zařízení za ochotu a pomoc, kdykoli byla v průběhu studia potřeba. Děkuji také za volný přístup k výpočetní technice, který byl kvůli dlouhému výpočetnímu času nezbytný.

Děkuji také dalším vyučujícím i na jiných katedrách strojní fakulty za pomoc během celého studia na vysoké škole, dodání motivace a mnoho nabytých schopností.

Velké poděkování patří mé rodině a nevíce mojí mamce za dlouhodobou podporu a nemalé investice po dobu mého studia.

Děkuji své přítelkyni za trpělivost, velkou podporu a konzultace v oblasti jazykové podoby této práce.

## **Seznam použitého značení**

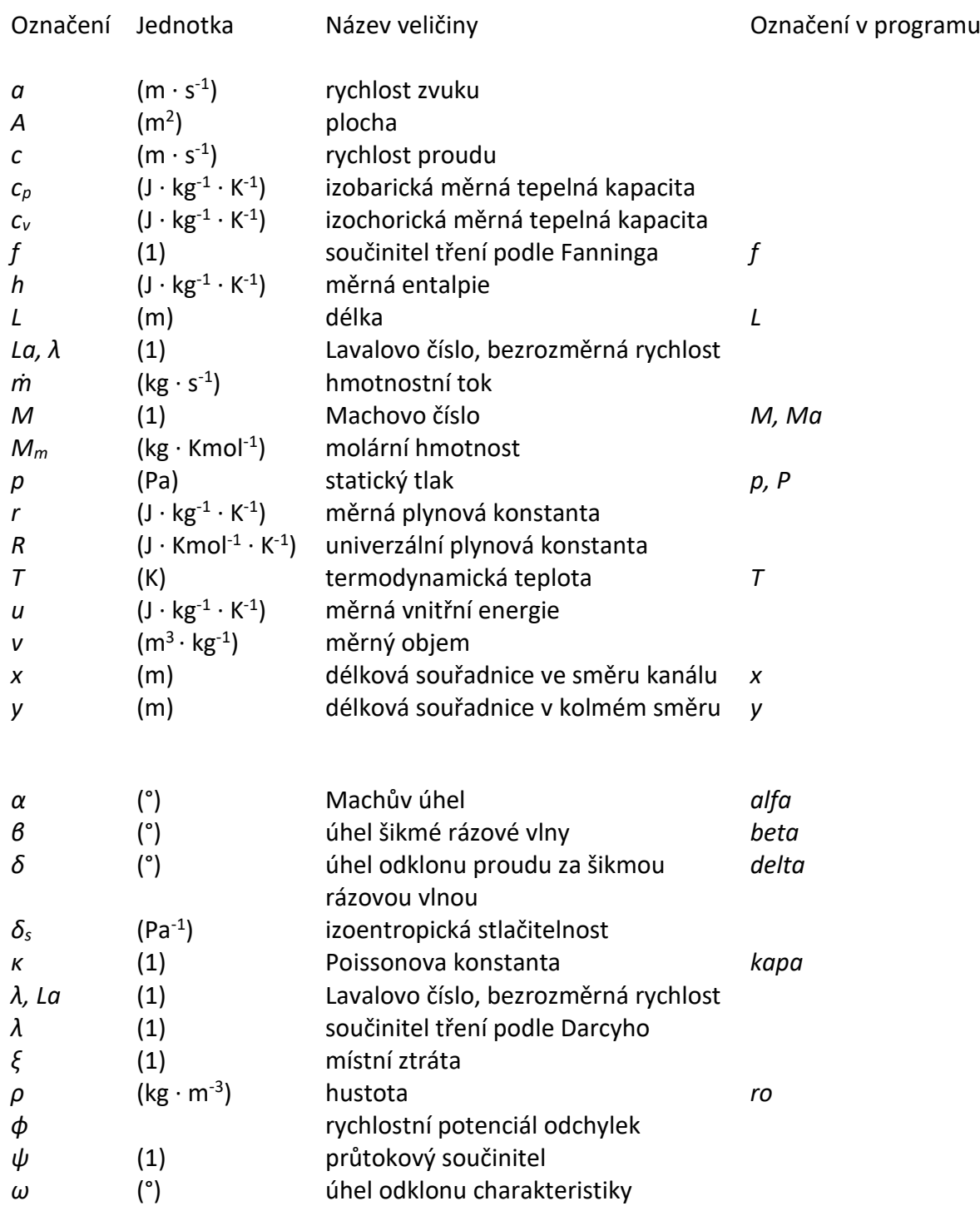

## **Význam použitých indexů**

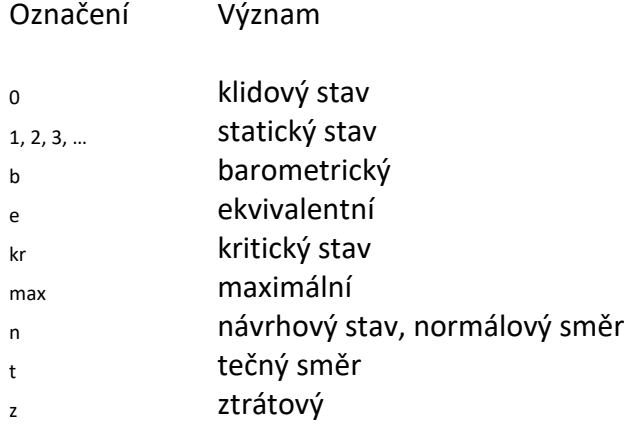

## **Použité grafické značení**

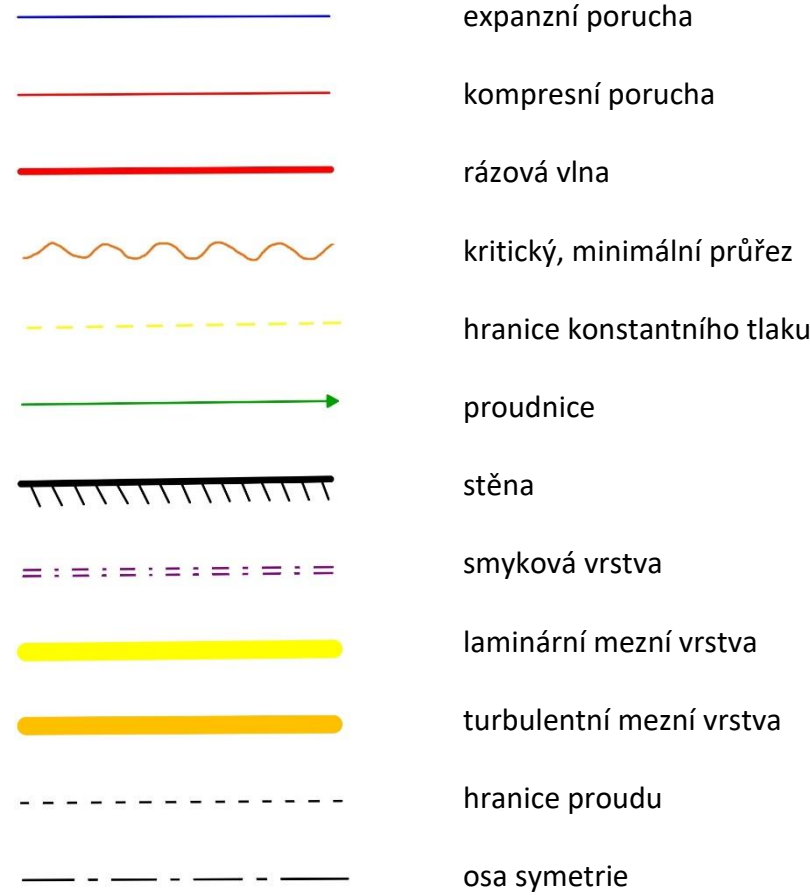

### **Obsah**

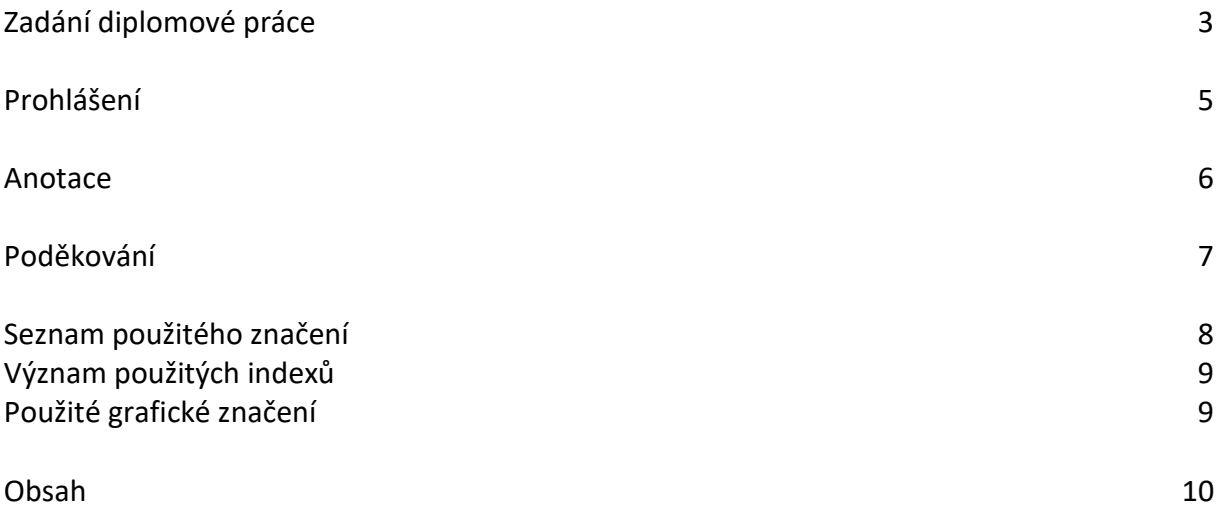

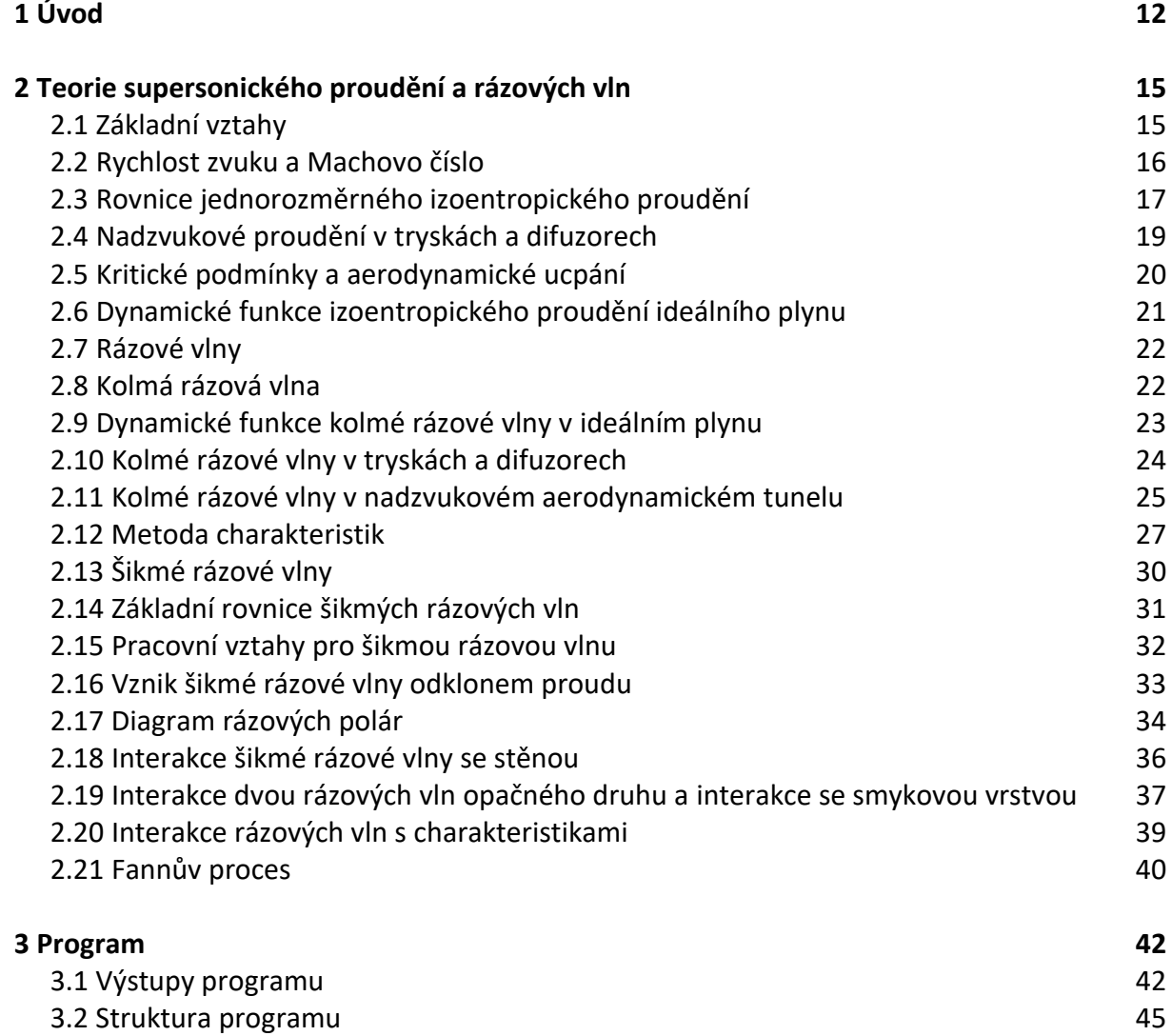

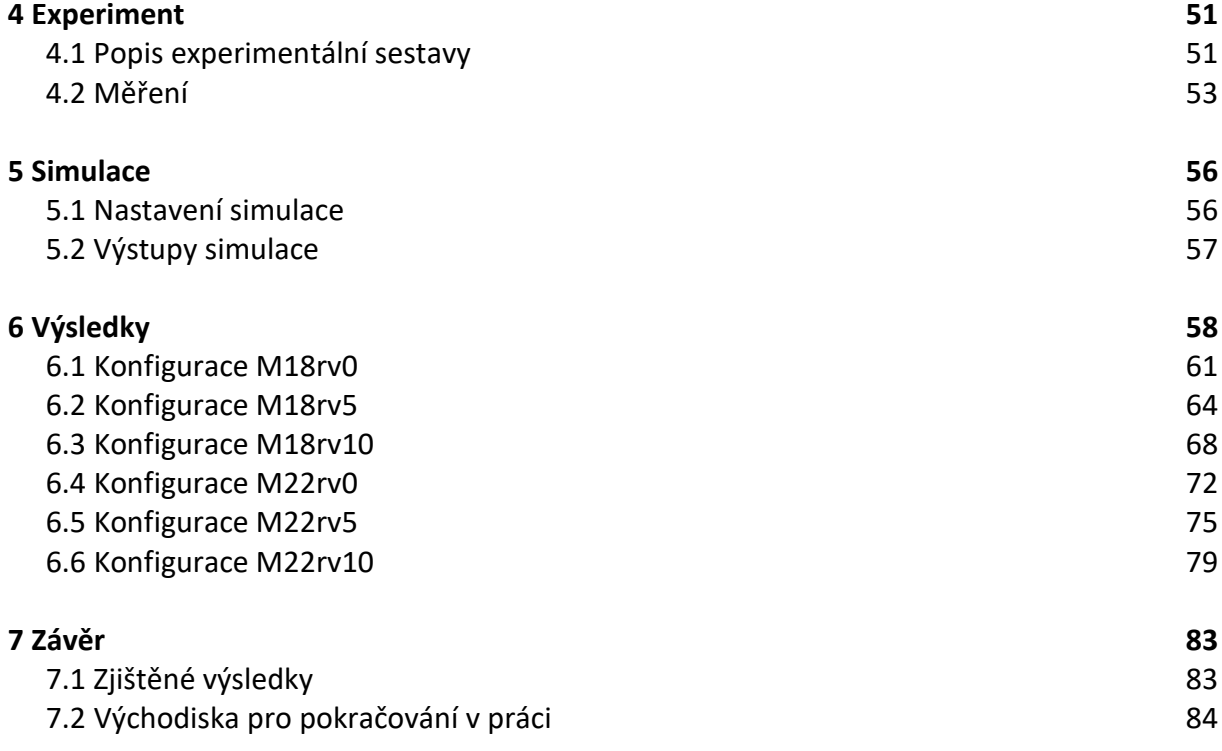

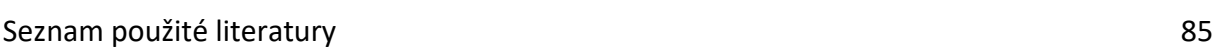

## **1 Úvod**

Šikmé rázové vlny se vyskytují při nadzvukovém proudění tekutin. Jedná se o určité změny v proudu, které mění stavové veličiny tekutiny a dále usměrňují proudění. V průmyslu, zejména v energetice, se s nimi lze setkat v mnoha aplikacích.

S nadzvukovým prouděním se lze setkat v leteckém průmyslu. Nadzvuková letadla jsou vystavena vysokorychlostnímu proudění vzduchu a jejich části jsou při nadzvukových letech značně namáhány. V důsledku odklonění proudu vzduchu při obtékání nadzvukového letadla vznikají rázové vlny. Mohou vzniknout na špičce letadla, křídlech, ale i na zádi, kde k sobě proudy vzduchu opět přiléhají. Rázové vlny představují značné riziko zejména tehdy, pokud se vyskytnou na určitých místech v proudových motorech. Letadlo může ztratit tah a začít nekontrolovatelně padat.

Podobně rázové vlny vznikají v turbínách. Turbíny pracují v současnosti při vysokých otáčkách. Obvodová rychlost na koncích lopatek překračuje rychlost zvuku. Médium proudící lopatkovou mříží tedy dosahuje takových rychlostí také. Podobně je tomu u dalších lopatkových strojů, např. kompresorů. Bývá přistoupeno ke změnám tvarů lopatek, u kterých rázové vlny nevznikají.

"Profily s ostrými hranami jako lichoběžníkový se používají u supersonických lopatkových mříží kompresorů, protože u těchto profilů nevzniká λ-rázová vlna. Z těchto důvodů, při vysokých podzvukových a nadzvukových rychlostech, je součinitel odporu těchto typů profilu menší, než by tomu bylo u hladce zakřivených tlustostěnných profilů."

ŠKORPÍK, Jiří. *Základy aerodynamiky profilů lopatek a lopatkových mříží*. online text [2016-11-05]. Brno ISSN 1804-8293.

Autor této práce se s touto problematikou setkal při předmětu Aplikovaná mechanika tekutin a dalších předmětů při studiu Fakulty strojní Technické univerzity v Liberci. Přijde mi to zajímavé a chtěl jsem jít se svými znalostmi více do hloubky. Není mnoho inženýrů, kteří by se tím zabývali, což mě vede k názoru, že znalost této problematiky mi může pomoci i v pozdějším uplatnění.

Tato práce navazuje na diplomovou práci Ing. Jana Kracíka [3], který zkonstruoval nadzvukový aerodynamický tunel, který slouží k výukovým účelům a vědeckému výzkumu na katedře. Uvedený aerodynamický tunel se skládá z variabilní měřicí části. V současnosti jsou k dispozici tři konfigurace nadzvukových trysek. Ty generují definovanou rychlost proudu vzduchu. V navazující části měřicího prostoru za tryskou se nachází další vyměnitelný díl, který svým tvarem definuje nerovnost, která v nadzvukovém proudění generuje šikmé rázové vlny. Výčet variant (konfigurací) nadzvukového kanálu je uveden v tabulce 1.

| Označení konfigurace | Machovo číslo M (1) | Úhel odklonu $\delta$ (°) |
|----------------------|---------------------|---------------------------|
| M14rv0               | 1,4                 |                           |
| M14rv5               | 1,4                 |                           |
| M14rv10              | 1,4                 | 10                        |
| M18rv0               | 1,8                 |                           |
| M18rv5               | 1,8                 | 5                         |
| M18rv10              | 1,8                 | 10                        |
| M22rv0               | 2,2                 |                           |
| M22rv5               | 2,2                 | 5                         |
| M22rv10              | 2,2                 |                           |

*Tab. 1 – Konfigurace měřícího prostoru aerodynamického tunelu*

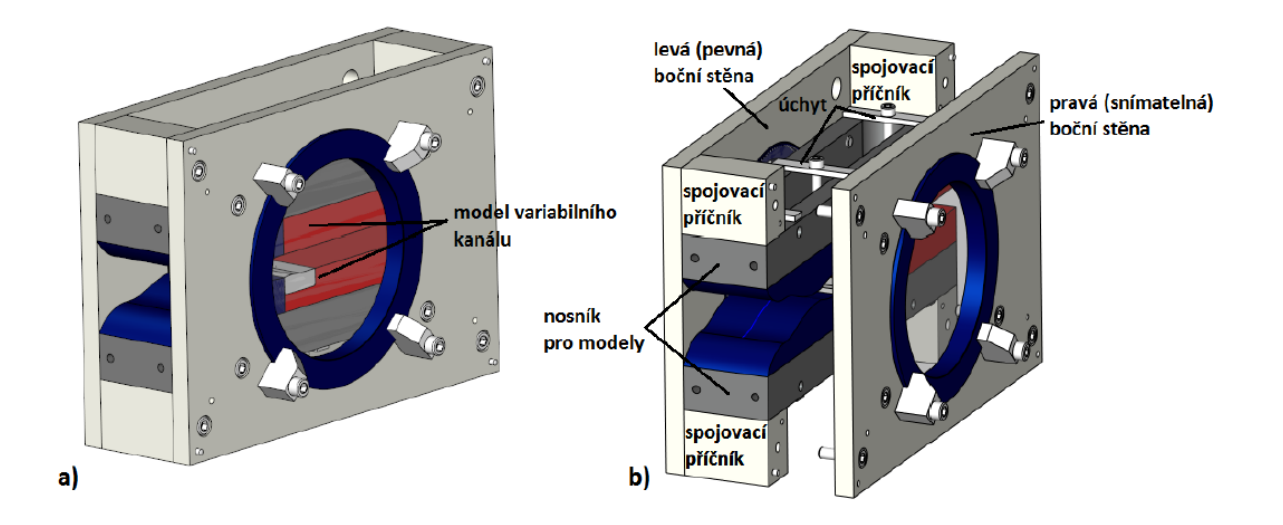

*Obr. 1.1 – 3D model měřícího prostoru (a) sestavený, b) s demontovanou boční stěnou)*

Schéma měřicího prostoru je na obr. 1.1. V tomto měřicím prostoru jsou připravené odběry statických tlaků, s možností připojení tlakových snímačů. Na bocích měřicího prostoru jsou optická skla. Aerodynamický tunel je umístěn ke šlírovacímu zařízení, které prosvítá měřicí prostor a na základě rozdílných hustot zobrazuje vzniklé poruchy v proudu vzduchu včetně šikmých rázových vln. Výsledná sestava aerodynamického tunelu se šlírovacím přístrojem je na obr. 1.2.

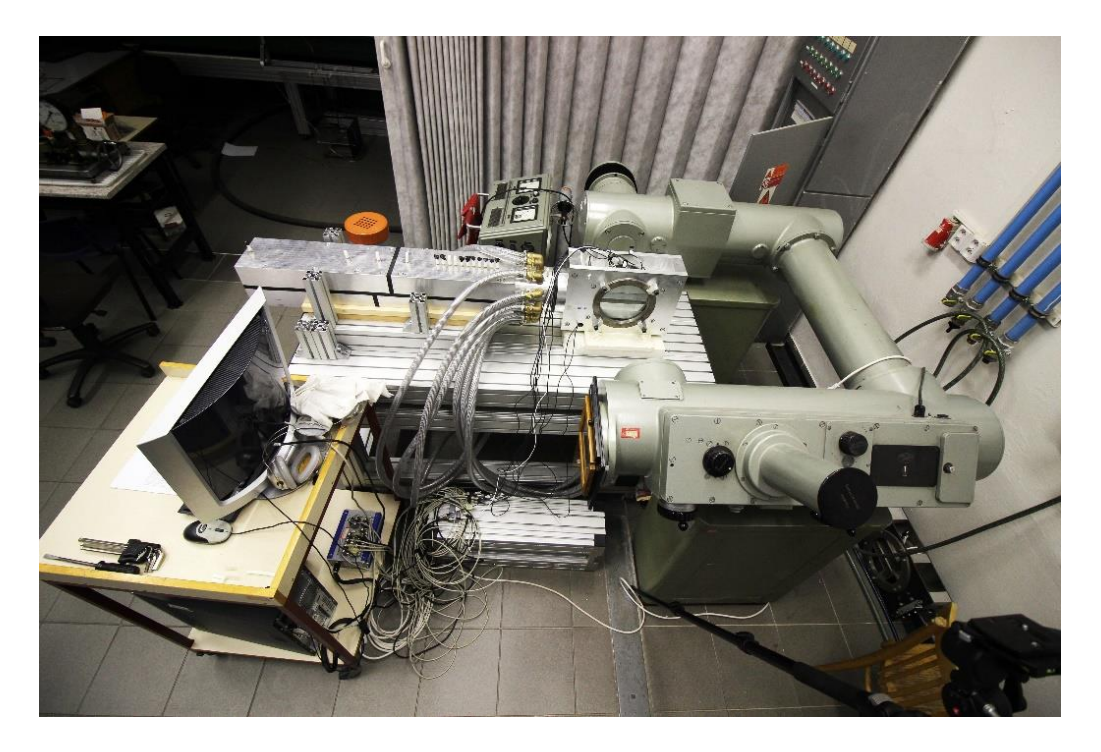

*Obr. 1.2 – Experimentální sestava v laboratořích Katedry energetických zařízení*

Úkolem této práce bylo provést experimentální vyšetřování se zaměřením na vznik šikmých rázových vln na této sestavě přístrojů a výsledky porovnat s numerickými simulacemi a výpočty z teoretických rovnic.

### **2 Teorie supersonického proudění a rázových vln**

Supersonické neboli nadzvukové proudění doprovází množství typických jevů, jako jsou rázové či expanzní vlny. Při výpočtech v mechanice tekutin se často používají zjednodušující předpoklady, zejména předpoklad nestlačitelného proudícího média. Takový předpoklad ovšem nelze použít při vyšších rychlostech, kde má stlačitelnost tekutiny významný vliv. Přesto se používají mnohá zjednodušení, z nichž nejvýznamnější je uvažování vratných stavových změn – izoentropické proudění. V mnoha případech lze proudění považovat za jednorozměrné a proudící médium za ideální plyn, který se řídí stavovou rovnicí ideálního plynu. Tyto předpoklady však neplatí vždy a je nutné si v daném případě uvědomit, které doprovodné efekty nastávají a zda při nich lze zjednodušení použít. Pouze předpoklad ideálního plynu je v této práci uvažován vždy. Stlačitelné proudění se z hlediska rychlosti proudění  $c$  (m  $\cdot$  s<sup>-1</sup>) v porovnání s rychlostí zvuku *a* (m · s -1 ) daného prostředí dělí na:

- a) Subsonické *c* < *a*,
- b) Transsonické *c* ≈ *a*,
- c) Supersonické *c* > *a*,
- d) Hypersonické *c* >> *a*.

#### **2.1 Základní vztahy**

Stavová rovnice ideálního plynu k sobě váže tři stavové veličiny – tlak *p* (Pa), termodynamickou teplotu *T* (K) a hustotu *ρ* (kg · m-3 ). Má tvar

$$
p = \rho \cdot r \cdot T \tag{2.1}
$$

kde *r* je měrná plynová konstanta (pro vzduch *r* = 287,1 (J · kg<sup>-1</sup> · K<sup>-1</sup>)), která závisí na molární hmotnosti látky *M<sup>m</sup>* podle vztahu

$$
r = \frac{R}{M_m},\tag{2.2}
$$

kde R = 8314,472 (J·kmol<sup>-1</sup>·K<sup>-1</sup>) je univerzální plynová konstanta.

"V ideálním plynu platí Mayerova rovnice (2.3) a rovnice (2.4) je definice Poissonovy konstanty

$$
r = c_p - c_v, \tag{2.3}
$$

$$
\kappa = \frac{c_p}{c_v},\tag{2.4}
$$

ve kterých je  $c_p$  (J·kg<sup>-1</sup>·K<sup>-1</sup>) izobarická měrná tepelná kapacita,  $c_v$  (J·kg<sup>-1</sup>·K<sup>-1</sup>) izochorická měrná tepelná kapacita a *κ* Poissonova konstanta. Poissonova konstanta má pro ideální plyn konstantní hodnotu závislou na počtu atomů, ze kterých se skládají molekuly plynu: pro plyn s jednoatomovou molekulou (např. He, Ne, Ar) je hodnota *κ* = 1,67, pro plyn složený z dvouatomových molekul je *κ* = 1,4 (např. O<sub>2</sub>, H<sub>2</sub>, vzduch, ...) a pro plyny složené z molekul se tři a více atomy je hodnota *κ* = 1,33 (NH3, CO2, ...). Ze vztahů (2.3) a (2.4) se dají odvodit výrazy pro obě tepelné kapacity

$$
c_p = r \cdot \frac{\kappa}{\kappa - 1},\tag{2.5}
$$

$$
c_v = r \cdot \frac{1}{\kappa - 1} \,. \tag{2.6}
$$

Uveďme ještě vztahy pro výpočet měrné vnitřní energie  $u$  (J · kg<sup>-1</sup> · K<sup>-1</sup>) a měrné entalpie  $h$  (J  $\cdot$  kg<sup>-1</sup>  $\cdot$  K<sup>-1</sup>) z teploty

$$
u = c_v \cdot T \tag{2.7}
$$

$$
h = c_p \cdot T \tag{2.8}
$$

DVOŘÁK, Václav. *Úvod do proudění stlačitelných tekutin*. 1. vydání. Liberec. TUL

Pro měrnou entalpii platí obecná definice

$$
h = u + \frac{p}{\rho}.
$$
 (2.9)

Stlačitelnost plynu se v aerodynamice vyjadřuje součinitelem izotermické stlačitelnosti

$$
\delta_{s} = -\frac{1}{v} \cdot \left(\frac{\partial v}{\partial p}\right)_{s},\tag{2.10}
$$

kde v (m<sup>3</sup> · kg<sup>-1</sup>) je měrný objem, což je převrácená hodnota hustoty ρ (kg · m<sup>-3</sup>).

#### **2.2 Rychlost zvuku a Machovo číslo**

Tlakové změny se šíří rychlostí zvuku v daném prostředí. Z tohoto důvodu je rychlost zvuku velice důležitá i v aerodynamice. Je definována vztahem

$$
a = \sqrt{\left(\frac{\partial p}{\partial \rho}\right)_s} = \sqrt{\frac{v}{\delta_s}}.
$$
\n(2.11)

Pro ideální plyn se vztah zjednoduší na (2.12), kdy již rychlost zvuku závisí pouze na druhu plynu (*κ*, *r*) a termodynamické teplotě *T*.

$$
a = \sqrt{\kappa \cdot r \cdot T} \tag{2.12}
$$

Čím těžší je molekula plynu – tedy i plyn samotný, tím je podle vztahu (2.2) menší jeho měrná plynová konstanta *r* a tím je i nižší rychlost zvuku v takovém plynu. Rychlost zvuku silně závisí na teplotě *T*.

Pokud se pohybuje zdroj zvuku větší rychlostí, než je rychlost šíření zvuku, předhání vlnu svých vlastních tlakových změn a vymezuje tak tzv. Machův kužel, viz obr. 2.1. Uvnitř tohoto kužele se šíří zvuk, který se ale nemůže dostat do oblasti vně kužele. Tlakové změny jsou tedy soustředěny na hranici Machova kužele.

Bezrozměrné podobnostní Machovo číslo *M* (2.13) je podílem rychlosti pohybujícího se předmětu *c* a rychlosti zvuku v daném prostředí *a*.

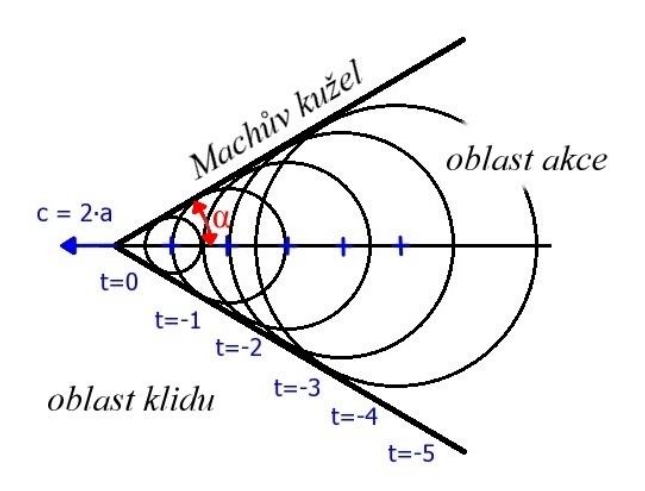

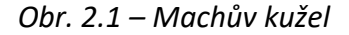

$$
M = \frac{c}{a} \tag{2.13}
$$

Z obr. 2.1 je patrné, že lze Machův úhel určit výpočtem

$$
\alpha = \arcsin\left(\frac{a}{c}\right) = \arcsin\left(\frac{1}{M}\right). \tag{2.14}
$$

Stlačitelnost tekutin nelze zanedbat při Machových číslech větších než *M* = 0,1 (1). V aerodynamice se často používají bezrozměrné rychlosti definované vztahem

$$
La = \lambda = \frac{c}{a_{kr}},\tag{2.15}
$$

kde *akr* je kritická rychlost zvuku. Jedná se též o podobnostní Lavalovo číslo.

#### **2.3 Rovnice jednorozměrného izoentropického proudění**

Jednorozměrné izoentropické proudění bývá aplikováno na proudění v krátkých kanálech (malý vliv tření o stěny) se změnou průřezu (trysky a difuzory). Ve výpočtech se používají následující základní rovnice.

"Základní rovnice pro kontrolní objem si uvedeme jak v diferenciálním, tak v integrálním tvaru. Rovnice kontinuity

$$
\frac{d\rho}{\rho} + \frac{dc}{c} + \frac{dA}{A} = 0,\tag{2.16}
$$

$$
\rho \cdot c \cdot A = \dot{m} = \text{konst.},\tag{2.17}
$$

rovnice pohybová

$$
\rho \cdot c \cdot dc + dp = 0,\tag{2.18}
$$

$$
\frac{c^2}{2} + \frac{\kappa}{\kappa - 1} \cdot \frac{p}{\rho} = \frac{\kappa}{\kappa - 1} \cdot \frac{p_0}{\rho_0} = \text{konst.},\tag{2.19}
$$

rovnice energetická

$$
dh + d\left(\frac{c^2}{2}\right) = 0,\tag{2.20}
$$

$$
h + \frac{c^2}{2} = h_0 = \text{konst.},\tag{2.21}
$$

a zákon o entropii

$$
ds = 0, \qquad \qquad \text{resp.} \quad s = s_0 = \text{konst.} \tag{2.22}
$$

 $\ddot{\phantom{0}}$ 

Připomeňme si ještě Poissonovy vztahy pro izoentropickou změnu stavu ideálního plynu

$$
\frac{p}{p_0} = \left(\frac{\rho}{\rho_0}\right)^K = \left(\frac{T}{T_0}\right)^{\frac{K}{K-1}}.
$$
\n(2.23)

DVOŘÁK, Václav. *Úvod do proudění stlačitelných tekutin*. 1. vydání. Liberec. TUL

Z pohybové rovnice vyplývá tzv. aerodynamický paradox, který platí pro jakékoli proudění a jeho podstata bývá dobrou pomůckou. Říká, že při zvýšení rychlosti proudu musí poklesnout jeho statický tlak a naopak.

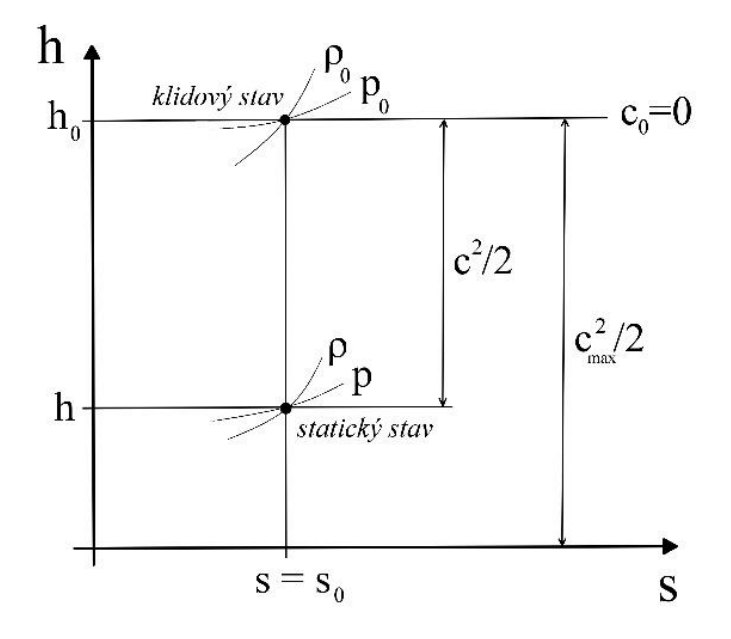

*Obr. 2.2 – Diagram entalpie-entropie h-s*

Důležitý vztah pro výpočet rychlosti při izoentropické expanzi je odvozen z energetické rovnice (2.21), viz obr. 2.2, a nazývá se Saint-Vénantova – Wantzelova rovnice

$$
c = \sqrt{2 \cdot (h_0 - h)} = \sqrt{\frac{2 \cdot \kappa}{\kappa - 1} \cdot r \cdot T_0 \cdot \left[1 - \left(\frac{p}{p_0}\right)^{\frac{\kappa - 1}{\kappa}}\right]}.
$$
 (2.24)

#### **2.4 Nadzvukové proudění v tryskách a difuzorech**

Mezi nadzvukovým a podzvukovým prouděním je mnoho rozdílů, přičemž nejzásadnějším z nich je odlišnost dějů probíhajících při proudění v tryskách a difuzorech. Tryskou se nazývá ta část kanálu, ve které se změnou průřezu docílí expanzního charakteru proudění, tj. klesá tlak a roste rychlost. Jinými slovy tryska mění tlakovou energii proudícího média na kinetickou. Difuzor oproti tomu vyvolává kompresní charakter proudění, tedy zpomaluje proud a mění kinetickou energii v tlakovou. Tyto děje popisuje Hugoniotova rovnice

$$
\frac{dA}{A} = \left(M^2 - 1\right) \cdot \frac{dc}{c},\tag{2.25}
$$

kterou lze odvodit ze vztahů v kapitole 2.3. Rovnice se též nazývá rovnicí identifikační nebo rovnicí opačného účinku. V této rovnici značí A (m<sup>2</sup>) plochu průřezu kanálu a dA je její diferenciál – přírůstek. Je vidět, že pokud se zvýší rychlost (+ *dc*) v případě podzvukového proudění – např. *M* = 0,5 (1), musí být podle této rovnice záporné *dA* – tedy musí se zmenšovat průřez. Avšak v případě nadzvukového proudění musí bát *dA* kladné – tedy musí se zvětšovat průřez, viz obr. 2.3.

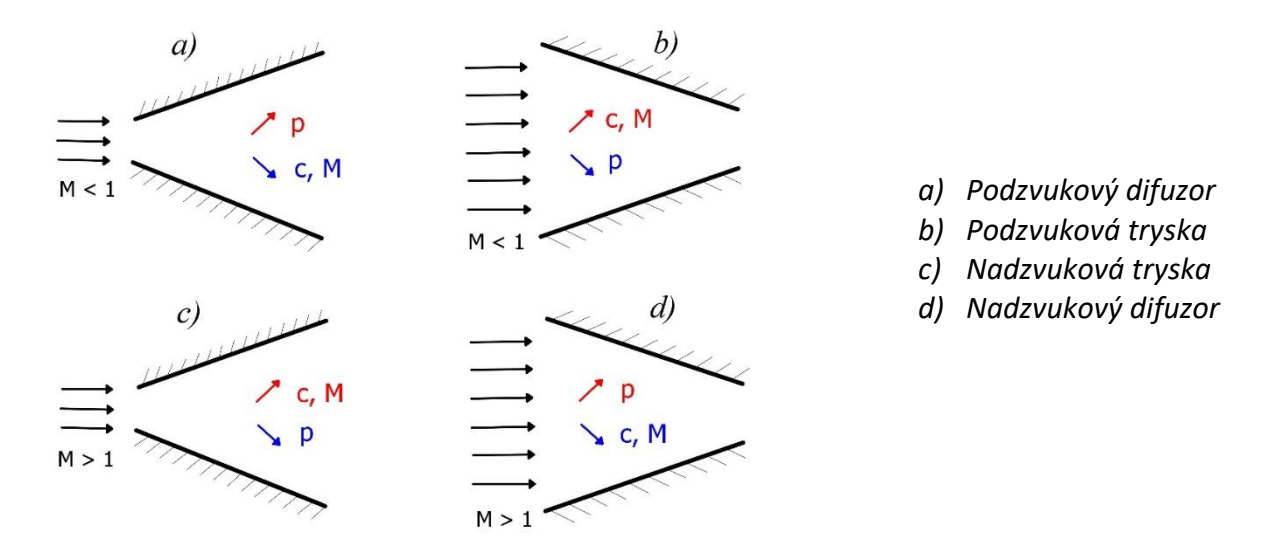

*Obr. 2.3 – Trysky a difuzory podzvukového a nadzvukového proudění*

Z předešlého vysvětlení plyne důležitý poznatek, že pokud je potřeba urychlit proud do nadzvukové rychlosti, je nutno použít trysku kombinovaného tvaru. Tato tryska, nazývající se také Lavalova, má tvar zužující se podzvukové trysky, na kterou navazuje část trysky nadzvukové rozšiřujícího se tvaru. Nejužší část mezi těmito oblastmi se nazývá hrdlo. Zúžení a rozšíření není v případě situace na obr. 2.4 lineární, neboť podobný tvar bez ostrých hran přispívá k lepším podmínkám proudění a přechodu do nadzvukových rychlostí.

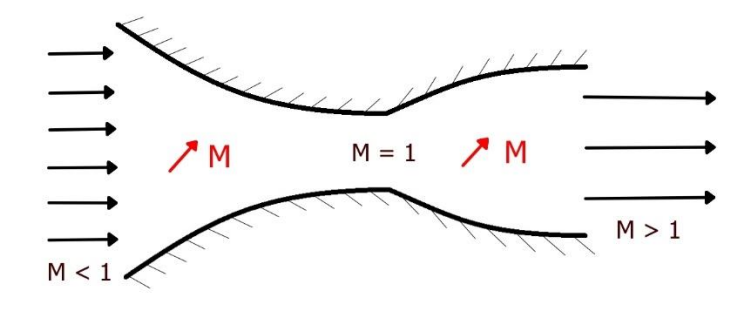

*Obr. 2.4 – Lavalova tryska*

#### **2.5 Kritické podmínky a aerodynamické ucpání**

Kritický stav nastává, pokud se rychlost v kanále rovná místní rychlosti zvuku. Veličiny příslušící tomuto stavu se nazývají kritické (*kr*). Vztah pro kritickou rychlost

$$
c_{kr} = a_{kr} = \sqrt{\kappa \cdot r \cdot T_{kr}} = \sqrt{\frac{2 \cdot \kappa}{\kappa + 1} \cdot r \cdot T_0}
$$
 (2.26)

se získá použitím vztahu pro výpočet rychlosti zvuku (2.12) a použitím Saint-Vénantovy – Wantzelovy rovnice (2.24). Kritické poměry veličin za použití Poissonových vztahů (2.23) vyjadřují následující rovnice:

$$
\frac{T_{kr}}{T_0} = \frac{2}{\kappa + 1} \Big|_{\kappa = 1,4} = 0.8333,
$$
\n(2.27)

$$
\frac{p_{kr}}{p_0} = \left(\frac{2}{\kappa + 1}\right)^{\frac{\kappa}{\kappa - 1}}\bigg|_{\kappa = 1,4} = 0,5283,
$$
\n(2.28)

$$
\frac{\rho_{kr}}{\rho_0} = \left(\frac{2}{\kappa + 1}\right)^{\frac{1}{\kappa - 1}}\bigg|_{\kappa = 1,4} = 0,6339.
$$
\n(2.29)

Aerodynamické ucpání je jev, kdy v daném průřezu (obvykle nejmenší v kanálu) nastávají kritické podmínky. V tomto místě je rychlost proudu rovna rychlosti zvuku a daným průřezem nemůže téci větší hmotnostní tok *m* (kg · s<sup>-1</sup>), a to ani při zvýšení tlakového spádu na tomto zúžení. Vztah pro hmotnostní tok zužující se tryskou

$$
\dot{\mathbf{m}} = A \cdot \sqrt{2 \cdot p_0 \cdot \rho_0} \cdot \psi \tag{2.30}
$$

vyplývá z rovnice kontinuity (2.17) a nazývá se Fliegnerův vzorec. Průtokový součinitel *ψ* se vypočítá pomocí vztahu

$$
\psi = \sqrt{\frac{\kappa}{\kappa - 1} \cdot \left[ \left( \frac{p}{p_0} \right)^{\frac{2}{\kappa}} - \left( \frac{p}{p_0} \right)^{\frac{\kappa + 1}{\kappa}} \right]}.
$$
\n(2.31)

Po dosažení mezních podmínek na výstupu z trysky předešlé vztahy přecházejí v

$$
\dot{m}_{max} = A_{kr} \cdot p_0 \cdot \sqrt{\frac{2}{r \cdot r_0}} \cdot \psi_{max}, \qquad (2.32)
$$

kde

$$
\psi_{max} = \sqrt{\frac{\kappa}{2} \cdot \left(\frac{2}{\kappa + 1}\right)^{\frac{\kappa + 1}{\kappa - 1}}}.
$$
\n(2.33)

V případě průtoku plynu tryskou kombinovaného tvaru se rozlišuje několik režimů, v kterých tryska pracuje. Při nízkém tlakovém spádu se proud v zúžení urychluje, v hrdle nenastávají kritické podmínky a v navazujícím rozšíření rychlost opět klesá. Při zvyšování tlakového spádu se zvyšuje protékané množství plynu a při dosažení kritických podmínek v hrdle trysky nastává tzv. mezní režim. Při něm je sice v hrdle dosaženo rychlosti zvuku, ale v navazujícím rozšiřujícím se kanálu je rychlost podzvuková a dále klesá. Pokud to protitlak dovolí, v navazující rozšiřující se části trysky se proud může dále urychlovat. Je-li tlak na výstupu trysky roven protitlaku, nazývá se takový režim trysky návrhovým, protože tryska zde plní funkci urychlení proudu nadzvukové rychlosti, na kterou byla navržena. Na obr. 2.4 je Lavalova tryska, pracující v návrhovém režimu.

#### **2.6 Dynamické funkce izoentropického proudění ideálního plynu.**

"Většinu problémů v dynamice plynů nelze řešit přímo použitím uvedených vztahů, ale je nutné použít iterační proces. Pro zjednodušení řešení se používají tzv. aerodynamické (nebo jen dynamické) funkce závislé jen na jednom parametru – Machovu číslu. Dynamické funkce teploty (2.34), tlaku (2.35), hustoty (2.36), průřezu (2.37) jsou uvedeny níže:

$$
\frac{T}{T_0} = \left(1 + \frac{\kappa - 1}{2} \cdot M^2\right)^{-1},\tag{2.34}
$$

$$
\frac{p}{p_0} = \left(1 + \frac{\kappa - 1}{2} \cdot M^2\right)^{\frac{\kappa}{\kappa - 1}},\tag{2.35}
$$

$$
\frac{\rho}{\rho_0} = \left(1 + \frac{\kappa - 1}{2} \cdot M^2\right)^{\frac{1}{\kappa - 1}},\tag{2.36}
$$

$$
\frac{A}{A_{kr}} = \frac{\psi_{max}}{\psi} = \frac{1}{M} \cdot \left[ \left( \frac{2}{\kappa + 1} \right) \cdot \left( 1 + \frac{\kappa - 1}{2} \cdot M^2 \right) \right]^{\frac{\kappa + 1}{2 \cdot (\kappa - 1)}} \cdot \tag{2.37}
$$

DVOŘÁK, Václav. *Úvod do proudění stlačitelných tekutin*. 1. vydání. Liberec. TUL

#### **2.7 Rázové vlny**

Rázové vlny se objevují při nadzvukovém proudění plynů. Jedná se o kompresní adiabatický děj, který se nedá považovat za vratný, jelikož dochází k nárůstu entropie.

Změny tlaku, šířící se rychlostí zvuku od svého zdroje, mají svou nižší a vyšší lokální oblast tlaku. Oblast vyššího tlaku znamená zároveň i vyšší teplotu a to podle vztahu (2.12) znamená i vyšší rychlost zvuku, kterou se porucha může šířit. Pokud má změna tlaku kompresní charakter, šíří se prostorem nejprve oblast nižšího tlaku kompresní vlny. Rychlejší oblast vyššího tlaku dohání oblast s nižším tlakem a při jejich spojení vzniká rázová vlna. Na rázové vlně dochází ke skokovému nárůstu tlaku, teploty a hustoty. Naopak rychlost klesá a může poklesnout až pod rychlost zvuku. Při expanzním charakteru vlny se šíří prostorem nejprve část vlny s vyšším tlakem před oblastí s nižším tlakem. Jelikož je oblast vyššího tlaku rychlejší, obě oblasti se od sebe vzdalují. Nevzniká tedy žádný ráz, a nemůže tak vzniknout ani expanzní rázová vlna – rázová vlna je vždy vlnou kompresní.

#### **2.8 Kolmá rázová vlna**

Kolmá rázová vlna je nejjednodušším případem rázové vlny. Tato vlna svírá s proudnicemi pravý úhel a proudnice za vlnou se nijak neodklánějí. Proudění s výskytem kolmých rázových vln lze tedy zjednodušit na jednorozměrné. Veličiny před kolmou rázovou vlnou se značí indexem *<sup>1</sup>* a veličiny za kolmou rázovou vlnou indexem *<sup>2</sup>*. Pro kolmou rázovou vlnu platí následující základní vztahy v integrálním tvaru:

$$
\rho_1 \cdot c_1 = \rho_2 \cdot c_2 = \rho \cdot c,\tag{2.38}
$$

$$
\rho_1 \cdot c_1^2 + p_1 = \rho_2 \cdot c_2^2 + p_2,\tag{2.39}
$$

$$
h_1 + \frac{1}{2} \cdot c_1^2 = h_2 + \frac{1}{2} \cdot c_2^2 = h_{01} = h_{02}.
$$
 (2.40)

Rovnice (2.38) je rovnicí kontinuity, (2.39) je rovnicí pohybovou a (2.40) je rovnicí energetickou. Navíc platí zákon o entropii v podobě *s<sup>1</sup>* < *s2*. S využitím vztahu (2.38) lze pohybovou rovnici upravit do tvaru

$$
\rho \cdot c \cdot (c_2 - c_1) = -(p_2 - p_1). \tag{2.41}
$$

Po roznásobení závorky na levé straně a opětovném využití vztahu (2.38) lze psát

$$
c_1 \cdot c_2 = \frac{p_2 - p_1}{\rho_2 - \rho_1}.
$$
 (2.42)

Stavové rovnice pro kontrolní objem před a za kolmou rázovou vlnou s využitím energetické rovnice a vztahu (2.8)

$$
p_1 = r \cdot \rho_1 \cdot T_1 = r \cdot \rho_1 \cdot \left( T_0 - \frac{c_1^2}{2 \cdot c_p} \right), \tag{2.43}
$$

$$
p_2 = r \cdot \rho_2 \cdot T_2 = r \cdot \rho_2 \cdot \left( T_0 - \frac{c_2^2}{2 \cdot c_p} \right), \tag{2.44}
$$

se od sebe dají odečíst. Po úpravách vznikne rovnice ve tvaru

$$
p_2 - p_1 = r \cdot T_0 \cdot (\rho_2 - \rho_1) + \frac{r}{2 \cdot c_p} \cdot (p_2 - p_1). \tag{2.45}
$$

Po převedení posledního členu na levou stranu a vytknutí závorky lze rovnice dělit rozdílem hustot do podoby

$$
\frac{p_2 - p_1}{\rho_2 - \rho_1} \cdot \left(1 - \frac{r}{2 \cdot c_p}\right) = r \cdot T_0. \tag{2.46}
$$

Dále lze za c<sub>p</sub> dosadit výraz (2.5) a po kráceních dojít k výsledné rovnici

$$
\frac{p_2 - p_1}{\rho_2 - \rho_1} = \frac{2 \cdot \kappa \cdot r \cdot T_0}{\kappa + 1} = a_{kr}^2.
$$
 (2.47)

Na závěr se porovnáním rovnic (2.42) a (2.47) získá rovnice

$$
c_1 \cdot c_2 = a_{kr}^2, \tag{2.48}
$$

což je Prandtlova rovnice, díky které lze snadno vypočítat rychlost za kolmou rázovou vlnou *c2*, pokud známe rychlost před ní *c1*. Podobným postupem, pouze se změnou sečtení rovnic (2.43) a (2.44), lze získat druhou významnou rovnici a to Rankinovu – Hugoniotovu

$$
\frac{p_2 - p_1}{\rho_2 - \rho_1} = \kappa \cdot \frac{p_2 + p_1}{\rho_2 + \rho_1}.
$$
 (2.49)

#### **2.9 Dynamické funkce kolmé rázové vlny v ideálním plynu**

Podobně jako dynamické funkce izoentropického proudění (kapitola 2.6) lze pomocí parametru Machových čísel (tentokrát před rázovou vlnou) počítat stavové veličiny. Ty jsou opět vyjádřeny pomocí poměru stavu za rázovou vlnou a stavu před rázovou vlnou. Dynamické funkce kolmé rázové vlny jsou vztahy (2.50) až (2.55).

$$
M_2 = \sqrt{\frac{1 + \frac{\kappa - 1}{2} \cdot M_1^2}{\kappa \cdot M_1^2 - \frac{\kappa - 1}{2}}}
$$
 (2.50)

$$
\frac{r_2}{r_1} = \frac{2 + (\kappa - 1) \cdot M_1^2}{(\kappa + 1) \cdot M_1^2} \cdot \left[ 1 + \frac{2 \cdot \kappa}{\kappa + 1} \cdot (M_1^2 - 1) \right],\tag{2.51}
$$

$$
\frac{p_2}{p_1} = 1 + \frac{2 \cdot \kappa}{\kappa + 1} \cdot (M_1^2 - 1),\tag{2.52}
$$

$$
\frac{\rho_2}{\rho_1} = \frac{(\kappa+1) \cdot M_1^2}{2 + (\kappa-1) \cdot M_1^2},\tag{2.53}
$$

$$
\frac{p_{02}}{p_{01}} = \frac{\rho_{02}}{\rho_{01}} = \left[ \frac{(\kappa+1) \cdot M_1^2}{2 + (\kappa-1) \cdot M_1^2} \right]^{\frac{\kappa}{\kappa-1}} \cdot \left[ \frac{\kappa+1}{2 \cdot \kappa \cdot M_1^2 - (\kappa-1)} \right]^{\frac{1}{\kappa-1}},\tag{2.54}
$$

$$
\frac{s_2 - s_1}{r} = -\ln\left(\frac{p_{02}}{p_{01}}\right). \tag{2.55}
$$

#### **2.10 Kolmé rázové vlny v tryskách a difuzorech**

V kanálech s měnícím se průřezem musí platit rovnice kontinuity pro kontrolní objemy před a za kolmou rázovou vlnou – musí být stejný hmotnostní tok (Flignerův vzorec (2.32)). Na kolmé rázové vlně dále platí rovnost klidových teplot. Z rovnosti hmotnostních toků potom plyne jednoduchý vztah

$$
\frac{p_{02}}{p_{01}} = \frac{A_{kr\,1}}{A_{kr\,2}}\tag{2.56}
$$

mezi klidovými tlaky a kritickými průřezy, což jsou minimální průřezy proudu před a za kolmou rázovou vlnou. Klidový tlak za rázovou vlnou *p0y* se vždy sníží a kritický průřez za rázovou vlnou *Akr y* se tedy musí zvětšit, jak ilustruje obr. 2.5.

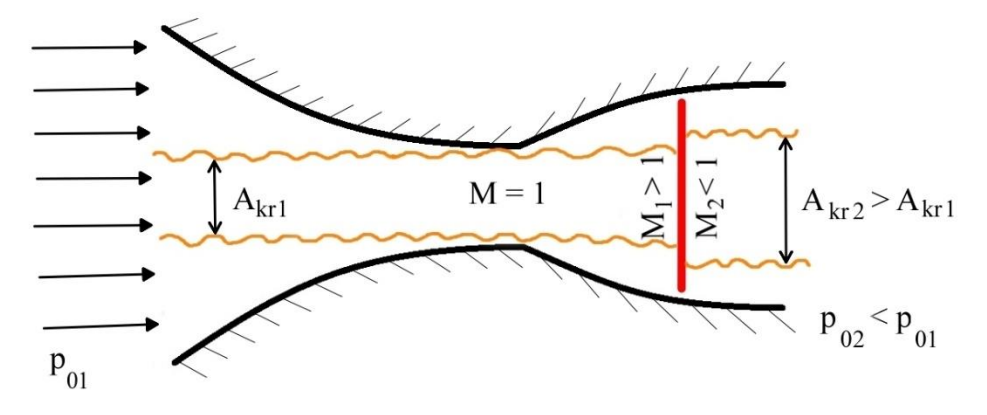

*Obr. 2.5 – Kolmá rázová vlna v Lavalově trysce*

Kolmá rázová vlna se v trysce vytvoří, pokud se zvýší tlak na výstupu z trysky až nad tlak návrhový. V té chvíli se nemůže udržet nadzvukové proudění po celé délce trysky. Vytvoří se kolmá rázová vlna, za kterou je již podzvukové proudění. Proud se urychluje až do kolmé rázové vlny, na které prudce vzroste statický tlak a proudění přechází do podzvukového. Za kolmou rázovou vlnou se následně podzvukový proud zpomaluje v rozšiřujícím se kanále (podzvukový difuzor). Statický tlak tedy roste a na výstupu z trysky bude roven protitlaku.

Při snížení protitlaku v rozšiřujícím se kanále vzroste Machovo číslo před kolmou rázovou vlnou *M<sup>1</sup>* a rázová vlna se posune směrem po proudu. Za rázovou vlnou se zvyšuje kritický průřez *Akr 2* a Machovo číslo na výstupu *M<sup>2</sup>* a klesá tedy statický tlak *p2*. Je tak docílena nová rovnovážná poloha. Při zvýšení protitlaku se kolmá rázová vlna posune proti proudu do užšího průřezu. Výskyt kolmé rázové vlny v rozšiřujícím se kanále je stabilním případem, neboť pro každý nastavený protitlak existuje jednoznačná poloha kolmé rázové vlny.

Při snížení protitlaku v nadzvukovém difuzoru (zužujícím se kanále) se rázová vlna posune opět po proudu, ale tentokrát do užšího průřezu při nižším Machově čísle *M1*, což vede ke zvýšení tlaku na výstupu z trysky. Tento případ je tedy nestabilním a v praxi se kolmé rázové vlny v zužujícím se kanále nevyskytují. Je-li to protitlakem dáno, rázová vlna se objeví ve stabilní části kanálu.

Při protitlacích *p<sup>b</sup>* vyšších, než je tlak návrhový *pn*, dochází k expanzi na nižší tlak, než je tlak za tryskou. Jedná se o tzv. přeexpandovanou trysku, kdy se na výstupu z trysky objevují periodické šikmé rázové vlny, popřípadě kompresní vlny a expanzní vlny, šířící se dál prostorem za tryskou, viz obr. 2.6a. Oproti tomu, pokud je protitlak *p<sup>b</sup>* nižší než návrhový *pn*, expanze probíhá na vyšší tlak, než je tlak za tryskou. Tomuto případu se říká podexpandovaná tryska, za kterou se periodicky opakují expanzní a kompresní vlny, viz obr. 2.6b.

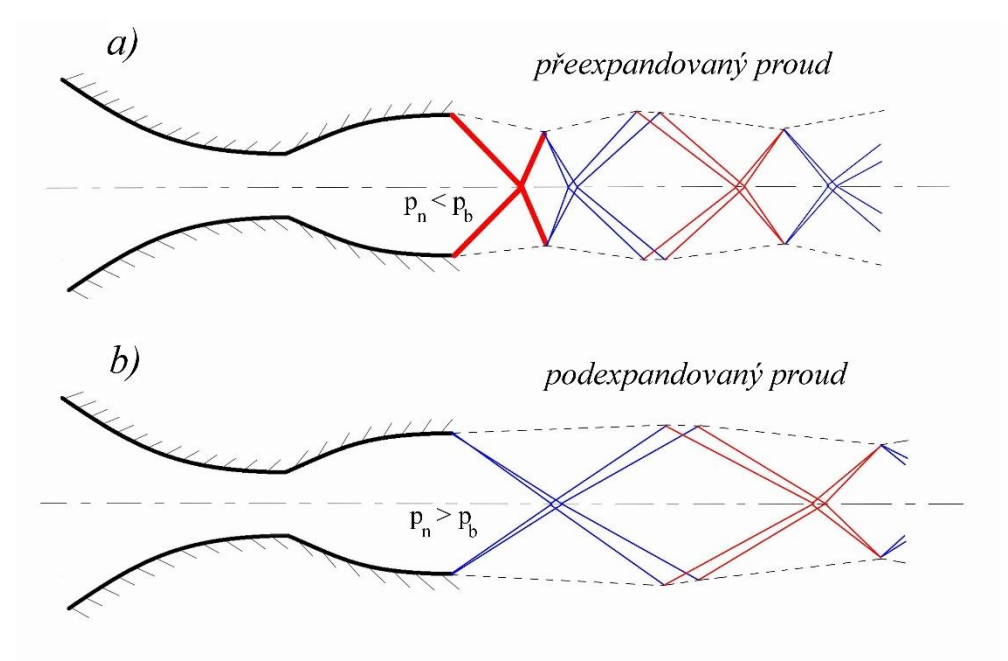

*Obr. 2.6 – Přeexpandovaný a podexpandovaný proud za tryskou*

#### **2.11 Kolmé rázové vlny v nadzvukovém aerodynamickém tunelu**

Nadzvukové aerodynamické tunely bývají energeticky velmi náročné a jsou tak většinou provozovány přerušovaně. Mohou být poháněny supersonickým ejektorem. Ejektor je zařízení, které uvádí do pohybu médium pomocí jiného vysokotlakého média. To je přiváděno do hnací trysky, kde se jeho tlaková energie mění na kinetickou, vstupuje do směšovací komory a díky tření uvádí do pohybu i tekutinu okolní. Nadzvukový aerodynamický tunel se tedy skládá z Lavalovy trysky, která urychluje proud do nadzvukových rychlostí, samotného měřícího prostoru, ejektoru, který vytváří podtlak, díky kterému je nasáván plyn Lavalovou tryskou na vstupu a z difuzoru, který na konci tunelu zpomaluje proud plynu a přispívá tak k nižší energetické náročnosti celého tunelu.

Jak bylo řečeno v předchozí kapitole, kolmé rázové vlny vyskytující se v proměnných průřezech kanálu se objevují také v aerodynamických tunelech, kde se průřez kanálu mění několikrát. Při startování tunelu v jeho kanále postupně klesá tlak a tunel tak prochází několika

fázemi. Nejnepříznivější podmínky panují při výskytu kolmé rázové vlny v měřícím prostoru. Ta vznikla v rozšiřující se části trysky, ale postupným snížením tlaku se usadila v rovném úseku měřícího prostoru, kde je největší Machovo číslo a tím i největší ztráta klidového tlaku na rázové vlně. Navíc se zvyšuje kritický průřez, který může být větší než průřez hrdla difuzoru a může tak docházet k aerodynamickému ucpání a poklesu hmotnostního toku tunelem. Při dalším snížení protitlaku dojde k tzv. pohlcení rázové vlny, která přeskočí do stejného průřezu v rozšiřující se části difuzoru. Při dalším snížení tlaku se rázové vlna posouvá difuzorem až k jeho výstupu. Při zvýšení protitlaku nedojde k přesunu rázové vlny zpět do měřicího prostoru, ale rázová vlna se přesouvá až do hrdla difuzoru, kde je nejslabší, což znamená i nejnižší energetickou ztrátou tunelu. Při zvyšování protitlaku by již došlo k vyvržení rázové vlny až do rozšiřující se části trysky. Schéma jednotlivých režimů nadzvukového aerodynamického tunelu je uvedeno na obr. 2.7.

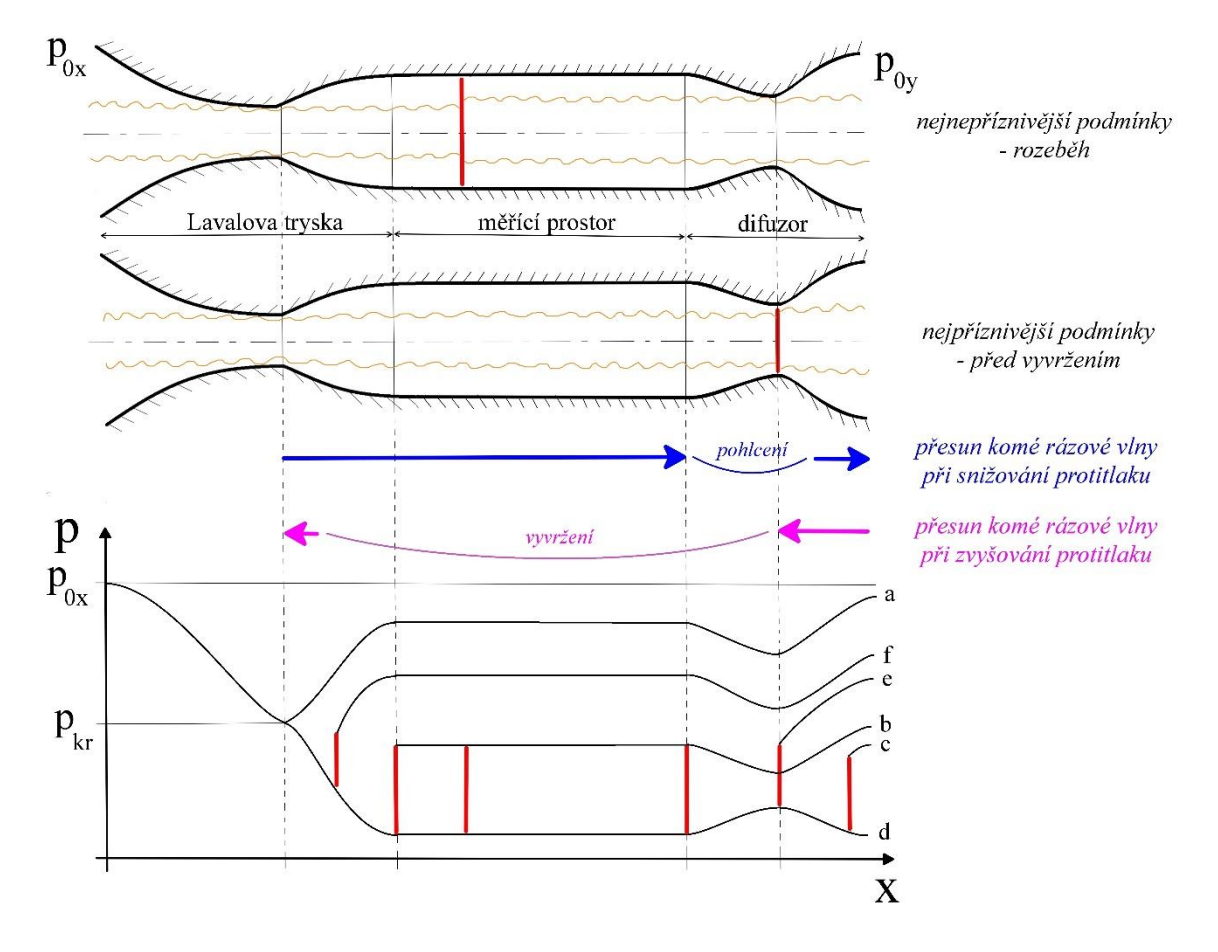

*Obr. 2.7 – Režimy nadzvukového aerodynamického tunelu*

- *a – Mezní režim – proud nepřechází do nadzvukové rychlosti,*
- *b – Před pohlcením,*
- *c – Po pohlcení,*
- *d – Bez rázových vln,*
- *e – Před vyvržením – nejvyšší protitlak,*
- *f – Po vyvržení.*

#### **2.12 Metoda charakteristik**

Charakteristikami jsou v dynamice plynů označovány vlny expanzního nebo kompresního charakteru.

"Metoda charakteristik je v matematice známá z řešení parciálních diferenciálních rovnic druhého řádu hyperbolického typu. Charakteristiky zde představují plochy (křivky), které jsou v podstatě integrály charakteristické rovnice. Podél charakteristik platí invariantní vztahy pro řešení parciální diferenciální rovnice."

ŠAFAŘÍK, Pavel. *Užití metody charakteristik při výpočtech proudění v lopatkových mřížích*. Praha 1976

Podmínkou pro řešení metodou charakteristik je supersonické proudění v celé oblasti dle rovnice

$$
(1 - M^2) \cdot \frac{\partial^2 \phi}{\partial x^2} + \frac{\partial^2 \phi}{\partial y^2} = 0, \tag{2.57}
$$

kde rychlostní potenciál odchylek *ϕ* je definován mocninou řadou

$$
\frac{\phi}{a_{kr}} = f_0(x) + y^2 \cdot f_2(x) + y^4 \cdot f_4(x) + \cdots.
$$
 (2.58)

Při řešení metodou charakteristik představuje okrajovou podmínku pro supersonické oblasti proudění zvuková čára. Ta je rozhraním přechodu subsonické a supersonické oblasti například v hrdle Lavalovy trysky, kde tento přechod nepředstavuje pouze rovnou čáru, viz příklad na obr. 2.8.

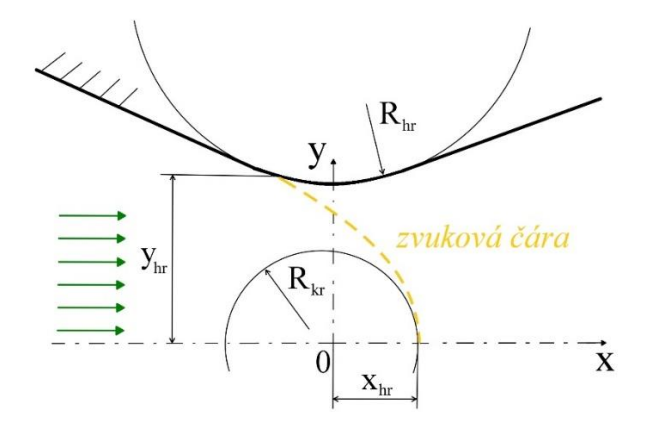

*Obr. 2.8 – Zvuková čára*

Bezrozměrné odchylky rychlosti jsou zavedeny:

$$
\frac{u}{a_{kr}} = 1 + \tilde{u},\tag{2.59}
$$

$$
\frac{v}{a_{kr}} = \tilde{v},\tag{2.60}
$$

kde *u* je rychlost ve směru *x* a *v* ve směru *y*. Odvozené vztahy pro geometrické rozměry zvukové čáry při zanedbání viskozity tekutiny a uvažování nevířivého proudění jsou:

$$
\left[\frac{d\tilde{u}}{d\left(\frac{x}{y_{hr}}\right)}\right]_0 = \sqrt{\frac{1}{k+1} \cdot \frac{y_{hr}}{R_{hr}}},\tag{2.61}
$$

$$
\frac{x_{kr}}{y_{hr}} = -\frac{k+1}{2} \cdot \left[ \frac{d\tilde{u}}{d\left(\frac{x}{y_{hr}}\right)} \right]_0 \cdot \left(\frac{y_{kr}}{y_{hr}}\right)^2,
$$
\n(2.62)

$$
\frac{R_{kr}}{y_{hr}} = \sqrt{\frac{1}{k+1} \cdot \frac{R_{hr}}{y_{hr'}}},
$$
\n(2.63)

$$
-\frac{x_{hr}}{y_{hr}} = \sqrt{\frac{k+1}{9} \cdot \frac{y_{hr}}{R_{hr}}}.
$$
\n(2.64)

Charakteristikami rovnice (2.57) jsou křivky řídící se rovnicí

$$
\frac{dy}{dx} = \frac{1}{\pm \sqrt{M^2 - 1}},\tag{2.65}
$$

kde znaménko + odpovídá charakteristice I. druhu a znaménko – charakteristice II. druhu. Charakteristika I. druhu je levoběžná, tedy taková, která se ve směru proudu odklání vlevo. Charakteristika II. druhu je pravoběžná a odklání se vpravo. Úhel, jakým se charakteristika odklání od proudnic, se snadno získá z rovnice

$$
\alpha = \pm \arcsin\left(\frac{1}{M}\right). \tag{2.66}
$$

Z rychlostních trojúhelníků elementárních rychlostí a úhlu *α* pro dané *M* lze odvodit Prandtlovou – Mayerovu funkci

$$
\omega(\lambda) = \sqrt{\frac{\kappa+1}{\kappa-1}} \cdot \arctg\left(\sqrt{\frac{\kappa-1}{\kappa+1}} \cdot \frac{\lambda^2-1}{1-\frac{\kappa-1}{\kappa+1}\lambda^2}\right) - \arctg\left(\sqrt{\frac{\lambda^2-1}{1-\frac{\kappa-1}{\kappa+1}\lambda^2}}\right) \tag{2.67}
$$

Ve které je *ω* úhel odklonu charakteristiky při prosté expanzi z rychlosti *λ* = 1 na obecnou *λ*, viz obr. 2.9. Maxima může *ω* dosáhnout při

$$
\lambda_{max} = \sqrt{\frac{\kappa + 1}{\kappa - 1'}}\tag{2.68}
$$

$$
\omega_{max} = \frac{1}{2} \cdot \pi \cdot \left( \sqrt{\frac{\kappa + 1}{\kappa - 1}} - 1 \right) \Big|_{\kappa = 1,4} = 130,454^{\circ}.
$$
 (2.69)

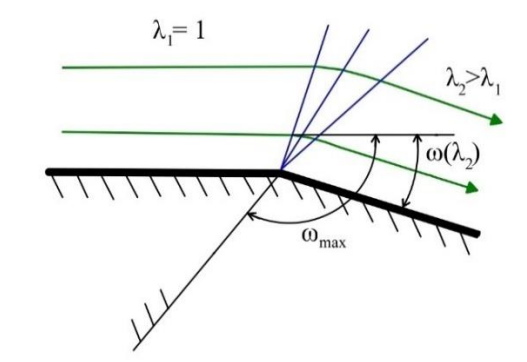

*Obr. 2.9 – Maximální odklon proudu při expanzi*

Existují pravidla vzájemné interakce vln stejného druhu (šířících se stejným směrem), která platí i pro šikmé rázové vlny:

- 1) Šikmá rázová vlna má vždy snahu interagovat se spojitou vlnou po proudu.
- 2) Šikmá rázová vlna má vždy snahu interagovat se spojitou vlnou protiproudu.
- 3) Dvě blízké rázové vlny stejného druhu mají vždy snahu se spojit v jedinou.

Rozlišuje se několik základních typů interakcí vln, které se řídí danými pravidly. Jejich znalost je nutná k popsání šíření poruch v kanále nadzvukových aerodynamických tunelů.

Odraz vlny od stěny (obr. 2.10a) probíhá tak, že proudnice za odraženou poruchou jsou rovnoběžné s proudnicemi před dopadající vlnou. Tedy úhly odklonu proudu za oběma vlnami musí být stejně veliké a vzájemně opačně orientované. Dopadající vlna se odráží jako vlna stejného charakteru a intenzity, ale opačného druhu.

Odraz od hranice konstantního tlaku (obr. 2.10b), pod kterým si lze představit např. hranici nadzvukového proudu, se řídí podmínkou stejného tlaku v polích vymezených vlnami a hranicí konstantního tlaku (nikoli vymezeného dopadající a odraženou vlnou). Tlak se tedy průchodem přes první vlnu změní podle intenzity a charakteru dopadající vlny, ale za druhou odraženou vlnou se mění na původní hodnotu. Vlna se odráží se stejnou intenzitou, ale je opačného druhu i charakteru (dopad kompresní vlny – odráží se vlna expanzní).

Při interakci dvou vln opačného druhu (obr. 2.10c) si vlny zachovávají svůj směr, ale mohou být mírně odkloněny. Proudnice po přechodu obou vln jsou znovu rovnoběžné s původním proudem.

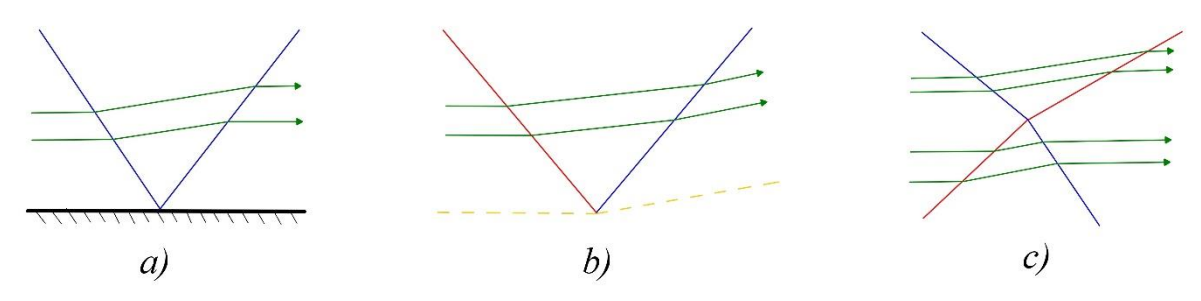

*Obr. 2.10 – Základní typy interakcí charakteristik*

#### **2.13 Šikmé rázové vlny**

Obecným případem rázových vln jsou rázové vlny šikmé. Jedná se o rázové vlny o slabší intenzitě než v případě kolmých rázových vln, neboť dochází k nižším změnám veličin za rázovou vlnou. Obecně si lze představit šikmou rázovou vlnu jako kolmou rázovou vlnu, ke které by byla přičtena obecná rychlost v tečném směru *c<sup>t</sup>* (ve směru kolmé rázové vlny), jak je ukázáno na obr. 2.11.

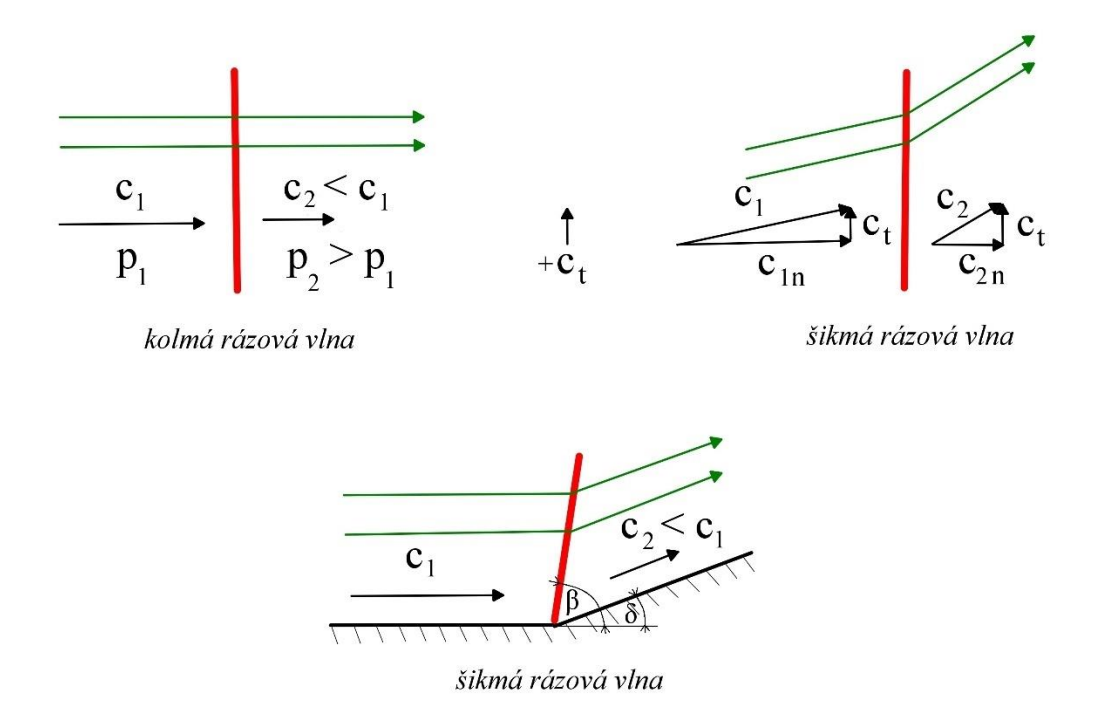

*Obr. 2.11 – Transformace kolmé na šikmou rázovou vlnu*

Na obrázku jsou znázorněny rychlostní trojúhelníky, na kterých lze vidět, že úhel rázové vlny vzhledem k proudnicím již není pravý, ale obecný s označením *β*. Další změnou je zlom proudnic na rázové vlně, kde dochází k odklonu proudu za rázovou vlnou. Proud se vždy odklání tak, aby přiléhal k šikmé rázové vlně. Díky odklonění směru proudění, již šikmou rázovou vlnu nelze zkoumat jako jednorozměrný případ. Na rozdíl od kolmé rázové vlny přibývá jeden stupeň volnosti. Je tedy potřeba znát dva parametry k popsání šikmé rázové vlny. Může to být Machovo číslo před rázovou vlnou *M<sup>1</sup>* (jako jediné potřebné v případě kolmé rázové vlny) a úhel odklonu proudu *δ*. Důležitým poznatkem je také to, že rychlost proudu za rázovou vlnou nemusí vždy přejít do podzvuku. Na šikmých rázových vlnách jsou změny statických veličin stejné jako v případě kolmých rázových vln.

#### **2.14 Základní rovnice šikmých rázových vln**

Rovnice kontinuity má význam pouze v normálovém směru, protože v tečném směru nedochází k přechodu přes rázovou vlnu a má tvar

$$
\rho_1 \cdot c_{1n} = \rho_2 \cdot c_{2n} = \rho \cdot c. \tag{2.70}
$$

Rovnice pohybová v tečném směru nepřináší jinou informaci než rovnice kontinuity, neboť využívá rovnosti statických tlaků ve směru rovnoběžném s kolmou rázovou vlnou. Pohybová rovnice v normálovém směru

$$
\rho_1 \cdot c_{1n}^2 + p_1 = \rho_2 \cdot c_{2n}^2 + p_2 \tag{2.71}
$$

už zohledňuje nárůst statického tlaku za rázovou vlnou. Rovnice energetická má tvar

$$
h_0 = c_p \cdot T_0 = c_p \cdot T_1 + \frac{c_1^2}{2} = c_p \cdot T_2 + \frac{c_2^2}{2}.
$$
 (2.72)

V tečném směru je rychlost konstantní a z rychlostních trojúhelníků tak plyne rovnice

$$
c_1^2 - c_2^2 = c_{1n}^2 - c_{2n}^2. \tag{2.73}
$$

Protože Rankinova – Hugoniotova rovnice (2.49) obsahuje pouze statické veličiny, které jsou stejné jako v případě kolmé rázové vlny, je tato rovnice platná i pro šikmé rázové vlny.

Jinak je tomu v případě Prandtlovy rovnice. Ta se odvodí obdobným způsobem jako v kapitole 2.8. Nejprve se pohybová rovnice (2.71) vyjádří ve tvaru s rozdílem statických tlaků na jedné straně. S využitím rovnice kontinuity (2.70) lze poté psát

$$
\rho \cdot c \cdot (c_{1n} - c_{2n}) = p_2 - p_1. \tag{2.74}
$$

S opětovným využitím rovnice kontinuity je získán vztah

$$
c_{1n} \cdot c_{2n} = \frac{p_2 - p_1}{\rho_2 - \rho_1}.\tag{2.75}
$$

Následují kroky úprav se stavovými rovnicemi ve tvaru (2.43) a (2.44). Při úpravách po odečtení stavových rovnic se navíc využijí vztahy vyplývající z pravoúhlého trojúhelníku rychlostí

$$
c_t^2 + c_{1n}^2 = c_1^2, \tag{2.76}
$$

$$
c_t^2 + c_{2n}^2 = c_2^2. \tag{2.77}
$$

Výsledný vztah pro rozdíl statických tlaků má podobu

$$
p_2 - p_1 = r \cdot T_0 \cdot (\rho_2 - \rho_1) + \frac{r}{2 \cdot c_p} \cdot [p_2 - p_1 - c_t^2 \cdot (\rho_2 - \rho_1)]. \tag{2.78}
$$

Změna oproti vztahu (2.45) je tedy pouze v přičtení rychlosti *c<sup>t</sup>* v tečném směru. Pokračuje se úpravou této rovnice tak, aby na pravé straně zůstal podíl rozdílů tlaků a hustot

$$
\frac{p_2 - p_1}{\rho_2 - \rho_1} \cdot \left(1 - \frac{r}{2 \cdot c_p}\right) = r \cdot \left(T_0 - \frac{c_t^2}{2 \cdot c_p}\right),\tag{2.79}
$$

jako u rovnice (2.46). Po následných obdobných úpravách se dojde k rovnici

$$
\frac{p_2 - p_1}{\rho_2 - \rho_1} = \frac{2 \cdot \kappa \cdot r \cdot T_0}{\kappa + 1} - \frac{\kappa - 1}{\kappa + 1} \cdot c_t^2 = a_{kr}^2 - \frac{\kappa - 1}{\kappa + 1} \cdot c_t^2.
$$
 (2.80)

Na závěr se porovnají vztahy (2.75) a (2.80), z čehož vyplývá rovnice

$$
c_{1n} \cdot c_{2n} = a_{kr}^2 - \frac{\kappa - 1}{\kappa + 1} \cdot c_t^2, \tag{2.81}
$$

která je Prandtlovou rovnicí pro šikmou rázovou vlnu. Dosazením za *c<sup>t</sup>* = 0 přechází v Pradtlovu rovnici pro kolmou rázovou vlnu. Při výpočtech se také využívá vztah (2.75). Vztahy v této kapitole platí nejen pro šikmé rázové vlny, ale i pro kompresní a expanzní vlny, jelikož při jejich odvození nebyla použita žádná omezení.

#### **2.15 Pracovní vztahy pro šikmou rázovou vlnu**

Tyto vztahy jsou obdobou dynamických funkcí pro kolmou rázovou vlnu (kapitola 2.10). Oproti nim zde přibývá jeden parametr – úhel šikmé rázové vlny *β*. Bez druhého parametru není šikmá rázová vlna zcela definována.

$$
M_2 = \sqrt{\frac{(\kappa+1)^2 \cdot M_1^4 \cdot \sin^2(\beta) - 4 \cdot [M_1^2 \cdot \sin^2(\beta) - 1] \cdot [\kappa \cdot M_1^2 \cdot \sin^2(\beta) + 1]}{[2 \cdot \kappa \cdot M_1^2 \cdot \sin^2(\beta) - (\kappa - 1)] \cdot [(\kappa - 1) \cdot M_1^2 \cdot \sin^2(\beta) + 2]}}
$$
(2.82)

$$
\delta = \operatorname{arctg}\left[\frac{2 \cdot \operatorname{cotg}(\beta) \cdot (M_1^2 \cdot \sin^2(\beta) - 1)}{2 + M_1^2 \cdot (\kappa + 1 - 2 \cdot \sin^2(\beta))}\right],\tag{2.83}
$$

$$
\frac{p_2}{p_1} = \frac{2 \cdot \kappa \cdot M_1^2 \cdot \sin^2(\beta) - (\kappa - 1)}{\kappa + 1},\tag{2.84}
$$

$$
\frac{T_2}{T_1} = \frac{[2 \cdot \kappa \cdot M_1^2 \cdot \sin^2(\beta) - (\kappa - 1)] \cdot [(\kappa - 1) \cdot M_1^2 \cdot \sin^2(\beta) + 2]}{(\kappa + 1)^2 \cdot M_1^2 \cdot \sin^2(\beta)},
$$
\n(2.85)

$$
\frac{\rho_2}{\rho_1} = \frac{(\kappa+1) \cdot M_1^2 \cdot \sin^2(\beta)}{(\kappa-1) \cdot M_1^2 \cdot \sin^2(\beta) + 2'},
$$
\n(2.86)

$$
\frac{p_{02}}{p_{01}} = \left[\frac{\kappa+1}{2\cdot\kappa\cdot M_1^2 \cdot \sin^2(\beta) - (\kappa-1)}\right]^{\frac{1}{\kappa-1}} \cdot \left[\frac{(\kappa+1)\cdot M_1^2 \cdot \sin^2(\beta)}{(\kappa-1)\cdot M_1^2 \cdot \sin^2(\beta) + 2}\right]^{\frac{\kappa}{\kappa-1}}.\tag{2.87}
$$

#### **2.16 Vznik šikmé rázové vlny odklonem proudu**

Na obrázku 2.12 jsou zobrazeny dva nabízející se průběhy expanzí na konvexní hraně stěny v nadzvukovém proudu. Jelikož nadzvukový proud kopíruje směr obtékané stěny, musí být proudnice rovnoběžné se stěnou už za odklonem proudu. Přímo na hraně vzniká rázová expanze, která však dále od zdroje poruchy přechází v plynulou expanzi, kterou nazýváme Prandtlovou – Mayerovou expanzí. Neexistuje tedy rázová expanze s náhlou změnou směru proudu, tak jak je to vyobrazeno vpravo na obrázku. Paprsky reálné Prandtlovy – Mayerovy expanze (vlevo) se středem u zdroje poruchy (konvexní hrana) odpovídají konstantním Machovým číslům. Rychlost blíže stěny se tedy zvyšuje rychleji než dále od stěny.

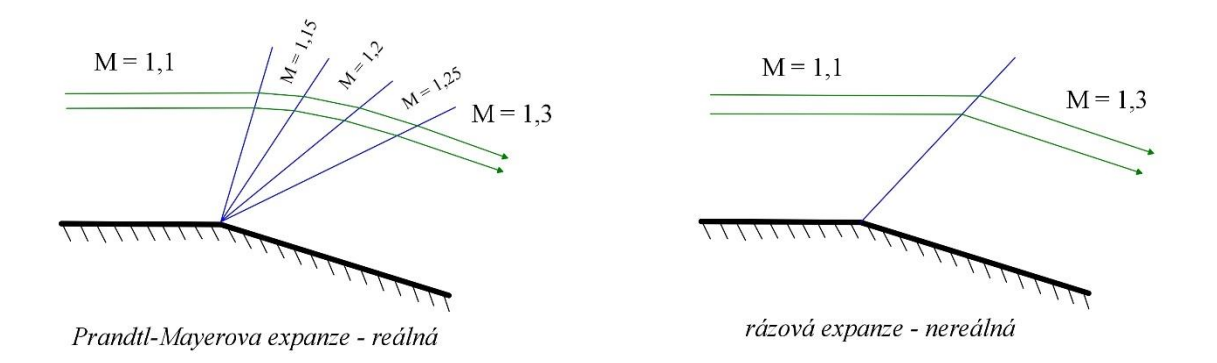

#### *Obr. 2.12 – Reálná a nereálná expanze na konvexní hraně*

Na obrázku 2.13 je vyobrazena obdobná situace s průběhy kompresních vln vzniklých na konkávní hraně. Za předpokladu izoentropické komprese by změna směru proudu započala pod úhlem menším než ve výsledném odkloněném proudu. Vzniká tak fyzikálně nemožné křížení proudnic (vlevo) a i díky tomu, že nelze najít tři řešení tlaku a rychlosti v jediném bodě, se jedná o nereálný případ. Komprese na konkávní hraně bude reálně probíhat tak, že se vytvoří šikmá rázová vlna. Ta umožní náhlý odklon proudu, aby se proudnice za rázovou vlnou srovnaly s odkláněnou stěnou.

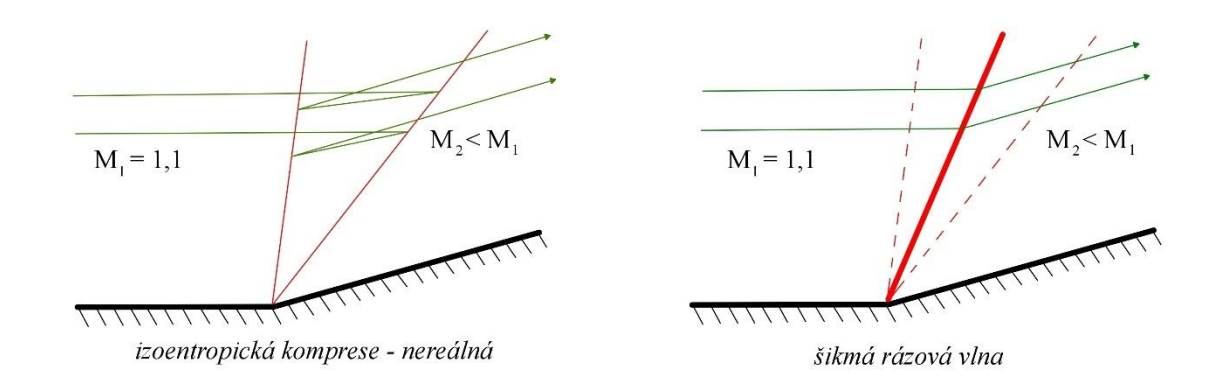

*Obr. 2.13 – Nereálná a reálná komprese na konkávní hraně*

Šikmá rázová vlna vzniká i na plynule zaoblené stěně. V tomto případě dochází k interakci vzniklých kompresních vln, z kterých se vytvoří šikmá rázová vlna stejných parametrů jako v případě náhlého odklonu proudu, a navíc odražená porucha opačného druhu. Díky skutečnosti, že kompresní vlny jsou izoentropické, ale rázové vlny nikoliv, vzniká mezi odraženou poruchou a šikmou rázovou vlnou smyková vrstva, na které se mění rychlost a vzniká porucha, která může být kompresní nebo expanzní. Tato situace je na obrázku 2.14.

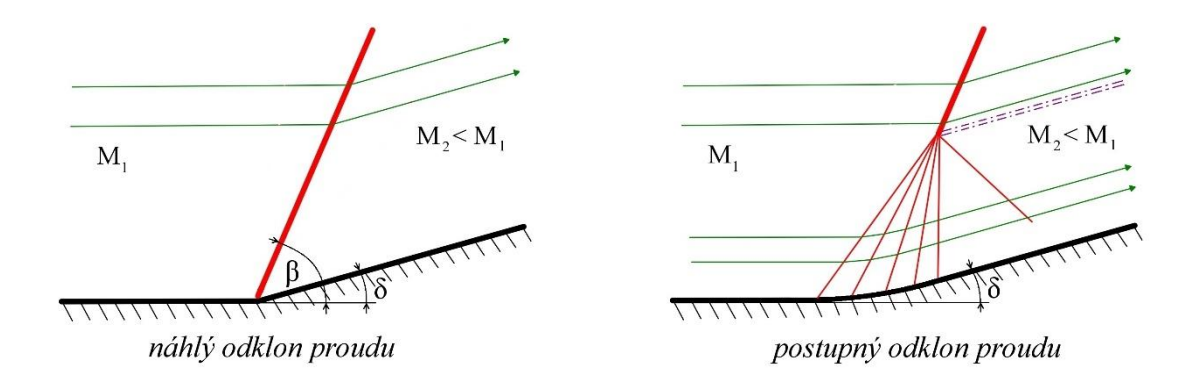

*Obr. 2.14 – Vznik šikmé rázové vlny na zaobleném konkávním povrchu*

Obecně se tedy dá říci, že šikmé rázové vlny vznikají v nadzvukových proudech v důsledku geometrických podmínek (např. hrana stěny, překážka), tlakových podmínek (protitlak) nebo integrací (spojením) několika kompresních vln téhož druhu.

#### **2.17 Diagram rázových polár**

Existuje více typů digramů znázorňujících šikmé rázové vlny. Nejpřehlednějším je diagram rázových polár na obr. 2.15. Diagram vynáší na svislé ose poměr statického tlaku za rázovou vlnou *p<sup>2</sup>* a tlaku před rázovou vlnou *p1*. Na vodorovné ose je odklon proudu za rázovou vlnou *δ* vynášen ve stupních. Do diagramu se vynáší křivky odpovídající Machovým číslům před rázovou vlnou *M1*. Výhodou tohoto grafu je přehlednost a možnost skládání křivek k sobě při grafickém řešení

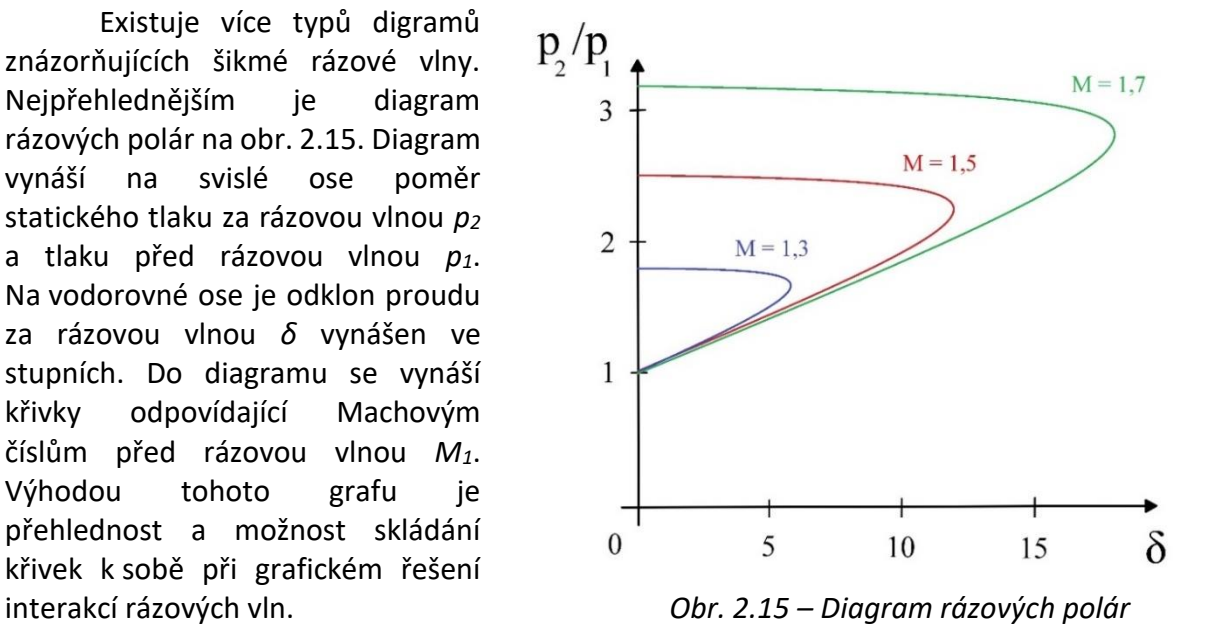

Křivky Machových čísel začínají na svislé ose poměru statických tlaků na hodnotě jedna, která odpovídá zvukovým vlnám. Jak se zvyšuje statický tlak za rázovou vlnou *p2*, křivka směřuje do větších odklonů proudu *δ*. Naopak – ze známého odklonu proudu a rychlosti lze snadno zjistit nárůst statického tlaku. Shora je pak křivka omezena nejvyšším možným nárůstem statického tlaku (nejsilnější možný případ), který odpovídá kolmé rázové vlně, rovněž pro nulový odklon na svislé ose. Existuje určitá hranice *δmax*, určená pro každé Machovo číslo, nad kterou nelze docílit většího úhlu odklonu proudu u dané šikmé rázové vlny, jak je patrné z obr. 2.16.

Při *δ* < *δmax* existují dvě možná řešení šikmé rázové vlny pro jediné Machovo číslo. Pokud nastane případ, kdy je poměr tlaků nižší, je výsledná šikmá rázová vlna slabá. Pokud je poměr tlaků vyšší, jedná se o rázovou vlnu silnou, která je blíže kolmé rázové vlně (*β* = 90°, *δ* = 0°). Při vytvoření silné šikmé rázové vlny nastává za vlnou přechod do podzvukového proudění, stejně jako v případě kolmé rázové vlny. Oproti tomu, pokud se vytvoří slabá rázová vlna, proud za ní se zpomalí, ale udrží si nadzvukovou rychlost. Jaký případ nastane je do značné míry ovlivněno protitlakem.

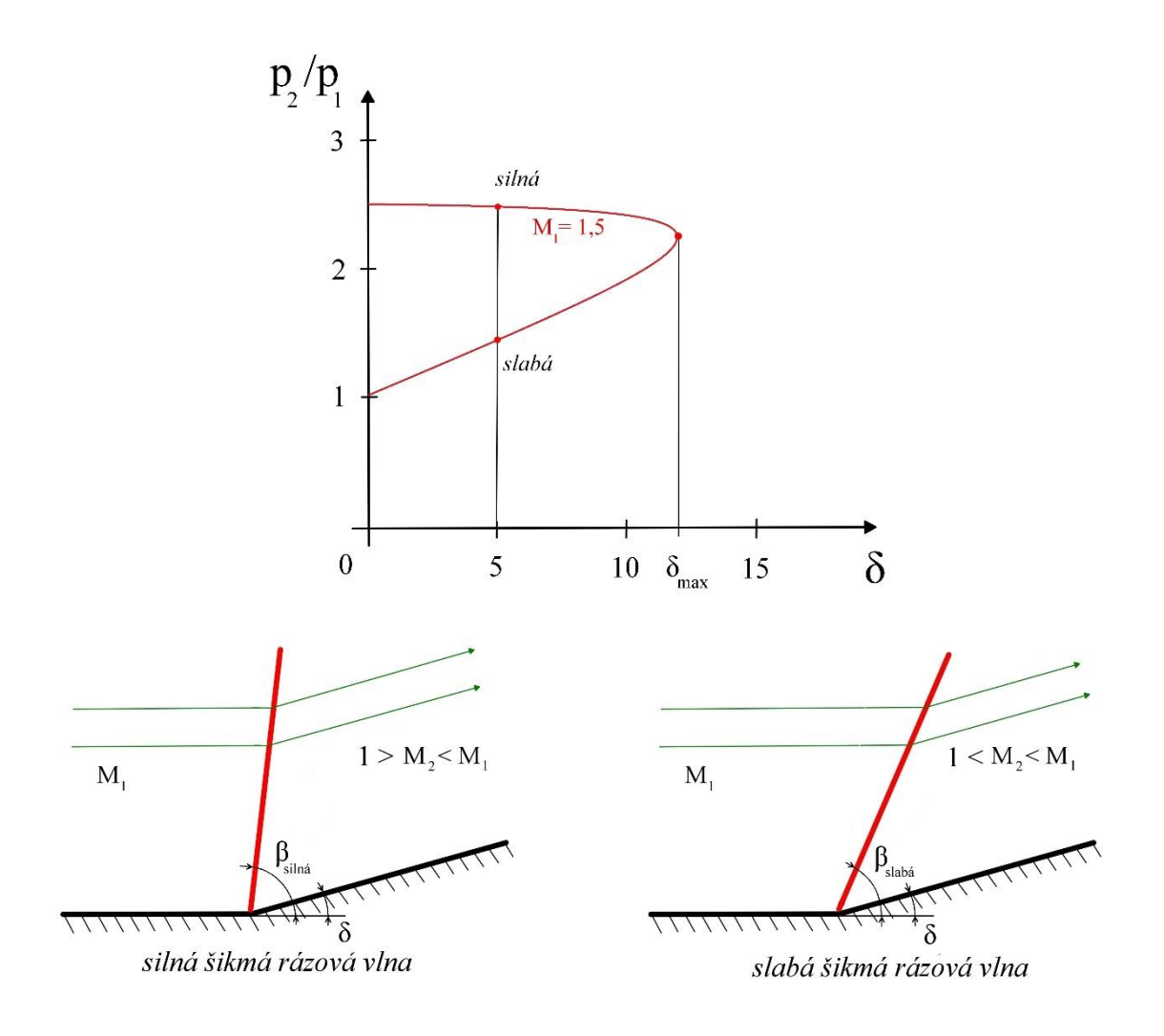

*Obr. 2.16 – Odklon nadzvukového proudu na konkávní stěně s výslednou silnou a slabou šikmou rázovou vlnou*

#### **2.18 Interakce šikmé rázové vlny se stěnou**

Rázová vlna při dopadu na stěnu kanálu nezaniká, ale vzhledem k odklonění proudnic za rázovou vlnou naráží proud na stěnu a musí být opětovně odkloněn do směru rovnoběžného se stěnou. Pokud je proud za šikmou rázovou vlnou stále nadzvukový, znamená to vytvoření šikmé rázové vlny opačného druhu. Tato interakce se stěnou bývá ne zcela správně nazývána odrazem šikmé rázové vlny od stěny. Rozlišují se dva případy interakce se stěnou – regulární a neregulární odraz. Regulární odraz nastává v případě, kdy je odklon proudu *δ* menší než maximální možný odklon *δmax* (*M2*) pro Machovo číslo za první šikmou rázovou vlnou. Situaci je možné vidět spolu s diagramem rázových polár na obrázku 2.17.

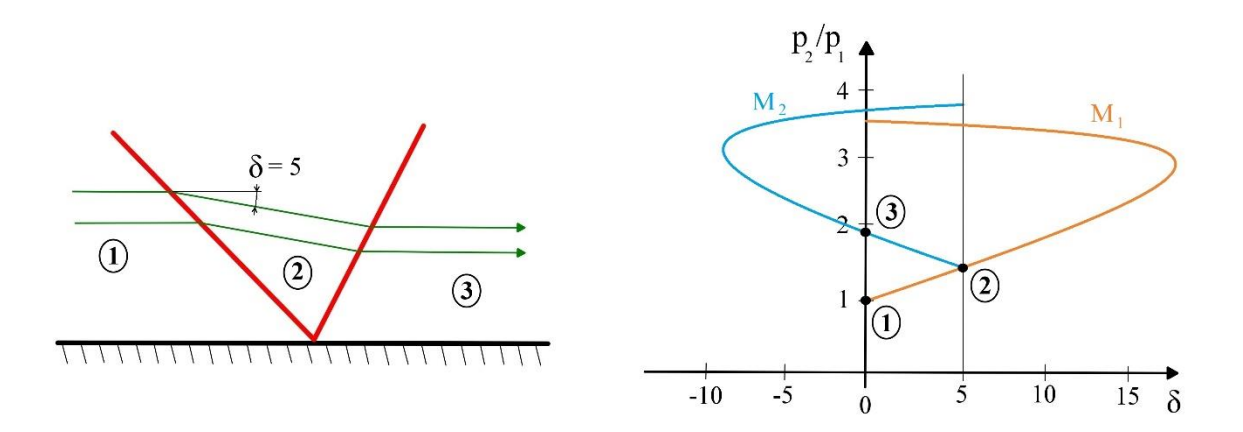

*Obr. 2.17 – Regulární odraz šikmé rázové vlny od pevné stěny*

Pokud je tento úhel větší, nastává neregulární nebo také Machův odraz. V grafu na obrázku 2.18 je vidět, že proudnice se nemohou zcela srovnat se stěnou kanálu a vzniká tak část kolmé rázové vlny, která v trojném bodě spojuje dopadající a odraženou šikmou rázovou vlnu. Za touto interakcí vzniká vířivé proudění a za trojným bodem smyková vrstva.

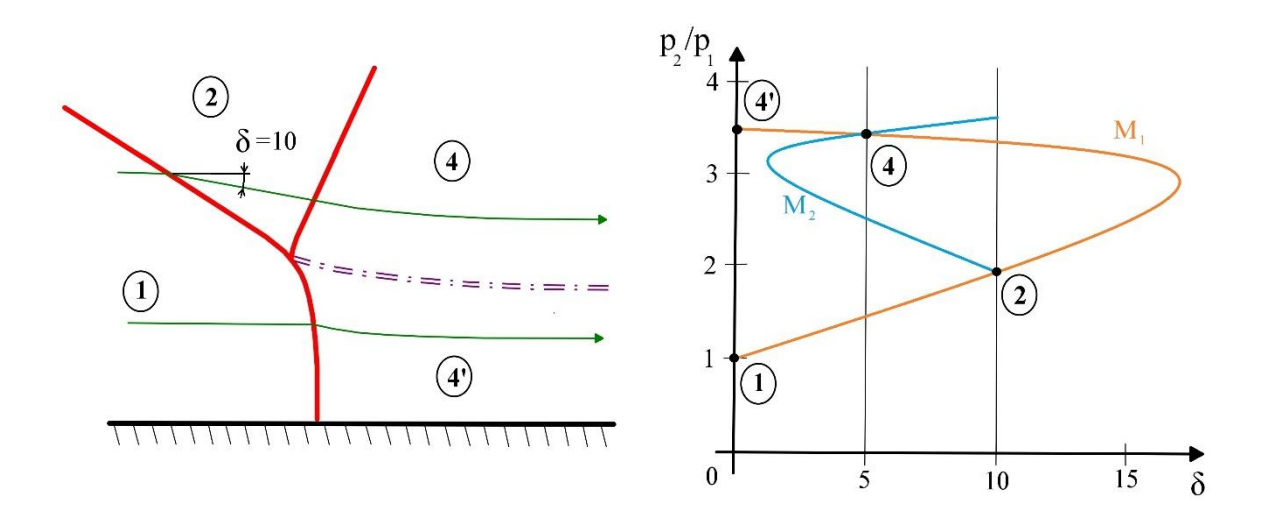

*Obr. 2.18 – Neregulární odraz šikmé rázové vlny od pevné stěny*
Předchozí případy neuvažují tření, jehož vlivem vzniká na stěnách kanálu mezní vrstva. Rychlost zde směrem ke stěně klesá až k nule, tedy do podzvukových rychlostí. Rozlišují se dva případy interakcí šikmé rázové vlny s mezní vrstvou. Interakce s laminární mezní vrstvou má větší význam. V tomto případě je mezní vrstva náchylná na odtržení od stěny, rozšiřuje se, a to vede ke vzniku kompresních poruch, které se spojují v odraženou šikmou rázovou vlnu. Na vrcholu odtržené mezní vrstvy vzniká oblast Prandtlovy – Mayerovy expanze. Odtržená mezní vrstva se za dopadající rázovou vlnou opět přimyká ke stěně, což vede ke vzniku dalších kompresních vln, spojujících se v druhou odraženou rázovou vlnu. Laminární mezní vrstva přechází v turbulentní.

Méně složitější je interakce rázové vlny s turbulentní mezní vrstvou. Nedochází k odtržení mezní vrstvy a vzniká jediná odražená rázová vlna.

V obou případech dochází k rozšíření tloušťky mezní vrstvy a také k předsunutí odražených rázových vln ve směru proudění oproti případu prosté interakce se stěnou, kdy k předsunutí nedochází. Obě interakce jsou schematicky znázorněny na obr. 2.19.

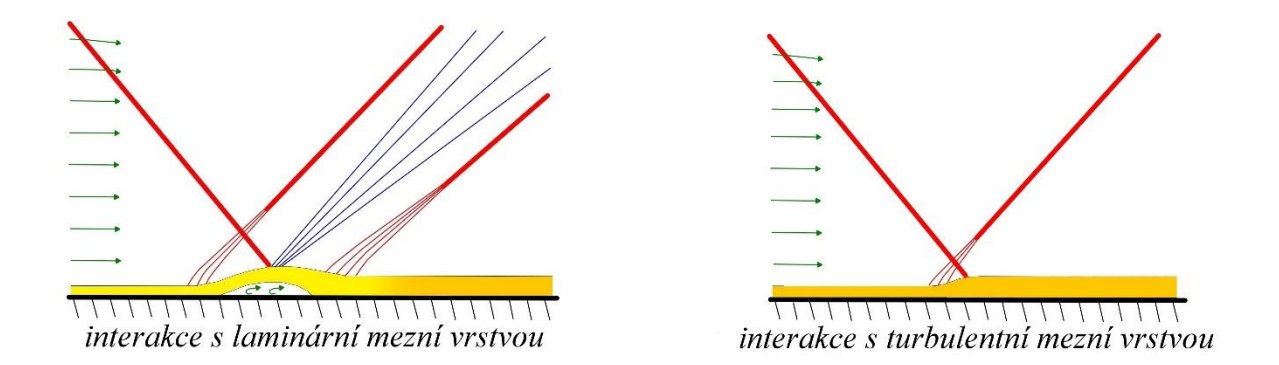

*Obr. 2.19 – Interakce šikmé rázové vlny s mezní vrstvou*

### **2.19 Interakce dvou rázových vln opačného druhu a interakce se smykovou vrstvou**

K nalezení výsledného řešení za interagujícími rázovými vlnami opačného druhu se opět využívá polárních diagramů. Jednotlivé křivky v těchto diagramech odpovídají Machovým číslům před rázovými vlnami. Na nich jsou pomocí bodů znázorněny stavy před a za těmito rázovými vlnami. Interakce dvou šikmých rázových vln může podobně jako v případě interakce rázové vlny se stěnou probíhat regulárně a neregulárně. Regulární interakce nastává v případě, kdy je součet úhlů odklonu obou rázových vln *δ<sup>1</sup>* + *δ<sup>2</sup>* menší než součet maximálních možných úhlů odklonu při Machových číslech za těmito vlnami *δmax* (*M2*) + *δmax* (*M3*). Průsečík rázových vln splňuje podmínky rovnosti směru proudění a tlaků. Za ním vzniká smyková vrstva, která odděluje stavy vzniklé přechodem přes různě silné rázové vlny. Interagující rázové vlny se ve společném bodě lámou a odklánějí směrem proti proudu. Výsledkem interakce mohou být slabé (na obr. 2.20) nebo silné šikmé rázové vlny.

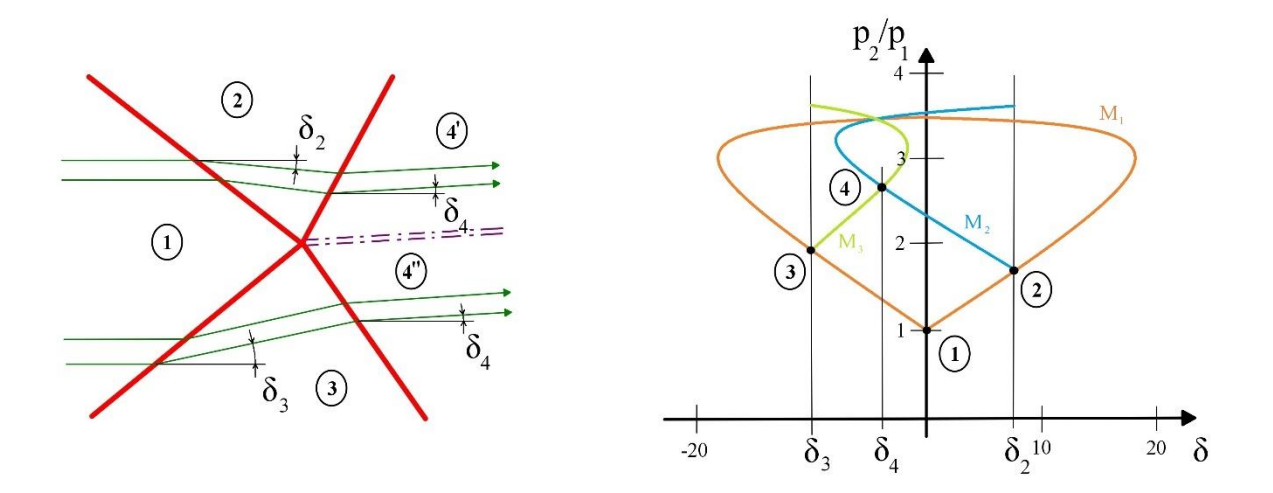

*Obr. 2.20 – Regulární interakce dvou rázových vln opačného druhu*

Neregulární nebo také Machova interakce dvou rázových vln nastává, pokud je součet úhlů odklonu obou rázových vln *δ<sup>1</sup>* + *δ<sup>2</sup>* větší než součet maximálních možných úhlů odklonu při Machových číslech za těmito vlnami *δmax* (*M2*) + *δmax* (*M3*). Neprotnou se tak křivky Machových čísel za prvními rázovými vlnami, jak je vidět na obr. 2.21 vpravo. Výsledným řešením jsou vždy silné rázové vlny. Nevzniká jeden společný bod, ale přemostění tzv. Machovou větví, což je téměř kolmá rázová vlna. Na krajích je mírně zaoblená a v těchto spojnicích vzniká smyková vrstva. Proudění za všemi rázovými vlnami je podzvukové z důvodu vzniku silných rázových vln i vířivé z důvodu mírného zaoblení vlny u přechodu do Machovy větve.

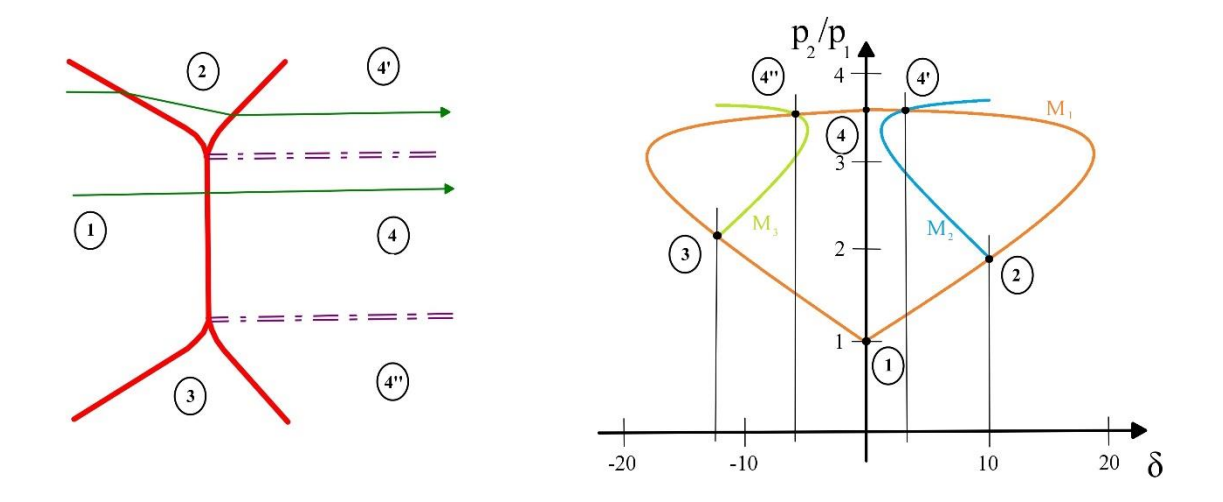

*Obr. 2.21 – Neregulární interakce dvou rázových vln opačného druhu*

Při existenci smykové vrstvy musí platit podmínky rovnosti tlaků a směrů proudění. Pokud se jedná o smykovou vrstvu oddělující oblasti o jiné rychlosti proudění a na rázových vlnách není dosaženo stejných tlakových poměrů při stejném odklonu proudu, je výsledkem interakce vznik další odražené poruchy z místa styku. Na obrázku 2.22 je to odražená porucha expanzního charakteru.

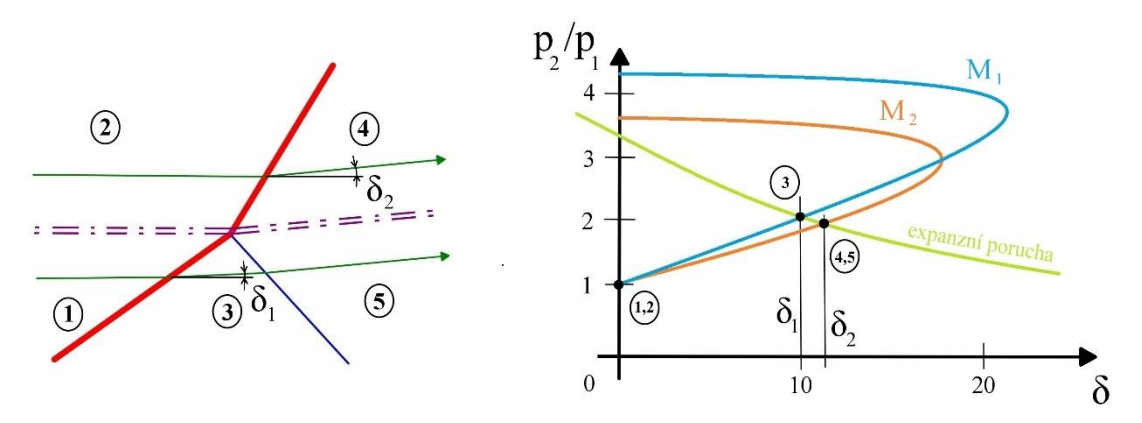

*Obr. 2.22 – Interakce šikmé rázové vlny se smykovou vrstvou*

Podobná situace vzniká na ostré směšovací hraně dvou nadzvukových proudů, např. v nadzvukových ejektorech. Ty jsou odkloněny vznikem šikmých rázových vln (nebo jedné rázové vlny a jedné expanzní poruchy). Současně vzniká smyková vrstva, která odděluje oba proudy.

## **2.20 Interakce rázových vln s charakteristikami**

Podobu rázové vlny ovlivňují také expanzní či kompresní vlny, které na rázovou vlnu dopadají a vytváří s ní interakci. Rozlišují se tři případy interakce podle místa dopadu charakteristiky.

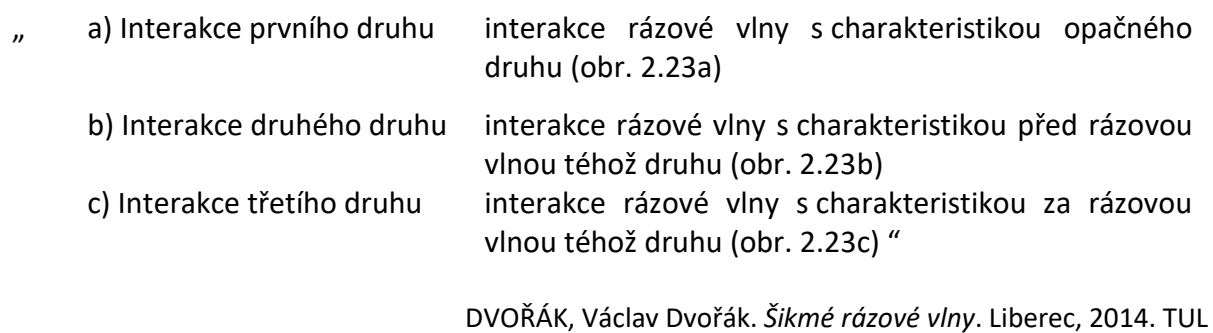

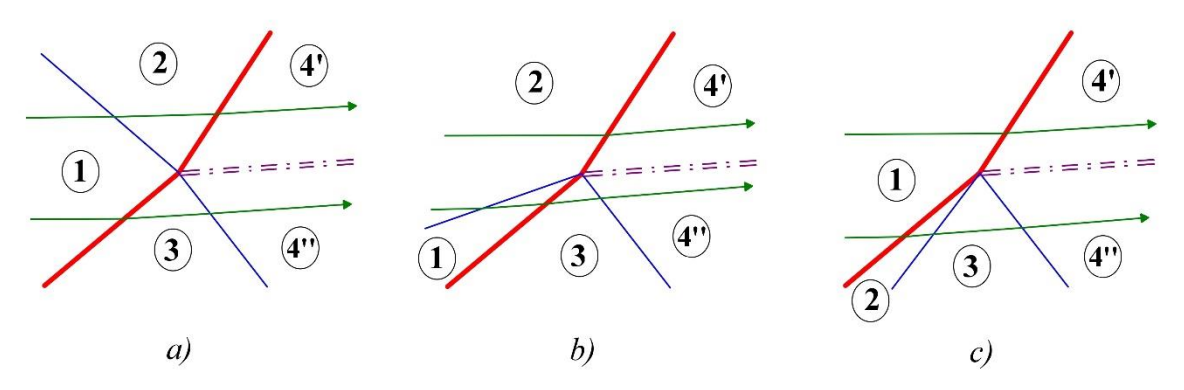

*Obr. 2.23 – Druhy interakcí šikmých rázových vln s charakteristikami*

Výpočty stavů ve vymezených oblastech vycházejí ze známých poměrů tlaků na jednotlivých rázových vlnách i charakteristikách a z rovnosti tlaků na smykové vrstvě, která vzniká vždy v místě interakce.

### **2.21 Fannův proces**

Fannův proces je děj probíhající při energeticky izolovaném proudění a při uvažování tření plynu v kanále konstantního průřezu. U stlačitelných tekutin dochází ke ztrátám klidového tlaku vlivem tření o stěny kanálu. Tím se mění statické veličiny včetně hustoty a dle rovnice kontinuity je tak ovlivněna i rychlost proudu. Ze základních vztahů pro silovou rovnováhu vyplývá Weissbachův vztah

$$
dp_z = 4 \cdot f \cdot \frac{c^2}{2} \cdot \rho \cdot \frac{dx}{D},
$$
\n(2.88)

kde *dp<sup>z</sup>* je přírůstek tlakové ztráty, *f* je součinitel tření podle Fanninga, *c* je rychlost proudění, *ρ* je hustota, *dx* je přírůstek délkové souřadnice kanálu a *D* je charakteristický rozměr kanálu. Lze se také setkat s *λ* = 4 · *f*, což je součinitel tření podle Darcyho. Z rovnice pohybové, energetické (2.20) a zákonu o entropii lze odvodit průtokovou rovnici pro Fannův proces

$$
(M2 - 1) \cdot \frac{dc}{c} = -\frac{\kappa \cdot M2}{2} \cdot 4 \cdot f \cdot \frac{dx}{D},
$$
\n(2.89)

která je upravenou Hugoniotovou rovnicí (2.25). Pokles tlaku není lineární, ale progresivní. Vlivem tření roste kritický průřez *Akr*.

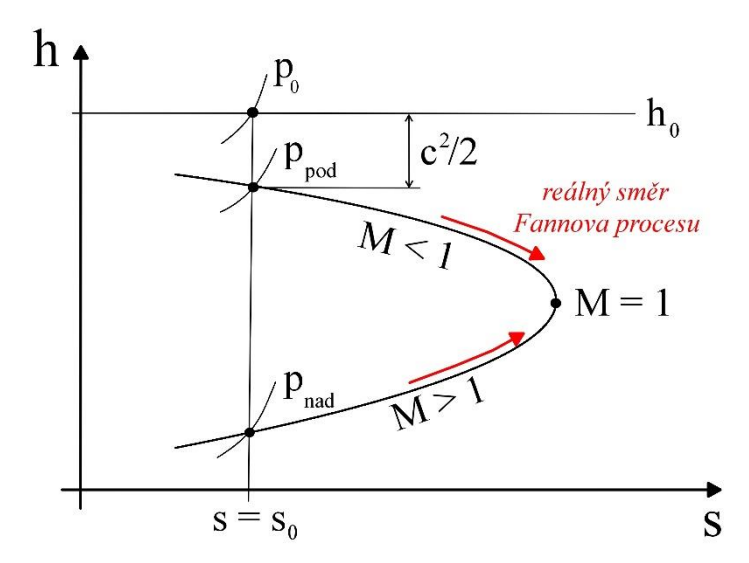

*Obr. 2.24 – Diagram entalpie-entropie pro Fannův proces*

Z diagramu na obr. 2.24 lze vidět, že při podzvukovém proudění je proud třením urychlen, zatímco při nadzvukovém se proud zpomaluje. Oba případy potom mohou probíhat až do bodu *M* = 1, v kterém se bude rychlost rovnat právě rychlosti zvuku.

V případě podzvukového proudění v uzavřeném kanále je rychlost na výstupu rovna rychlosti zvuku, pokud je protitlak menší než kritický. Pokud je protitlak vyšší, nedojde k urychlení až na rychlost zvuku.

Pokud je proudění v uzavřeném kanále nadzvukové, rychlost proudu s délkou kanálu klesá. Pokud je délka kanálu větší než kritická, při které rychlost na výstupu bude rovna rychlosti zvuku, vytvoří se v kanále kolmá rázová vlna, která proud zpomalí do podzvukových rychlostí. Za touto vlnou vlivem tření rychlost opět stoupá a na výstupu je rovna rychlosti zvuku.

K výpočtům Fannova procesu slouží dynamické funkce, podobně jako v případě izoentropického proudění. Poměry statických a kritických veličin jsou podmíněny znalostí Machova čísla (tedy rychlosti). Řídicím procesem je tření.

$$
\frac{p}{p_{kr}} = \frac{1}{M} \cdot \sqrt{\frac{\kappa + 1}{2 + (\kappa - 1) \cdot M^2}}\,,\tag{2.90}
$$

$$
\frac{T}{T_{kr}} = \frac{\kappa + 1}{2 + (\kappa - 1) \cdot M^2},\tag{2.91}
$$

$$
\frac{\rho}{\rho_{kr}} = \frac{1}{M} \cdot \sqrt{\frac{2 + (\kappa - 1) \cdot M^2}{\kappa + 1}},
$$
\n(2.92)

$$
\frac{p_0}{p_{0kr}} = \frac{1}{M} \cdot \left[ \frac{2 + (\kappa - 1) \cdot M^2}{\kappa + 1} \right]^{\frac{\kappa + 1}{2 \cdot (\kappa - 1)}},\tag{2.93}
$$

$$
4 \cdot f \cdot \frac{L_{max}}{D} = \frac{1 - M^2}{\kappa \cdot M^2} + \frac{\kappa + 1}{2 \cdot \kappa} \cdot \ln \left[ \frac{(\kappa + 1) \cdot M^2}{2 \cdot \left( 1 + \frac{\kappa - 1}{2} \cdot M^2 \right)} \right].
$$
 (2.94)

## **3 Program**

Na začátku této práce byl vytvořen program, který využívá teoretických rovnic z kapitoly 2 a jeho výpočetní výsledky slouží k porovnání s naměřenými hodnotami z aerodynamického tunelu v laboratořích Katedry energetických zařízení. Kvůli tomuto účelu není zcela univerzální, ale je uzpůsoben počítat děje v měřicím prostoru aerodynamického tunelu.

Program byl vyvíjen v matematickém prostředí MATLAB. Skládá se z několika částí, které řeší daný problém. Obsahuje též databáze naměřených hodnot, data ze simulací a data geometrií trysek.

Vstupními hodnotami programu jsou Machovo číslo *M*, které je při experimentu dané tvarem Lavalovy trysky a úhel odklonu proudu *δ*, definovaný vyměnitelným dílem v měřícím prostoru aerodynamického tunelu. Dále se zadávají konstanty, jako Poissonova konstanta *κ* = 1,4 nebo atmosférický tlak *p0*, související s původním měřením.

### **3.1 Výstupy programu**

Program vypočítá, kolik rázových vln s regulárním odrazem od stěny může vzniknout, a dále určí úhly *β* těchto šikmých rázových vln. Dále vypočte poměry statických tlaků *p<sup>2</sup> / p1*, poměry hustot *ρ<sup>2</sup> / ρ1*, poměry termodynamických teplot *T<sup>2</sup> / T1*, poměry klidových tlaků *p<sup>02</sup> / p<sup>01</sup>* na jednotlivých rázových vlnách a Machova čísla *M* za jednotlivými vlnami, a to pro všechny varianty, které mohou nastat. Zahrnuje tedy obě možná řešení se vzniklými slabými nebo silnými rázovými vlnami. Tyto varianty lze nastavit, porovnat je s naměřenou hodnotou a zjistit tak, jaký případ nastal konkrétně v aerodynamickém tunelu. Příklad výpisu vypočítaných hodnot a jejich popis je na obr. 3.1.

*Vypsané výsledky pro M = 2,2 ;*  $\delta = 5^0$ 

| 1.reseni 2.reseni 1.vlna/aktualni vlna |                             |                      |               |        | vři vzniku slabé, při vzniku silné šikmé rázové vlny |               |                                  |  |                                          |  |
|----------------------------------------|-----------------------------|----------------------|---------------|--------|------------------------------------------------------|---------------|----------------------------------|--|------------------------------------------|--|
| pomer $p2$ $p1 =$                      |                             |                      |               |        |                                                      |               |                                  |  |                                          |  |
|                                        | 1.3396 5.4685 1.3396 5.4685 |                      |               |        |                                                      |               | změny na první šikmé rázové vlně |  |                                          |  |
| 1.3166                                 |                             | 4.5393 1.7637 6.0809 |               |        |                                                      |               | změny na druhé šikmé rázové vlně |  | poměr za druhou a před první š. r. v.    |  |
| 1.2975                                 |                             | 3.7334 2.2884 6.5848 |               |        |                                                      |               | změny na třetí šikmé rázové vlně |  | poměr za třetí a před první š. r. v.     |  |
|                                        | 1.2834 3.0252 2.9369 6.9229 |                      |               |        |                                                      |               |                                  |  |                                          |  |
| 1.2780                                 | 2.3892 3.7533               |                      | 7.0169        |        |                                                      |               |                                  |  |                                          |  |
|                                        | 1.3042 1.7804 4.8952 6.6824 |                      |               |        |                                                      |               |                                  |  |                                          |  |
| $Ma =$                                 |                             |                      |               |        |                                                      |               |                                  |  |                                          |  |
|                                        | 2.2000 2.0112 1.8320        |                      | 1.6592        | 1.4887 |                                                      | 1.3134 1.1091 |                                  |  | Machova čísla za šikmými rázovými vlnami |  |
| $\Omega$                               | 0.5522                      | 0.5816               | 0.6172 0.6619 |        | 0.7219                                               | 0.8195        |                                  |  |                                          |  |

*Obr. 3.1 – Význam vypsaných hodnot v Command Window*

Program dále vykreslí souhrnný diagram rázových polár (kapitola 2.18). V tomto diagramu, viz obr. 3.2, jsou vidět nastavené varianty se slabými a silnými šikmými rázovými vlnami, které teoreticky vznikají.

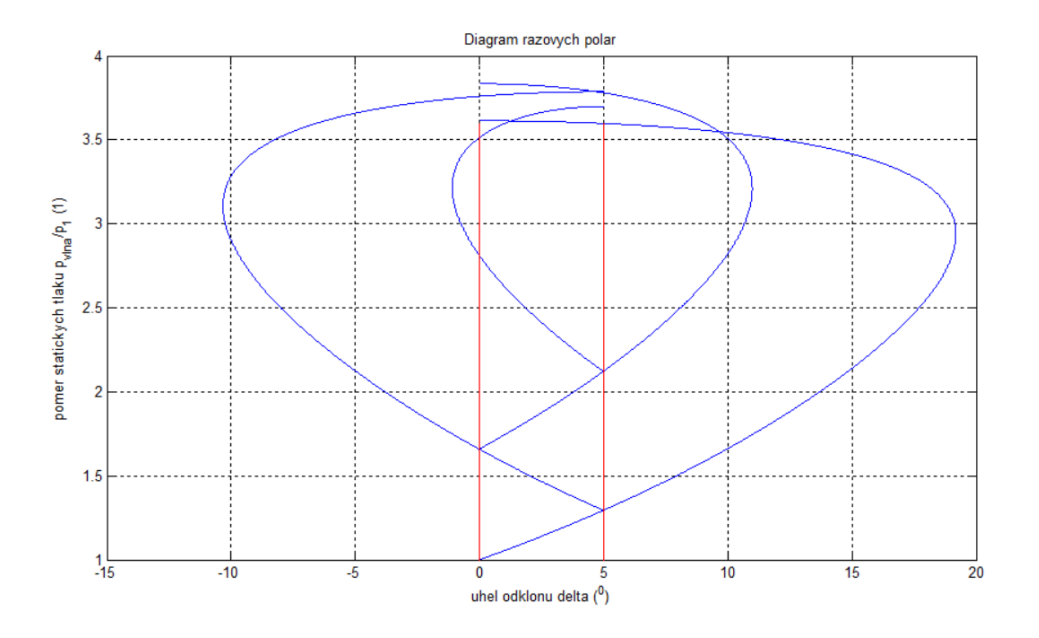

*Obr. 3.2 – Diagram rázových polár (pro konkrétní případ M = 1,8 (1), δ = 5°)*

Program také vykreslí závislosti rychlosti a tlaku na délkové souřadnici kanálu *x* (m) při Fannově procesu pro proudění v kanálu za tryskou, viz obr. 3.3. K tomu je nutné zadat součinitel tření *f* a atmosférický tlak *p0*.

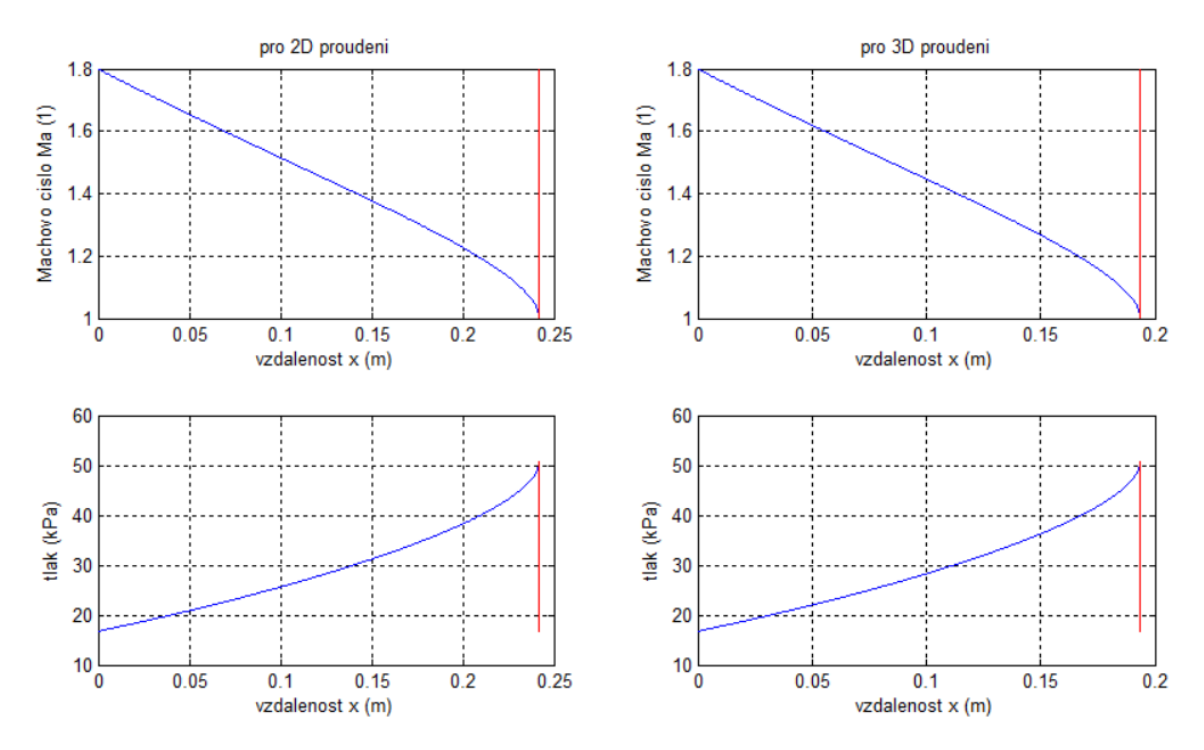

*Obr. 3.3 – Diagramy Fannova procesu (pro konkrétní případ M = 1,8 (1))*

Program umí při načtení dat geometrie kanálu (obr. 3.4 modře) vykreslit rázové vlny (červeně) přímo v kanále tak, jak interagují se stěnami a šíří se dále kanálem. Danou konfiguraci (např. všechny rázové vlny slabé) lze nastavit.

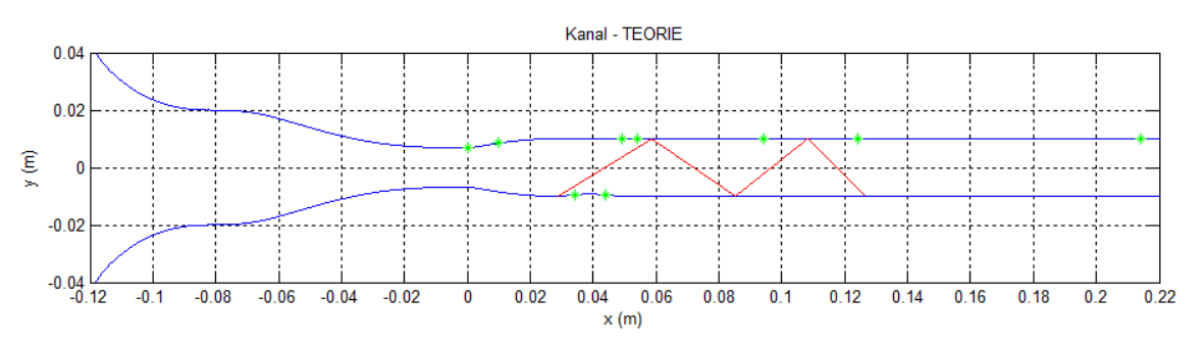

*Obr. 3.4 – Kanál s uspořádáním šikmých rázových vln podle teorie*

Program hvězdičkami naznačuje odběry statických tlaků (zeleně) v reálném měřícím prostoru a je tak snadné identifikovat hodnoty tlaků, které by měl daný odběr naměřit.

Program dále vypisuje i tlaky celkové a vykresluje souhrnný diagram (obr. 3.5) statických tlaků *p* (Pa) v závislosti na délkové souřadnici kanálu *x* (m). V tomto diagramu jsou vynesena vypočtená, simulovaná i naměřená data.

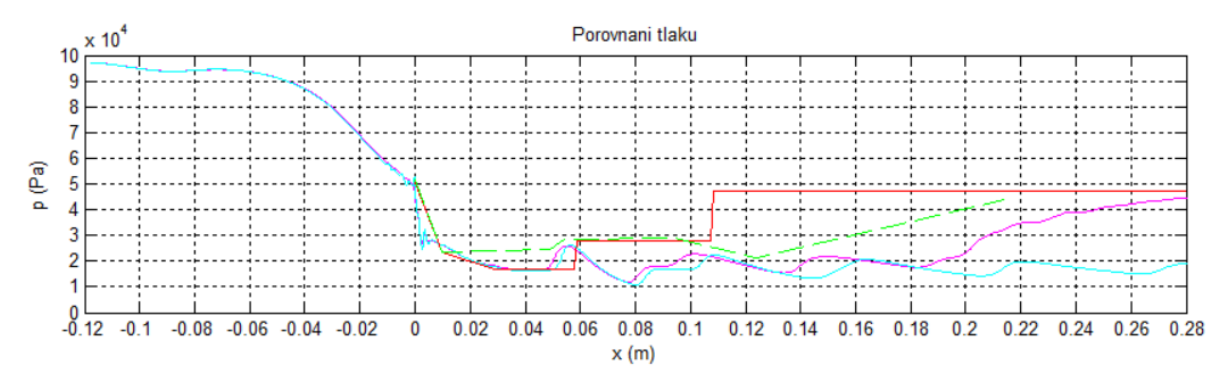

*Obr. 3.5 – Naměřená data v čase*

*červená – analytický výpočet fialová – numerický výpočet, k-ω SST světle modrá – numerický výpočet, nevazká tekutina zelená – experiment*

Lze vykreslit naměřená data v čase (obr. 3.6). Za použití jednoduchého filtru se redukuje naměřený šum. Zobrazuje se také průměrná naměřená hodnota na vybraném úseku.

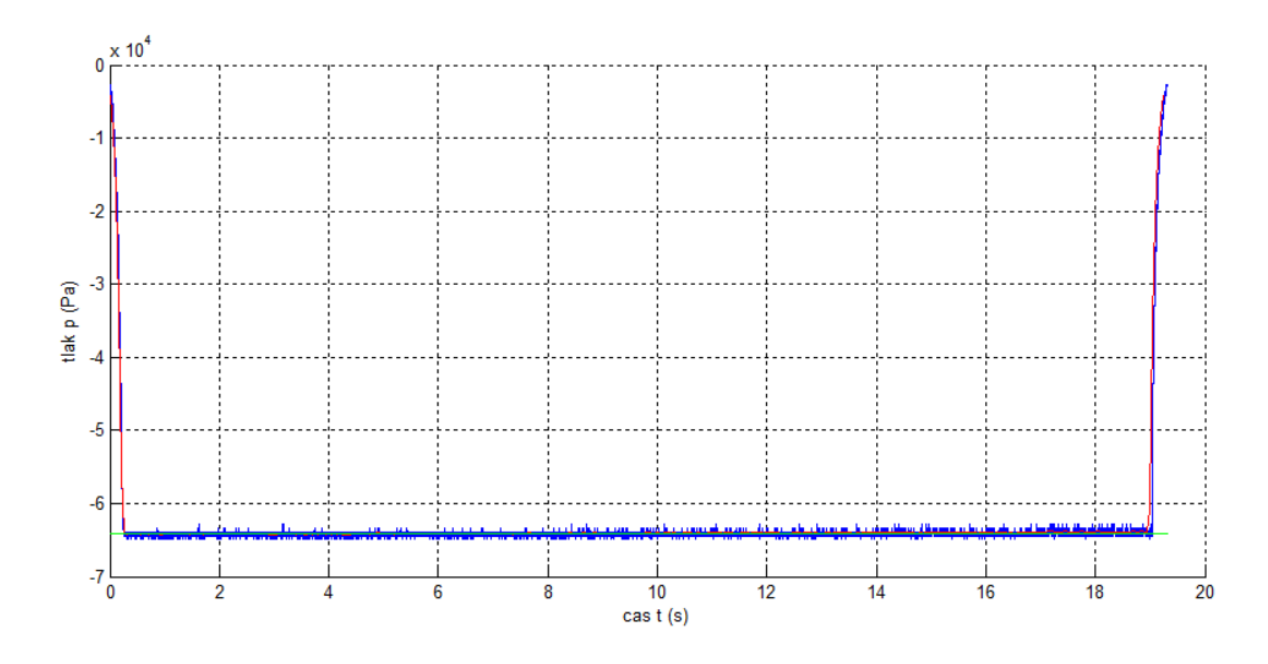

*Obr. 3.6 – Naměřená data v čase*

*modrá – naměřená data červená – odfiltrovaný šum zelená – průměrná hodnota úseku 3 až 16 (s)*

### **3.2 Struktura programu**

Vytvořený program má 600 řádků kódu. Celý program lze nalézt v elektronické podobě na přiloženém DVD. Vzhledem k možnostem zápisu proměnných pouze do řádku, bez indexů a vzhledem k dalším omezením (lomítko znamená dělení) mají některé proměnné jiné názvy. Jejich přehled spolu s označením lze nalézt v seznamu použitého značení.

Na jeho začátku se deklarují základní proměnné jako Machovo číslo "*Ma"*, úhel odklonu ve stupních "delta s z" a Poissonova konstanta pro druh proudícího plynu "kapa". Proměnná "delta s z" je ihned převedena na radiány "delta r z". V programovacím jazyku prostředí MATLAB lze další proměnné přidávat kdekoli ve struktuře programu.

Následuje hlavní část programu, která se zabývá vyhledáním řešené šikmé rázové vlny. Protože v pracovních vztazích pro šikmou rázovou vlnu (kapitola 2.16) neexistuje vztah pro přímý výpočet úhlu šikmé rázové vlny *β*, který je nutný pro výpočet ostatních hodnot rázové vlny, je k jeho nalezení použitý jednoduchý numerický vyhledávač pomocí rovnice (2.83). Pomocí cyklu "for" je od počáteční hodnoty Machova úhlu pro danou rychlost (2.14) po úhel π/2 s krokem *krok* = π/100000 prohledáván úhel šikmé rázové vlny "*beta\_r"*. Pro zastavení vyhledávání na nalezeném úhlu "beta r<sup>a</sup> je použita podmínka

$$
|delta_r - delta_r_z| < krok,\tag{3.1}
$$

v kterém je "delta\_r<sup>"</sup> úhel odklonu vypočtený z rovnice (2.83) a "delta\_r\_z" úhel zadaný. V tuto chvíli je známá hodnota úhlu šikmé rázové vlny, ovšem pouze při řešení se slabou

rázovou vlnou. Vyhledávání tedy pokračuje dál a v hodnotách blíže úhlu π/2 je stejným způsobem nalezeno řešení, při kterém vzniká silná šikmá rázová vlna. Pro tyto dva nalezené úhly β, které jsou maticově zapsány do dvou sloupců proměnné "beta r", jsou vypočteny poměry statických tlaků, teplot, hustot a klidových tlaků na šikmé rázové vlně. Tyto hodnoty jsou také zapisovány v příslušných proměnných maticově. Maticová podoba výsledků je zvolena z důvodu větší přehlednosti. Ukázka scriptu pro výpočet parametrů šikmých rázových vln je na obr. 3.7.

| $33 -$               | while (Ma $(1, vlna) \geq 1$ )                                                                                                    |
|----------------------|----------------------------------------------------------------------------------------------------|
| $34 -$               | ' num2str(vlna) '. vlna:<br>vypocet reseni'])<br>disp(['                                                                                                    |
| $35 -$               | 0:<br>$r$ eseni =                                                                                                    |
| $36 -$               | $it =$<br>0:                                                                                                    |
| $37 -$               | pi/100000:<br>$krok =$                                                                                                    |
| $38 -$               | $beta_r =$<br>$zeros(1,2)$ :                                                                                                    |
| $39 -$               | alfa $(1, vlna) = a sin(1/Ma (1, vlna))$ ;                                                                                                    |
| $40 -$               | for beta $r = alfa$ (1.vlna):krok: (pi/2):<br>\$prohledava betu                                                                                                    |
| $41 -$               | $it + 1$<br>$1t =$                                                                                                    |
| $42 -$               | delta r = atan( (2*cot(beta r).*(Ma (1,vlna).^2.*(sin(beta r)).^2 - 1)) ./ (2 + Ma (1,vlna).^2.*(kapa+1 - 2*sin(beta r).^2)) );<br><i><u>apocita</u></i> deltu                                         |
| $43 -$               | if (abs(delta_r - delta_r_z) < krok)<br>%kdyz najde prusecik                                                                                                    |
| 44                   | Abeta r                                                                                                    |
| $45 -$               | Wfiltr vice steinych 1-nich reseni<br>if (abs (beta r - beta rv $(1,1)$ ) > 0.01)                                                                                                    |
| 46                   | Sit.                                                                                                    |
| $47 -$               | $reseni =$<br>reseni + 1:                                                                                                    |
| $48 -$               | %u 3-tiho reseni vyskoc (aby naslo jen 2)<br>$if$ (reseni == 3)                                                                                                    |
| $49 -$               | break                                                                                                    |
| $50 -$               | end                                                                                                    |
| 51                   |                                                                                                    |
| $52 -$               | beta rv $(1, result) =$<br><i>ispocita nalezenou betu</i><br>beta_r;                                                                                                    |
| $8.8 -$              | beta sv (vlna, reseni) =<br>beta rv (1, reseni). * (180/pi);<br>Avvoise betu ve stupnich                                                                                                    |
| 54                   |                                                                                                    |
| $55 -$               | (2.*kapa.*Ma (1, vlna).^2.*(sin(beta rv(1, reseni))).^2 - (kapa-1)) / (kapa+1); %apmer statickych tlaku<br>pomer p2 p1 (vlna, reseni) =                                                                |
| $56 -$               | pomer ro2 ro1 (vlna, reseni) =<br>((kapa+1)*Ma (1,vlna).^2.*(sin(beta rv(1,reseni))).^2) ./ ((kapa-1)*Ma (1,vlna).^2.*(sin(beta rv(1,reseni))).^2 + 2);    \$pomer hustot                              |
| $57 -$               | pomer $T2$ $T1$ (vlna, reseni) =<br>((2*kapa*Ma (1, vlna).^2.*(sin(beta rv(1, reseni))).^2 - (kapa-1)) .* ((kapa-1)*Ma (1, vlna).^2.*(sin(beta rv(1, reseni))).^2 + 2)) ./ ((kapa+1)^2*Ma (1, vlna).   |
| $58 -$               | ((kapa+1) ./ (2*kapa*Na (1,vlna).^2.*(ain(beta rv(1,reseni))).^2 - (kapa-1))).^(1/(kapa-1)) .* (((kapa+1)*Na (1,vlna).^2.*(ain(beta rv(1,reseni))).^2] ./<br>pomer $p01$ $p02$ (vlna, reseni) =        |
| 59                   |                                                                                                    |
| $60 -$               | sqrt{({kapa+1}.^2.*Ma {1,vlna}.^4.*(sin{beta rv{1,reseni})}.^2 - 4.*{Ma {1,vlna}.^2.*(sin{beta rv{1,reseni})}.^2 - 1}.*{kapa.*Ma {1,vlna}.^2.*(sin{beta rv{<br>Ma (reseni, vlna + 1) =                 |
| 61                   |                                                                                                    |
| $62 -$               | soucin tlaku (vlna + 1,1) =<br>pomer p2 p1 (vlna, 1) * soucin tlaku (vlna, 1);<br>\$pomocne ke grafu + pomer 1.vlna/aktualni vlna                                                                      |
| $63 -$               | soucin hustot (vlna + 1.1) =<br>pomer ro2 ro1 (vlna.1) * soucin hustot (vlna.1):                                                                                                    |
| $64 -$               | soucin teplot (vlna + 1,1) =<br>pomer T2 T1 (vlna, 1) * soucin teplot (vlna, 1);                                                                                                    |
| $65 -$               | soucin tlaku0 (vlna + 1.1) =<br>pomer p01 p02 (vlna, 1) * soucin tlaku0 (vlna, 1);                                                                                                    |
| 66                   |                                                                                                    |
| $67 -$               | pomer $p2$ $p1$ (vlna, reseni + 2) =<br>soucin tlaku (vlna, 1) *<br>(2.*kapa.*Ma (1,vlna).^2.*(sin(beta rv(1,reseni))).^2 - (kapa-1)) / (kapa+1);                                                      |
| $68 -$               | pomer ro2 rol (vlna, reseni + 2) = soucin hustot (vlna, 1) *<br>((kapa+1)*Ma (1, vlna).^2.*(sin(beta rv(1, reseni))).^2) ./ ((kapa-1)*Ma (1, vlna).^2.*(sin(beta rv(1, reseni))).^2 + 2);              |
| $69 -$               | pomer $I2$ $I1$ (vlna, reseni + 2) =<br>soucin teplot (vlna, 1) *<br>((2*kapa*Ma (1, vlna).^2.*(sin(beta rv(1, reseni))).^2 - (kapa-1)) .* ((kapa-1)*Ma (1, vlna).^2.*(sin(beta rv(1, reseni))).^2 + 2 |
| $70 -$               | pomer p01 p02 (vlna, reseni + 2) = soucin tlaku0 (vlna, 1) *<br>((kapa+1) ./ (2*kapa*Ma (1,vlna).^2.*(sin(beta rv(1,reseni))).^2 - (kapa-1))).^(1/(kapa-1)) .* (((kapa+1)*Ma (1,vlna).^2.*(si          |
| 71                   |                                                                                                    |
| $n = -$<br>$\langle$ | and<br>$\rightarrow$                                                                                                    |
|                      |                                                                                                    |

*Obr. 3.7 – Script nalezení a výpočtu parametrů šikmých rázových vln*

Ze vztahu (2.82) jsou vypočítána Machova čísla *M<sup>2</sup>* za slabými a silnými rázovými vlnami, která se ovšem zapíší do proměnné "*Ma"* na následující pozici v matici. Celý cyklus je součástí dalšího cyklu, který pokračuje řešením interagujících šikmých rázových vln se stěnami aerodynamického tunelu. Je použita podmínka "while"

$$
Ma(1, vlna) \ge 1,\tag{3.2}
$$

která podmiňuje další hledání odražených rázových vln tím, že proudění za poslední vlnou je stále ještě nadzvukové. V tom případě se hodnota *vlna* zvýší o jednotku a pomocí stejné metody nalezení dvou možných řešení jsou nalezeny i další odražené vlny. Zápis výsledků poměrů veličin probíhá na další pozice v maticích.

Výsledky poměrů veličin na rázových vlnách jsou vypsány v Command Window, a to jak ve tvaru poměru za danou vlnou a před danou vlnou *pvlna /pvlna-1*, tak ve tvaru poměru za danou vlnou a před první vlnou *pvlna /p1*. Druhá možnost se vypočítá součinem všech poměrů dané veličiny od první vlny k požadované

$$
\frac{p_2}{p_1} \cdot \frac{p_3}{p_2} \cdot \frac{p_4}{p_3} \cdot \dots \cdot \frac{p_{vlna}}{p_{vlna-1}} = \frac{p_{vlna}}{p_1}.
$$
 (3.3)

V další části programu probíhá vykreslení souhrnného diagramu rázových polár. Jednotlivé křivky Machových čísel pro rychlosti proudění v oblastech vymezenými rázovými vlnami na sebe navazují. Jelikož se rázová vlna po interakci se stěnou dále šíří jako vlna opačného druhu, je v programu každá sudá křivka Machových čísel zrcadlově otočena podél konstantního úhlu odklonění proudu.

Tato část programu funguje zcela univerzálně pro jakékoli zadané hodnoty a ošetřuje i možnost, že žádná šikmá rázová vlna nevzniká. Vypisuje počet vln, které se šíří kanálem v nastavené konfiguraci.

V další sekci programu je řešen Fannův proces. Byly přidány další vstupní hodnoty, jako jsou výška kanálu *H* = 0,02 (m), součinitel tření *f* = 0,01 (1), získán z konstrukčních výkresů měřícího prostoru aerodynamického tunelu (pomocí Moodyho diagramu odpovídá drsnosti *Ra* = 0,8 (μm)) a hodnota klidového tlaku *p0*. Výpočet je rozdělen na dva případy. První uvažuje dvoudimenzionální proudění a určující rozměr kanálu je definován jako "*D\_2d" = 2 · H*. Druhý případ zohledňuje skutečnost, že proudění probíhá i napříč třetím rozměrem, tedy šířkou kanálu. V tom případě je určující rozměr "D 3d" = 1,6 · H. V obou případech je využitý vztah (2.94) pro maximální délku kanálu. Zvyšující se tlak lze vypočítat pomocí vztahu (2.35) pro jehož určení je nutná znalost klidového tlaku a rychlosti.

Jelikož program má sloužit k porovnání teoretických pochodů s reálnými, jednou z nejdůležitějších částí programu je ta, která teoretickou situaci zobrazuje přímo v kanálu. Nejprve byly vytvořeny datové soubory, které obsahují několik variant geometrií kanálu. V programu lze načtení těchto souborů volit. Následně byly definovány body na stěnách kanálu, v kterých je odebírán statický tlak, podle konstrukčních výkresů měřícího prostoru. Dále je řešeno nastavení variant pro slabé a silné šikmé rázové vlny formou zadání čísla, které určuje, která rázová vlna je poslední. Například pokud se rázová vlna v kanálu nejvíce čtyřikrát odrazí a zadá se do proměnné "silna" číslo 3, pak bude vykreslena varianta, kde první dvě rázové vlny budou slabé a třetí silnou rázovou vlnou přejde proud do podzvuku. Nastavená varianta je popsána v Command Window, viz obr. 3.8.

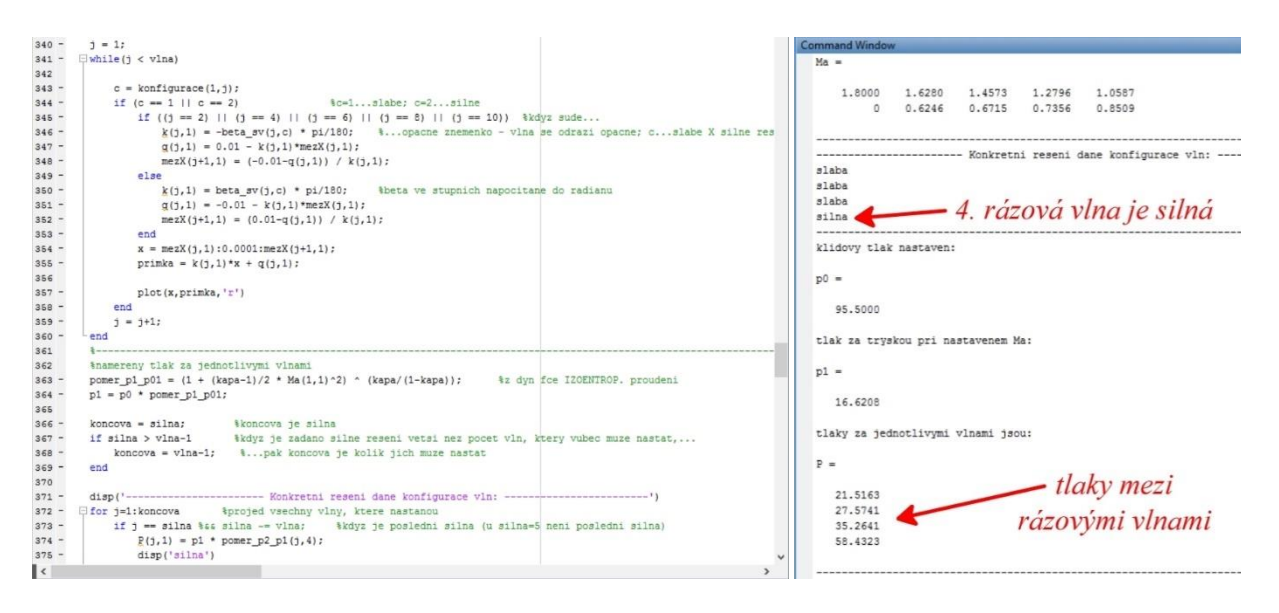

*Obr. 3.8 – Výpis tlaků v Command Window*

První šikmá rázová vlna se vytváří na první hraně vyměnitelného dílu kanálu (nerovnost). Sudým vlnám je přiřazen záporný úhel šikmé rázové vlny *β*. Rázové vlny jsou vykresleny jako přímky posunuté tak, aby odražená vlna navazovala na dopadající v místě interakce se stěnou. V Command Window jsou vypsány nastavené hodnoty "p0", "p1" (tlak při dosažení zadaného "*Ma za tryskou"*) a jsou vypsány tlaky za jednotlivými rázovými vlnami v proměnné "*P"*, která má opět maticový charakter.

Neméně důležitou částí programu je ta, která vykresluje graf průběhu statického tlaku v závislosti na souřadnici *x* (m). Ta má zvolený počátek v hrdle trysky a je rovnoběžná s osou tunelu. Vykreslené hodnoty tlaku se vztahují k horní stěně tunelu, na které jsou umístěny snímače tlaku. Seznam odběrů statického tlaku je v tabulce 3, jejich umístění v měřicím prostoru je na obr. 3.9. Nejprve jsou načtena data statického tlaku na horní stěně tunelu, exportovaná ze simulace podobně jako data popisující geometrii tunelu. Vykreslení vypočtených dat z teorie předpokládá, že tlak se mění pouze na rázových vlnách, tedy v místě interakce se stěnou. V těchto bodech jsou vykresleny skokové změny tlaku. Datové soubory z měření jsou uspořádány do sloupců, které odpovídají jednotlivým snímačům. Program pro větší přehlednost třídí tyto sloupce do nových proměnných.

| Označení<br>proměnné | Pořadí umístění<br>v kanále | Umístění snímače | Vzdálenost od<br>konce trysky (mm) |
|----------------------|-----------------------------|------------------|------------------------------------|
| Hrd                  | 1                           | hrdlo trysky     |                                    |
| ZaTr                 | $\overline{2}$              | tryska           |                                    |
| Pred                 | 3                           | vyměnitelný díl  | 5                                  |
| Ζa                   | 4                           | vyměnitelný díl  | 15                                 |
| K2                   | 5                           | horní stěna      | 20                                 |
| K3                   | 6                           | horní stěna      | 25                                 |
| K4                   | 7                           | horní stěna      | 65                                 |
| K5                   | 8                           | horní stěna      | 95                                 |
| K <sub>6</sub>       | 9                           | horní stěna      | 185                                |
| <b>Eje</b>           | 11                          | ejektor          |                                    |
| Hnaci                | 12                          | ejektor          |                                    |

*Tab. 3 – Seznam odběrů statického tlaku v měřicím prostoru*

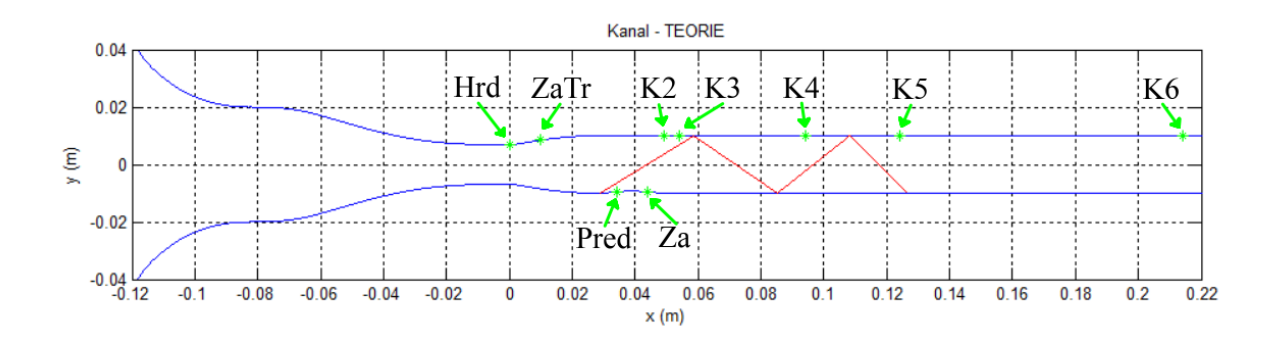

*Obr. 3.9 – Uspořádání odběrů statického tlaku v měřicím prostoru*

Každá tryska má jiné rozměry, a to nejen průřezové, ale i délkové, což znamená, že první rázová vlna, vytvořená na rozhraní výstupu z trysky a vyměnitelného dílu, se nenachází ve stále stejné vzdálenosti *x* od hrdla trysky, tedy počátku souřadnice *x*. V grafu průběhu statických tlaků jsou tak vykreslena data simulovaná, naměřená i vypočítaná teoreticky.

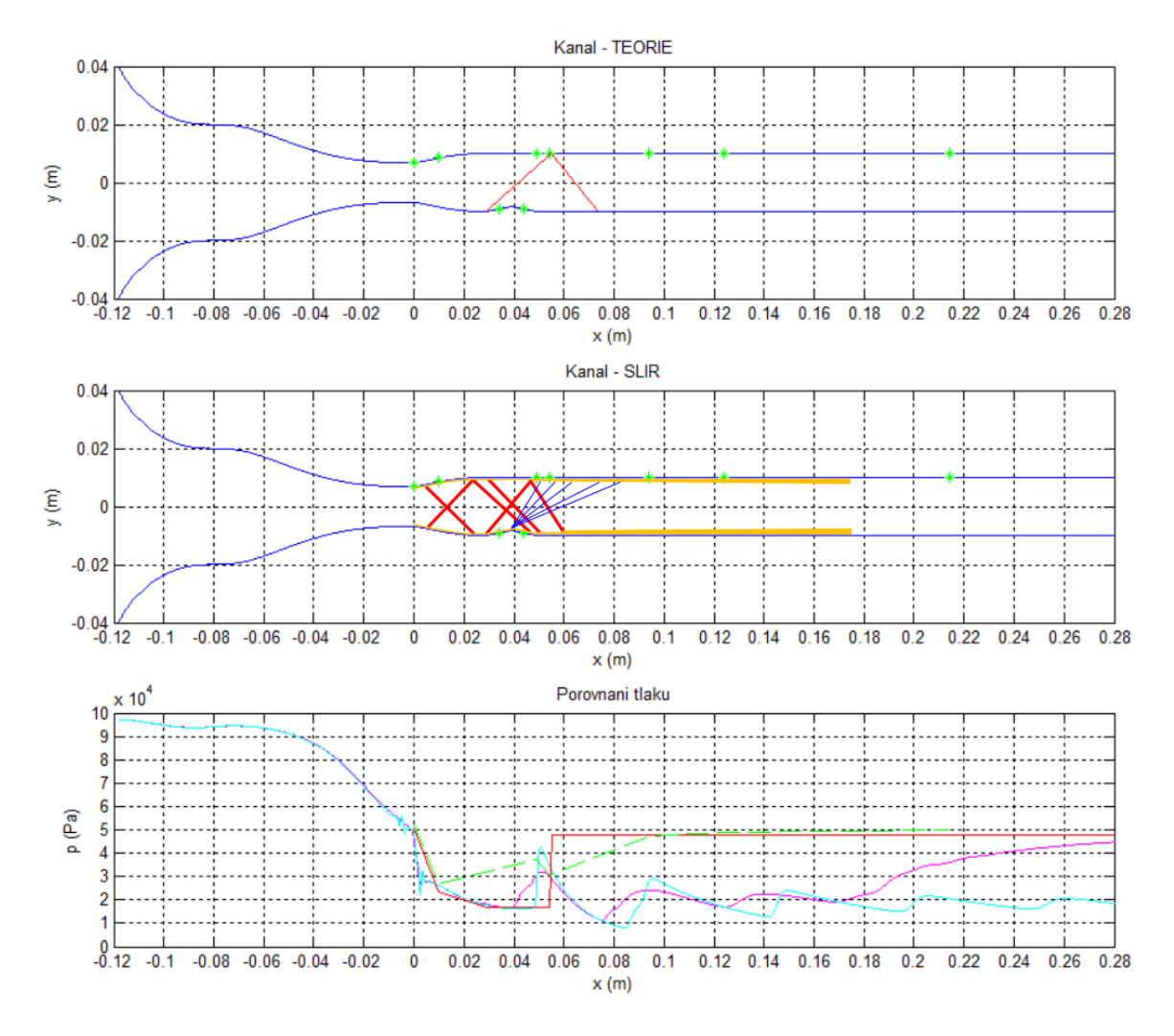

*Obr. 3.10 – Vyhodnocení*

*červená – analytický výpočet fialová – numerický výpočet, k-ω SST světle modrá – numerický výpočet, nevazká tekutina zelená – experiment*

Jednotlivá měření nebyla časově stejně dlouhá a v programu je tedy potřeba nastavit, na kterém časovém úseku měření se vyhodnocuje naměřený tlak. Tento interval se dá spolehlivě určit z grafu naměřených hodnot tlaku v čase (obr. 3.4). Tyto intervaly jsou voleny s ohledem na stabilitu tlaku v kanále. Drobné změny tlaku, snímané zejména na konci měřícího prostoru, jsou tak eliminovány. Lze zvolit odběr, pro který se tlak vykreslí samostatně nebo lze vykreslit tlaky snímané ve všech odběrech najednou. Pro větší přehlednost je na naměřená data aplikovaný filtr naměřeného šumu, který pracuje na principu průměrování vybraných úseků hodnot.

V grafu je také zobrazena vypočtená průměrná hodnota naměřeného tlaku na vybraném úseku, která je použita v grafu *p* (*x*). Pro přehlednost vyhodnocení byl tento graf vykreslen pod zobrazením teoretického a experimentálně zjištěného rozložení rázových vln v kanále.

Vykreslené naměřené hodnoty jsou vždy z měření, které nejvíce odpovídalo výpočtovým metodám. Tlaky z ostatních měření se při stejném rozložení šikmých rázových vln lišily maximálně o 1 (kPa).

# **4 Experiment**

V dynamice plynů nebo též aerodynamice se dnes hodně využívá numerických simulačních metod, které však nikdy zcela nemohou nahradit experimenty v laboratořích. Vždy je nutné si výsledky výpočtů ověřit měřením. K tomu byly využity laboratoře Katedry energetických zařízení.

## **4.1 Popis experimentální sestavy**

Celý experiment byl proveden v nadzvukovém aerodynamickém tunelu, který zkonstruovali pan Ing. Jan Kracík (nadzvuková tryska a měřicí prostor) a pan doc. Ing. Václav Dvořák Ph.D. (ejektor, difuzor). Tento tunel je otevřeného typu a je poháněn stlačeným vzduchem, který přes nadzvukový ejektor uvádí do pohybu okolní vzduch ve směšovací komoře. Vytváří tak podtlak, díky kterému je nasáván vzduch vstupní tryskou aerodynamického tunelu. Po opuštění difuzoru na výstupu z tunelu se tento vzduch nijak nevrací a dále nevyužívá. Měření je tedy závislé na velikosti nádrže se stlačeným vzduchem. Experimentální sestava je dobře patrná z obr. 4.1.

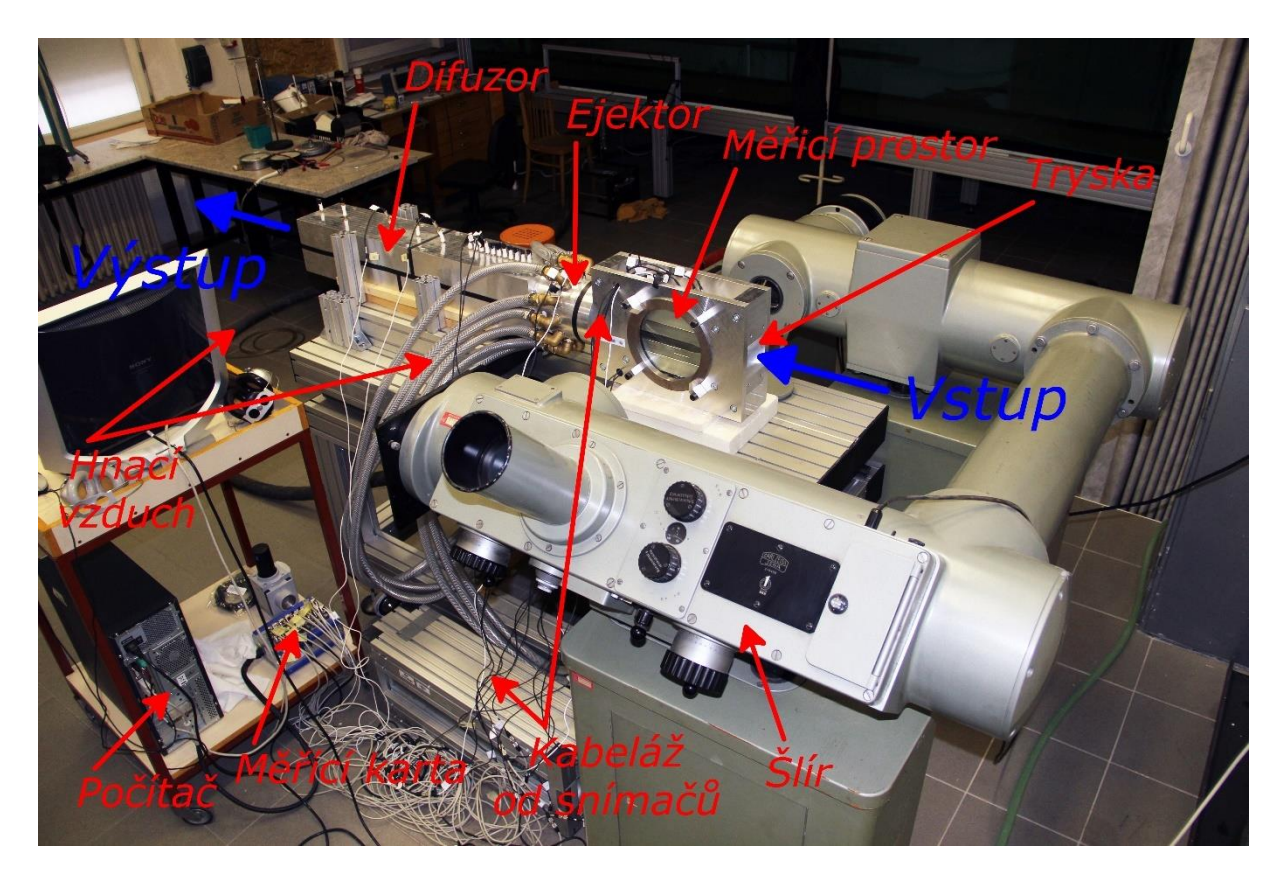

*Obr. 4.1 – Aerodynamický tunel*

Aby bylo dosaženo kritického proudění v hrdle Lavalovy trysky a vznikl tak nadzvukový proud, měl by být hnací přetlak v tomto zařízení větší než 0,3 (MPa), čehož se dosáhne tlakovou nádrží, která může dodávat na vstupu do ejektoru až 0,8 (MPa). Ale existuje i omezení shora, a to ze strany snímačů tlaku. Pokud se měří hnací tlak, musí být použitý snímač s nejvyšším možným dostupným rozsahem, tj. do 0,35 (MPa). Při spuštění celého zařízení je důležité kontrolovat tento tlak, aby nedošlo ke zničení snímače. U ostatních snímačů, které měří statické tlaky, tento problém nenastává.

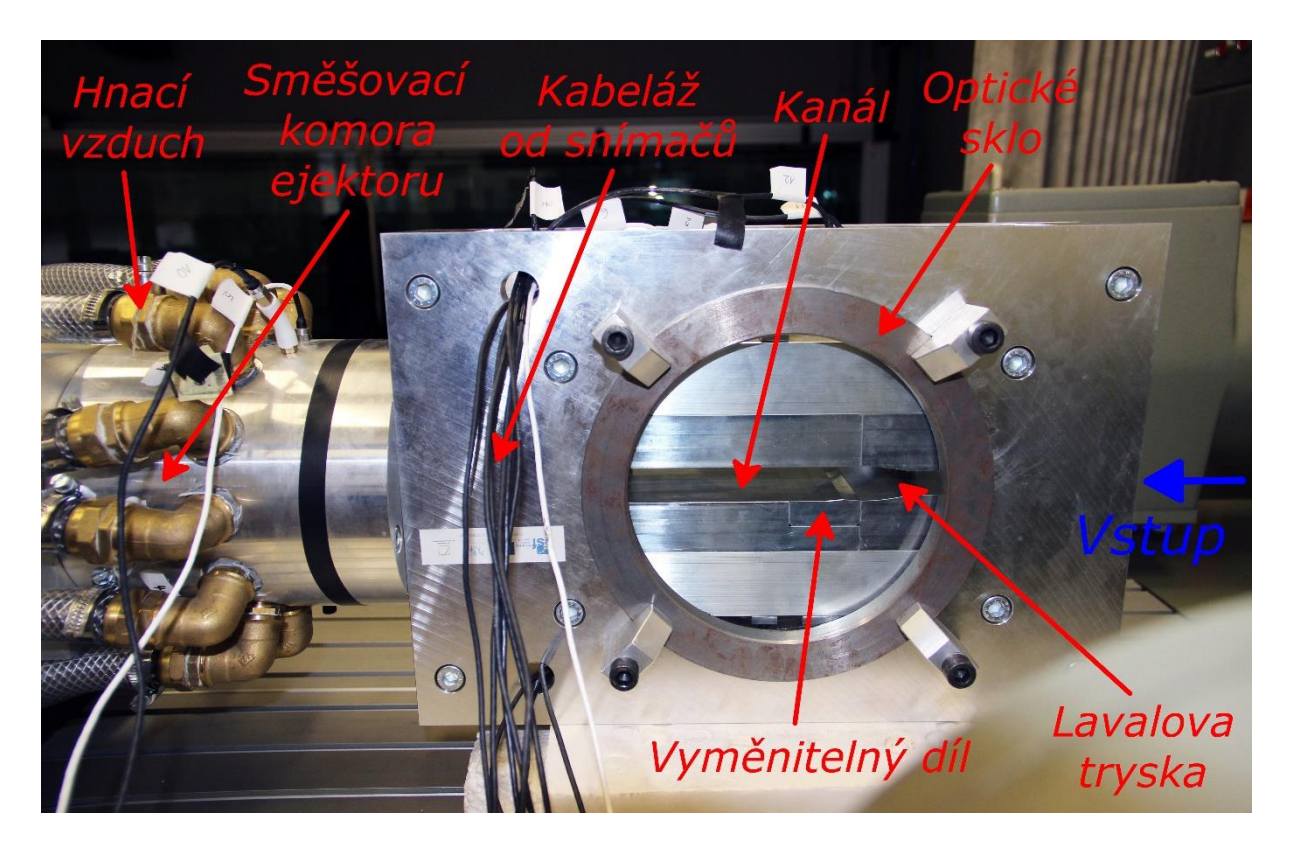

*Obr. 4.2 – Měřící prostor aerodynamického tunelu*

Měřící prostor na obr. 4.2 se skládá z vyměnitelných trysek navržených na Machova čísla *M* = 1,4; 1,8 a 2,2 (1) a samotného kanálu. Kanál má výšku 20 (mm) a šířku 80 (mm). Při proudění v tomto kanále lze příčný směr zanedbat a považovat tak proudění za dvoudimenzionální. Součástí kanálu je vyměnitelný díl ve třech variantách – rovný, s odklonem proudu o 5° a o 10°, viz obr. 4.3. Tato nerovnost generuje v při nadzvukovém proudění v kanále šikmé rázové vlny. Odklon se skládá ze třech hran – dvou konkávních (první a třetí ve směru proudění) a jedné konvexní (druhá ve směru proudění). Konkávní hrany jsou zdrojem vzniku šikmých rázových vln. Na prostřední, konvexní hraně, která proud odklání o dvojnásobný úhel, vzniká Prandtlova – Mayerova expanze.

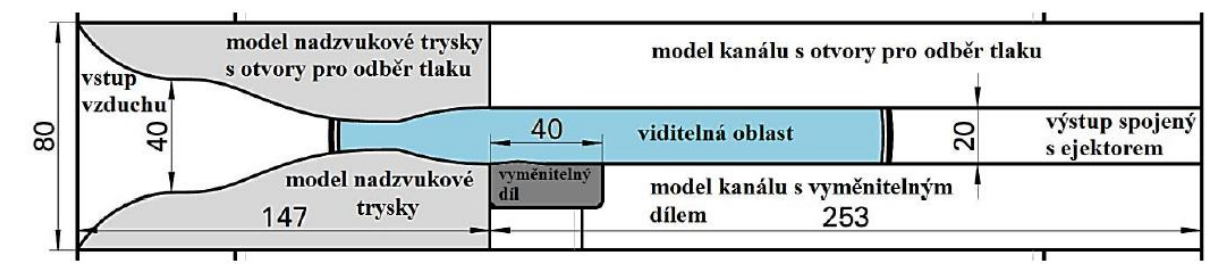

*Obr. 4.3 – Geometrie kanálu měřícího prostoru*

Šlír ZEISS 80, který lze vidět na obr. 4.1, je optické zařízení, sloužící k zobrazení první derivace hustoty. Opticky usměrněný zdroj paprsků prochází měřicím prostorem kolmo k proudnicím. Zde se paprsky díky rozdílným hustotám proudu ohýbají. Dále paprsky prochází přes nožovou clonu, která umožňuje v závislosti na nastavení zobrazovat tyto diference hustoty a vyobrazit tak gradienty hustoty pomocí světlejších nebo tmavších míst v okuláru objektivu. Při natočení nožové clony na 90° jsou vidět místa citlivá na vodorovný gradient hustoty proudu (rázové vlny o velkém *β*). Pokud je clona natočena vodorovně (tj. 0 °), jsou vidět místa citlivá na svislý směr gradientu hustoty (expanzní vlny, rázové vlny o malém *β*, smykové a mezní vrstvy). V tomto nastavení se jinak zobrazují levoběžné kompresní vlny – tmavým pruhem, a jinak pravoběžné kompresní vlny – světlým pruhem. Vlny opačného charakteru se zobrazují opačným způsobem (tzn. levoběžná expanzní je světlá). Podrobnější popis a princip šlírové zobrazovací metody lze nalézt v textu [6] a [7].

Pro měření statických tlaků byl použitý mobilní měřící počítač s měřící kartou DEWETRON DEWE-51-PCI-16 a softwarem DEWEsoft. Manuál k tomuto softwaru je v [13].

Byly použity snímače tlaku XTL-123B-190M o rozsahu 3,5 ; 3 a 1 (bar) a XTC-123C-190M o rozsahu 1,7 (bar) firmy Kulite. Ty byly již dříve kalibrovány na přístroji Ametek. Snímače rozlišují hodnoty 0,001 (Pa). Katalog snímačů lze nalézt na stránkách výrobce [14].

## **4.2 Měření**

Nejprve bylo potřeba správně rozmístit tlakové snímače na odběry v měřící části aerodynamického tunelu, viz seznam v tabulce 4. Bylo použito rozmístění doporučené Ing. Kracíkem. Následně byly signály snímačů přiřazeny k jednotlivým kanálům měřící karty.

| Označení<br>odběru | Číslo<br>snímače | Číslo kanálu<br>V DEWEsoft | Model snímače | Typ<br>snímače | Rozsah snímače<br>(bar) |
|--------------------|------------------|----------------------------|---------------|----------------|-------------------------|
| Hrd                | 11               | 11                         | XTL-123C-190M | SG             | 1,7                     |
| ZaTr               | 12               | 12                         | XTL-123C-190M | SG             | 1,7                     |
| Pred               | 13               | 13                         | XTL-123C-190M | SG             | 1,7                     |
| Ζa                 | 0                | 0                          | XTL-123B-190M | SG             | 1                       |
| K2                 | 10               | 10                         | XTL-123B-190M | A              | 3                       |
| K3                 | 9                | 9                          | XTL-123C-190M | A              | 1,7                     |
| K4                 | 4                | 4                          | XTL-123B-190M | SG             | 1                       |
| K5                 | 6                | 6                          | XTL-123B-190M | SG             |                         |
| K <sub>6</sub>     | 7                | 7                          | XTL-123C-190M | A              | 1,7                     |
| Hnaci              | 5                | 5                          | XTL-123B-190M | SG             | 3,5                     |
| Eje                | 10               | 10                         | XTL-123B-190M | A              | 3                       |

*Tab. 4 – Přehled snímačů*

Dynamická vzorkovací frekvence měření byla zvolena 1 (kHz). U každého snímače byla nastavena lineární závislost (pomocí sensitivity) přepočtu signálu napětí *U* (V) na tlaku *p* (Pa) podle výsledků kalibrace snímačů. Snímače byly nulovány za klidu zařízení (snímaná nula odpovídá barometrickému tlaku).

Měřící software DEWEsoft, viz snímek obrazovky na obr. 4.4, umožňuje nastavit automatické sepnutí ukládání dat. Jako podmínka startu byla použita jednoduchá sestupná hrana při triggeru (spoušti) -5 (kPa) na snímači "Hrd", který snímal hrdlo Lavalovy trysky. Podmínka konce ukládání byla stejná, jen při náběžné hraně. Samotné měření tedy začalo automaticky při otevření ventilu přívodu stlačeného vzduchu do ejektoru a překročení hodnoty tlaku -5 (kPa) v hrdle trysky.

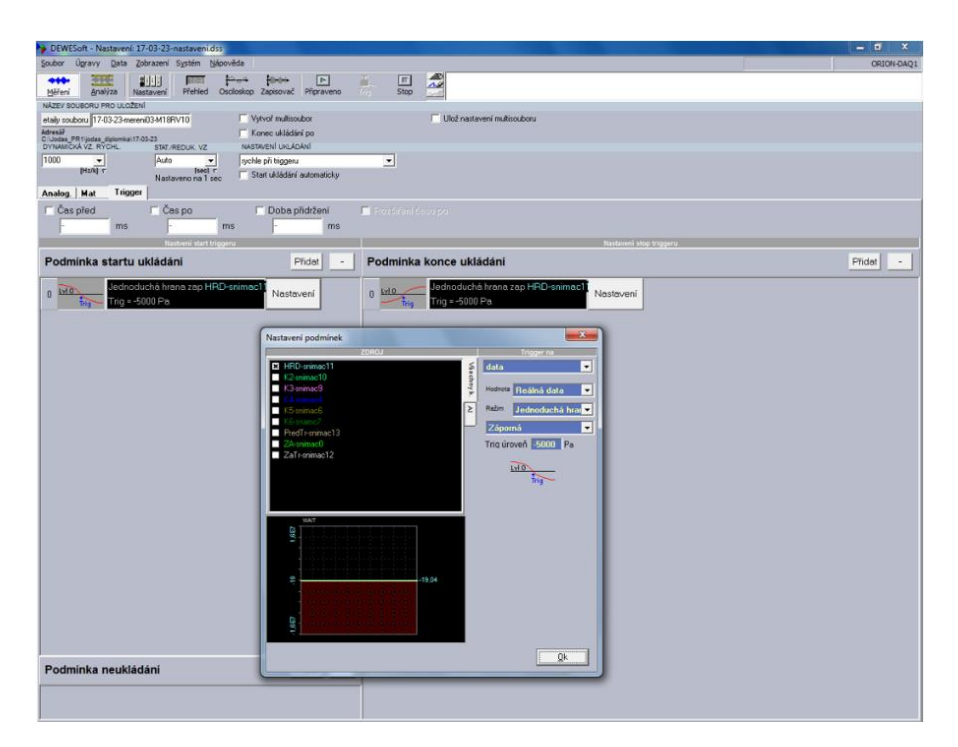

*Obr. 4.4 – DEWEsoft – nastavení*

Pouze hnací tlak je při měření kladný. Ostatní odběry v kanále oproti barometrickému tlaku poklesnou a jsou tedy získány tlaky relativní.

Rozvod hnacího vzduchu umožňuje otvírat přívody hnacích trysek po obvodu směšovací komory ejektoru. Pomocí šlíru bylo pozorováno, jak moc stabilní je proudění v kanálu měřicího prostoru za různých konfigurací otevření hnacích trysek. U šesti otevřených trysek ještě stále nebylo dosaženo nadzvukového proudění v měřicím prostoru (podzvukový režim tunelu). U osmi otevřených trysek se nadzvukové režimy aerodynamického tunelu střídaly s těmi podzvukovými. Nejstabilnější nadzvukové proudění bylo při všech dvanácti otevřených tryskách. Při ostatních měřeních byla proto použita tato konfigurace ejektoru s nejvyšší spotřebou stlačeného vzduchu.

Pro změření barometrického tlaku byl využit laboratorní barometr s přesností 10 (Pa).

Samotná měření trvala 10 až 50 sekund a byla tak získána data časové závislosti všech snímaných tlaků, viz obr. 4.5. Ta se exportovala jako soubor Microsoft excel a byla dále vyhodnocována vlastním programem (kapitola 3).

Při manipulaci s variabilním měřícím prostorem bylo potřeba dbát na co nejlepší sestavení všech komponentů dohromady, aby nevznikaly malé netěsnosti, kterými se potom mohl přisávat okolní vzduch.

Proudová pole, která byla pořízena šlírovacím zařízením, byla překreslena tak, aby se barevně odlišily vzniklé struktury šikmých rázových vln, Prandlových – Mayerových expanzí, expanzních vln a mezních vrstev, viz obr. 4.6. V některých snímcích bylo zachyceno velké množství slabých šikmých rázových vln, které se zobrazují jako nepatrné světlejší nebo tmavší linie. Je možné je vidět přímo na šlírových snímcích, ovšem pro zachování přehlednosti byly překresleny pouze významné, dobře patrné šikmé rázové vlny.

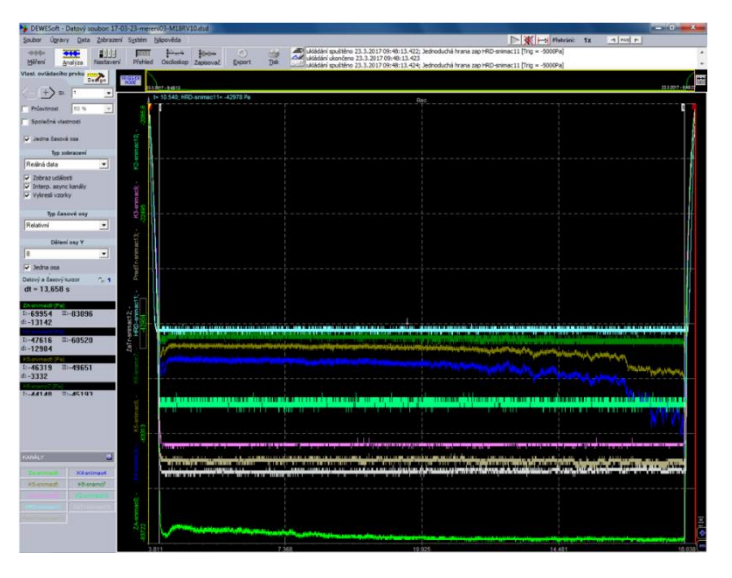

*Obr. 4.5 – DEWEsoft – analýza měření*

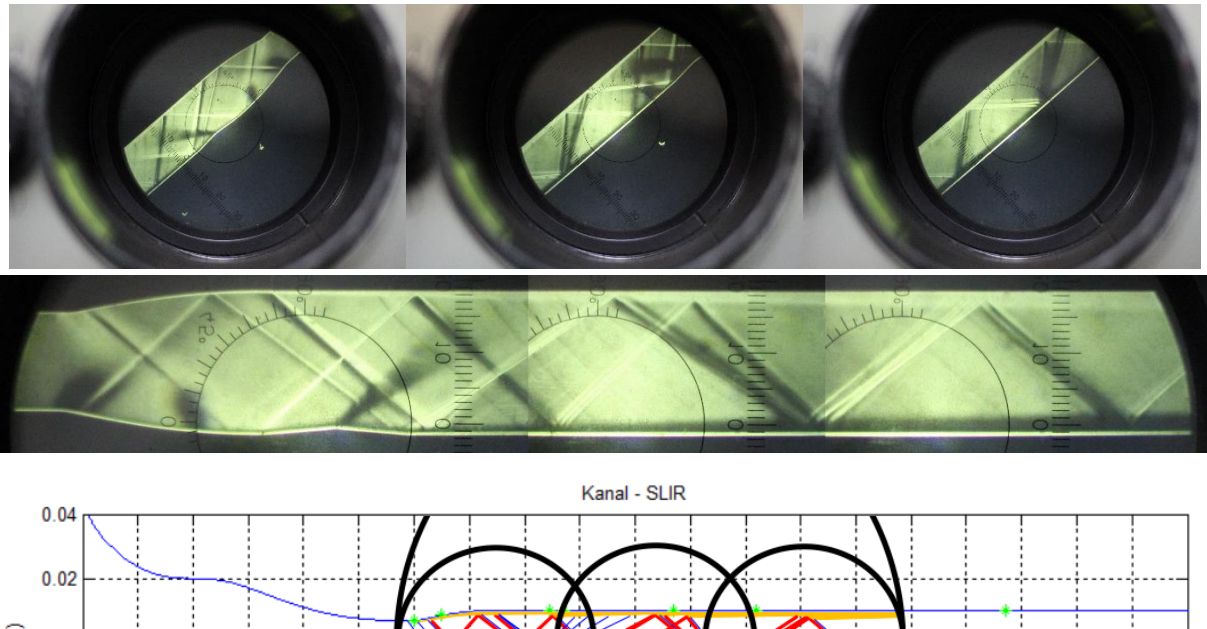

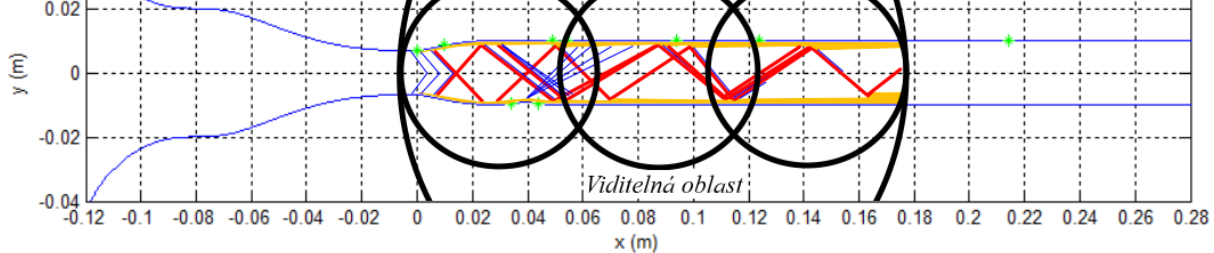

*Obr. 4.6 – Spojení a překreslení šlírových snímků*

## **5 Simulace**

Numerické simulace se v mechanice tekutin používají velmi často. Proto je vhodné je provést i v případě této práce, která má za cíl srovnat několik technik řešení problému. Všechny numerické simulace byly provedeny v prostředí Ansys Fluent 17.2. Geometrie i výpočetní sítě byly převzaty z diplomové práce Ing. Kracíka. Všechny sítě mají kolem 400 000 uzlů. Je zanedbán třetí rozměr šířky měřícího prostoru a simulace jsou tedy dvoudimenzionální.

## **5.1 Nastavení simulace**

Při spuštění Fluentu byla nastavena dvojnásobná přesnost (Double Precision). V možnostech výpočetního modelu byla zapnuta energetická rovnice a všechny případy byly počítány nevazkým modelem (Inviscid) a turbulentním modelem k-ω SST, který je vhodný pro proudění blízko stěn s výskytem velkých gradientů tlaků. Jako proudící médium byl zvolen vzduch, jehož hustota byla dopočítávána podle modelu stlačitelného ideálního plynu. Ostatní specifické hodnoty, jako měrná tepelná kapacita, tepelná vodivost nebo viskozita byly ponechány ve výchozím nastavení.

Barometrický tlak byl nastaven na 97 (kPa) podle hodnoty naměřené v laboratořích při experimentech. Vstup do nadzvukové trysky byl definován pomocí statického tlaku, nastaveného na 0, což odpovídá barometrickému tlaku, a pomocí turbulentní intenzity 5 %. Výstup z měřicího prostoru byl nastaven na podtlak -52 (kPa) mimo konfigurací o rychlosti *M* = 2,2 (1), které byly simulovány modelem k-ω SST. U těch byl z důvodu nestabilního výpočtu nastaven podtlak -60 (kPa). Výsledky se více blížily naměřeným hodnotám, jelikož místo odtržení mezní vrstvy souvisí s nastaveným protitlakem. Při nižším protitlaku -60 (kPa) nastává odtržení dále v kanálu, zatímco při -52 (kPa) je to blíže za tryskou, již v oblasti vyměnitelného dílu, viz obr. 5.1.

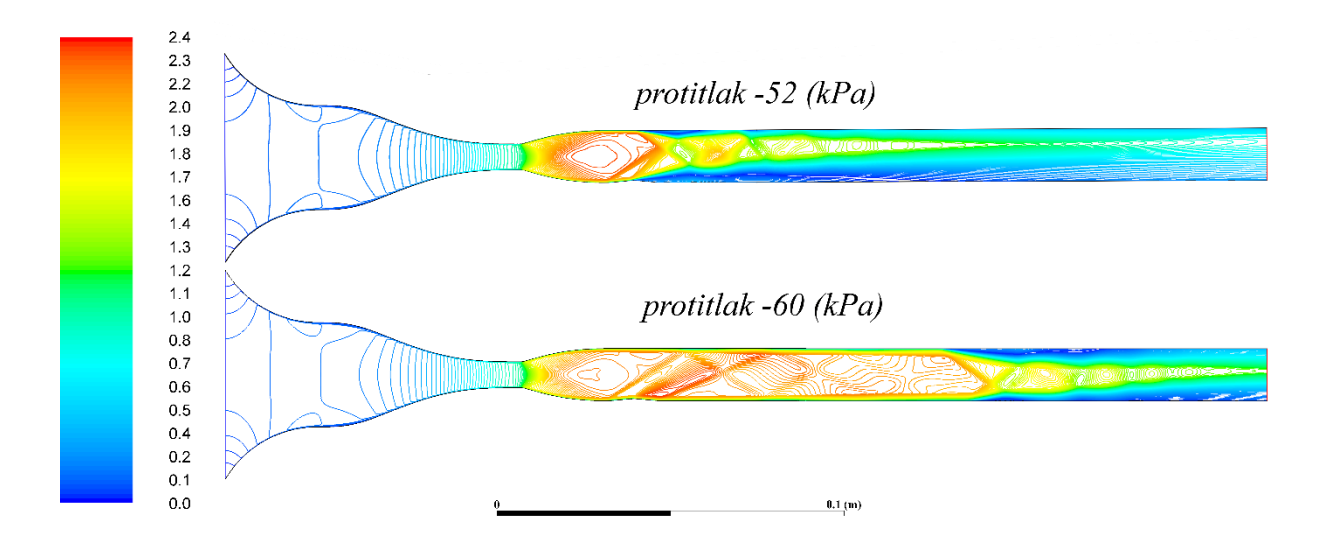

*Obr. 5.1 – Kontury Machových čísel u konfigurace M22rv5 při simulaci modelem k-ω SST a nastaveném protitlaku -52 (kPa) a -60 (kPa)*

Tento protitlak odpovídá podtlaku, který vyvine hnací ejektor v laboratořích (změřeno ve snímacím místě "*Eje"*). Na stěnách měřicího prostoru byl nastavený nulový přenos tepla. Na vstupu a výstupu byla nastavena teplota 295 (K), což také odpovídá naměřené teplotě v laboratořích. Příklad průběhu výpočtu je na obr. 5.2.

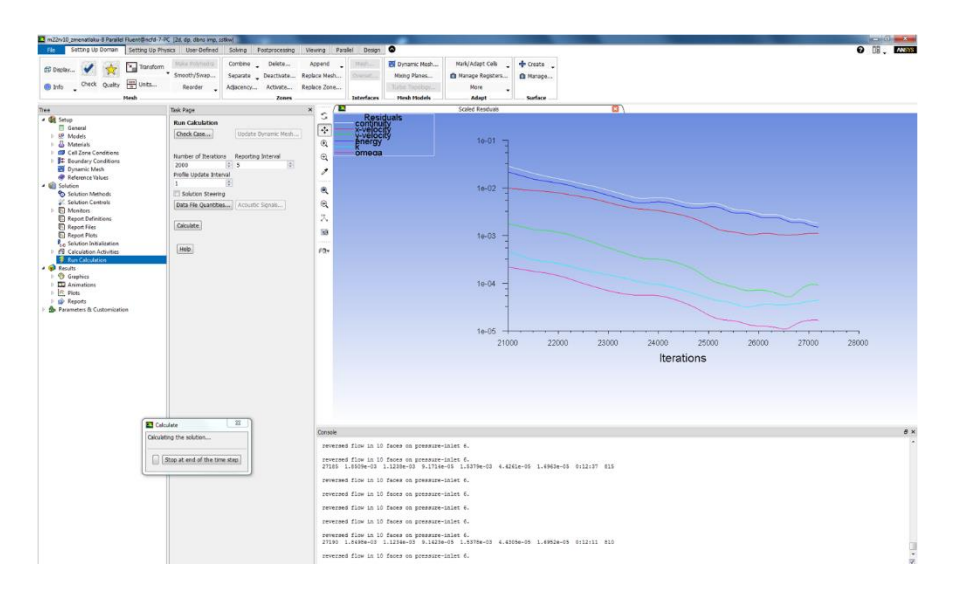

*Obr. 5.2 – Fluent – výpočet*

## **5.2 Výstupy simulace**

Pro vizualizaci situace v kanále bylo použito zobrazení Machových čísel izočárami (konturami), jak je ukázáno na obr. 5.3. Byl vykreslen průběh celkových tlaků na stěně kanálu v závislosti na podélné souřadnici kanálu *x*. Tato data byla exportována a načtena do vlastního programu v MATLABu. Zde byla vykreslena v jednom grafu spolu s dalšími průběhy.

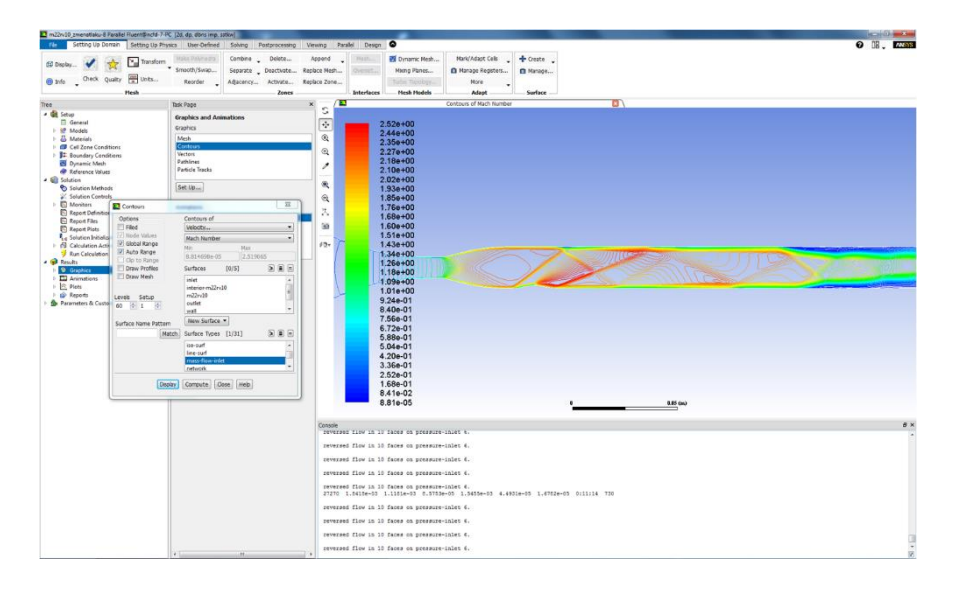

*Obr. 5.3 – Fluent – vizualizace Machových čísel*

# **6 Výsledky**

V této kapitole jsou vyhodnoceny výsledky této práce. Jsou rozděleny do podkapitol podle jednotlivých konfigurací kanálu.

V nich se nachází diagramy rázových polár a zobrazení rozložení šikmých rázových vln v kanále podle teorie. V teorii je jediným zdrojem vzniku šikmých rázových vln první konkávní odklon proudu na dolní stěně kanálu za tryskou. Teoretický výpočet nezahrnuje Prandtlovu – Mayerovu expanzi, vznikající na druhém konvexním odklonu proudu – nezahrnuje urychlení proudu, ani vznik druhé šikmé rázové vlny na třetím konkávním odklonu proudu. Zahrnuje ovšem regulární odrazy šikmých rázových vln od stěn kanálu a takto se dále šířící šikmé rázové vlny z prvního jmenovaného zdroje vzniku.

Pod tímto zobrazením kanálu je zobrazen stejný kanál, tentokrát s grafickým znázorněním rozložení šikmých rázových vln, tak jak byly zachyceny šlírem při experimentu.

Důležitým výsledkem je následující souhrnný graf statických tlaků v závislosti na délkové souřadnici kanálu *x*. Průběhy v tomto grafu se vztahují ke statickému tlaku na horní stěně kanálu. V grafu jsou vyneseny experimentálně změřené tlaky v několika bodech, které jsou spojeny zelenými přerušovanými úsečkami. Dále je zde červeně vykreslený tlak, který reprezentuje analytický výpočet. V tomto průběhu nastávají skokové změny tlaku na jednotlivých šikmých rázových vlnách. Posledními průběhy tlaku v tomto diagramu jsou fialové numerické výsledky turbulentním modelem k-ω SST a světle modré výsledky získané pro nevazkou tekutinu.

U každé konfigurace lze nalézt obrázek kanálu s vykreslenými konturami Machových čísel ze zmíněných simulací, a obdobný detail výřezu kanálu, který byl viditelný na šlíru.

Obrázky ze šlíru, byly pro každou konfiguraci spojeny a tento pohled na experimentální rozložení šikmých rázových vln v reálném kanále lze také nalézt na následujících stranách.

Ke všem obrázkům se váže komentář, který upozorňuje na vzniklé jevy a zajímavosti a porovnává výsledky všech třech metod řešení – teorie, simulace a experimentu.

Detailní číselné výsledky, uspořádané do tabulek, lze nalézt na konci každé podkapitoly. V nich se nachází hodnoty statických tlaků pro experiment, teoretický výpočet i numerickou simulaci a jejich vzájemné odchylky. Tlaky se vztahují ke konkrétnímu místu v kanále.

Vyhodnoceno bylo šest konfigurací kanálu pro Machova čísla *M* = 1,8 a 2,2 (1) s různými nerovnostmi v kanálech. Tři konfigurace o rychlosti *M* = 1,4 (1) byly proměřené, ale ukázalo se, že podtlak vytvořený ejektorem není dostatečný pro urychlení proudu vstupní Lavalovou tryskou do nadzvukových rychlostí. Je to způsobeno kritickým průřezem v hrdle trysky, který je u této trysky větší než u trysek pro větší Machovo číslo (všechny trysky mají stejný výstupní průřez). Hnací ejektor pak nedokáže vytvořit dostatečný tlakový spád a hrdlem trysky proudí menší hmotnostní tok vzduchu, než je potřeba k dosažení kritických podmínek.

V několika šlírových snímcích jsou vidět expanzní vlny těsně za rázovými vlnami, které vznikají na konci trysky měřicího prostoru. Jsou to současně místa rozhraní dvou vyměnitelných dílů sestavy kanálu. Nepatrné nerovnosti, které zde vznikají, mění v přilehlé oblasti proudu tvar mezní vrstvy. To potom podle schéma na obr. 6.1 vyvolává vznik šikmé rázové vlny a za ní přilehlé tenké expanzní oblasti. Mezi těmito díly může vzniknout malá spára, kterou je tlakovým spádem do prostoru kanálu přisáván okolní vzduch. V těchto případech byla ovšem spára na šlírových snímcích prosvícena a měření se opakovalo po rozebrání a opětovném sesazení komponentů měřícího prostoru dohromady. Netěsnosti se snížily, ale expanze za šikmými rázovými vlnami nebyly zcela odstraněny.

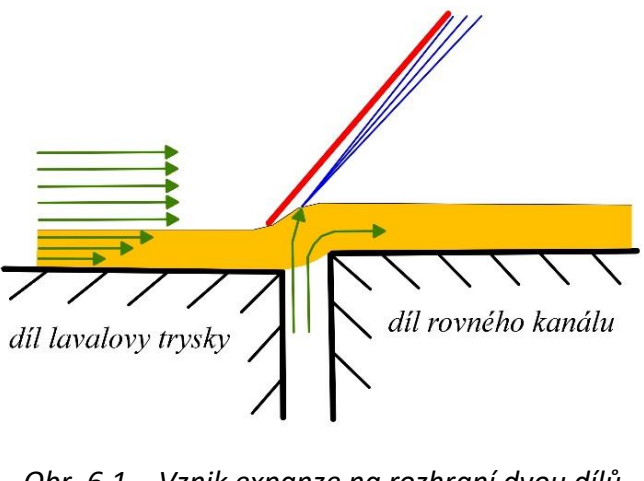

*Obr. 6.1 – Vznik expanze na rozhraní dvou dílů měřícího prostoru*

U konfigurací pro Machovo číslo *M* = 1,8 (1) byly šlírem pozorovány šikmé rázové vlny vznikající v rozšiřující se části Lavalovy trysky. Tyto rázové vlny vznikaly symetricky po obou stranách trysky. Mechanizmus vzniku těchto rázových vln je na obr. 6.2. Za zvukovou čárou, která vzniká již před samotným hrdlem trysky se začínají šířit expanzní charakteristiky, které urychlují proud do nadzvukových rychlostí. Po dopadu na zvukovou čáru vzniká interakce s hranicí konstantního tlaku (obr. 2.10b). Výsledkem interakce je odražená charakteristika kompresního charakteru. Tyto kompresní charakteristiky se sbíhají a spojují v šikmou rázovou vlnu. Tento jev vzniká zřejmě díky nedokonalému návrhu trysky, při kterém byl zanedbán vliv viskozity proudícího média.

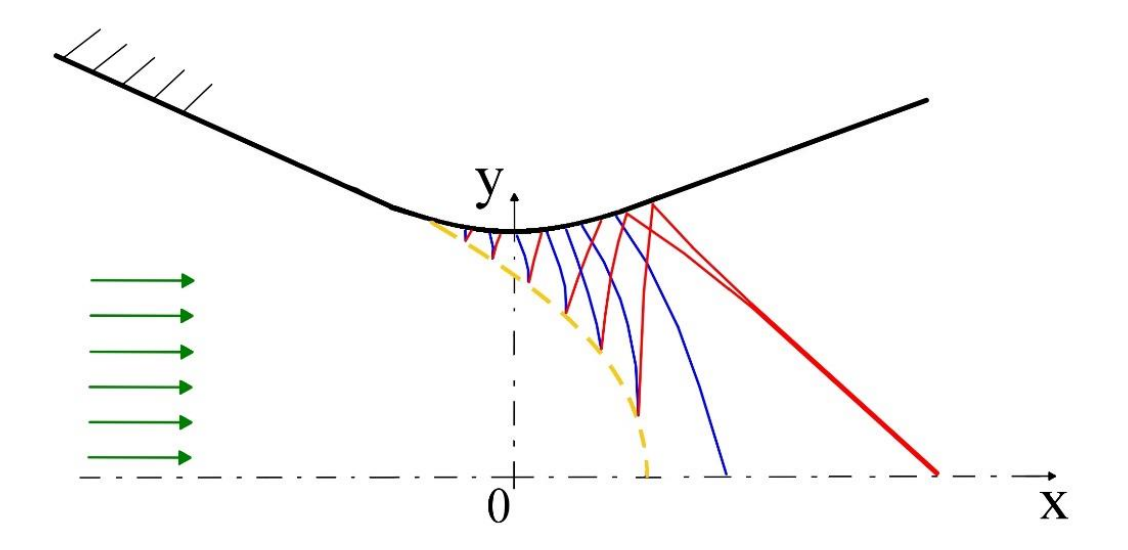

*Obr 6.2 – Mechanizmus vzniku šikmé rázové vlny v rozšiřující se části Lavalovy trysky*

Dalším sledovaným objektem je úhel první šikmé rázové vlny *β*, vzniklé na první konvexní hraně na dolní stěně kanálu, vynesený rovněž pro experiment. Analytický výpočet i numerické simulace jsou uvedeny v následující tabulce 6.

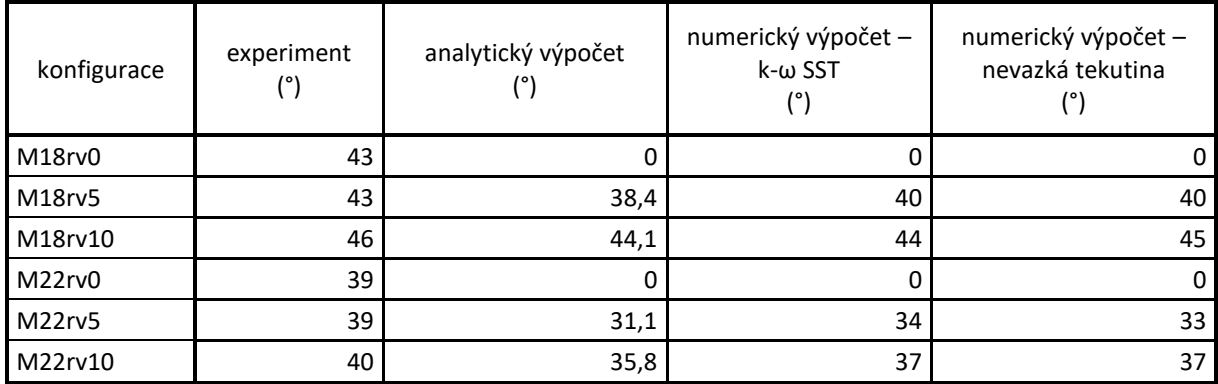

*Tab. 6 – Úhly první šikmé rázové vlny*

### **6.1 Konfigurace M18rv0**

Ve variantě kanálu pro Machovo číslo *M* = 1,8 (1) bez úhlu odklonu teoreticky nevznikají rázové vlny. Je to dáno předpokladem dokonale rovného kanálu. Při experimentu ale byly šikmé rázové vlny odhaleny šlírovou zobrazovací metodou. To je možné vidět na obr. 6.3. Šikmé rázové vlny vznikají v rozšiřující se části trysky a na rozhraní dílů Lavalovy trysky a rovného kanálu, jak je popsáno výše.

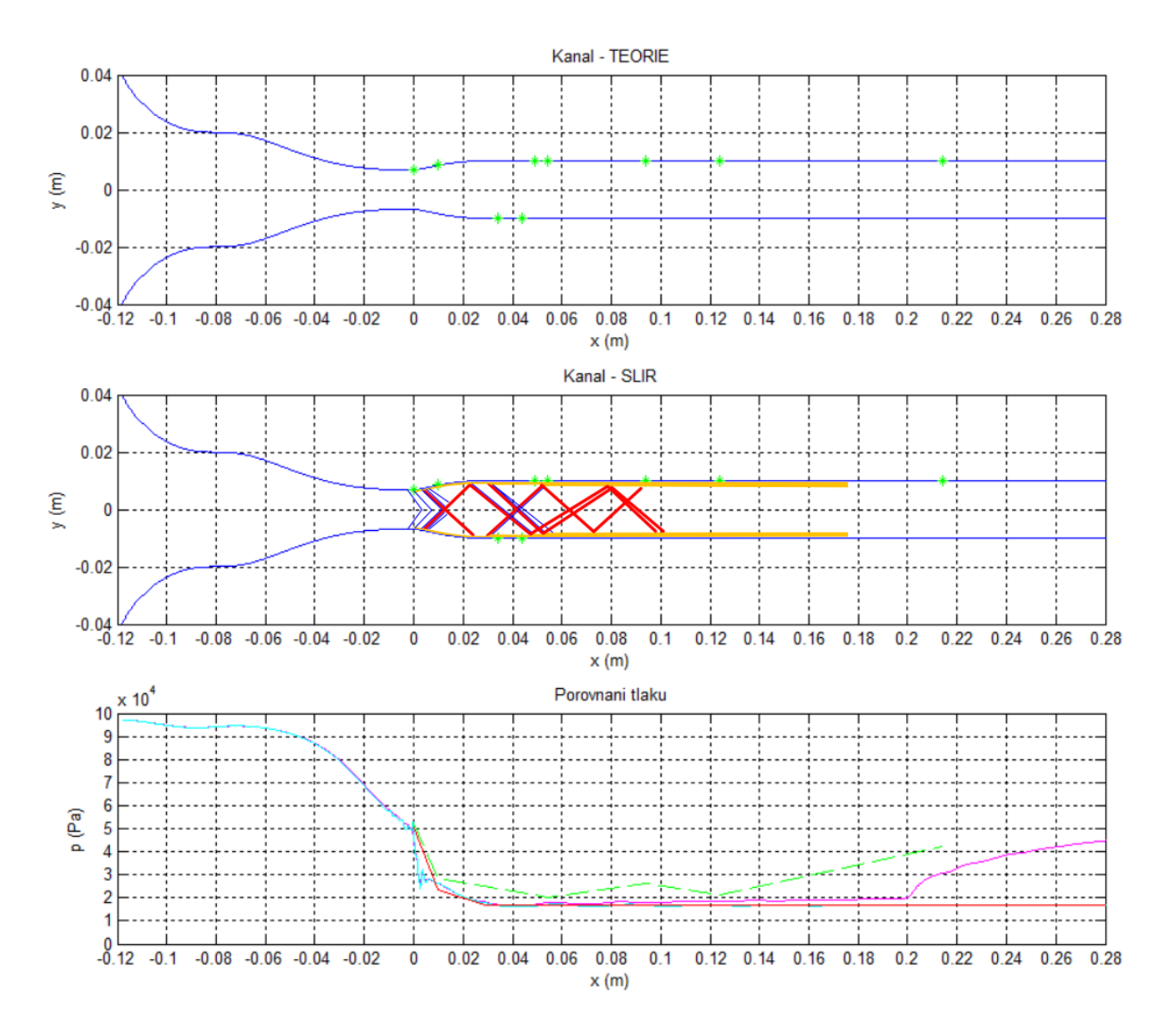

*Obr. 6.3 – Zobrazení rozložení statického tlaku na horní stěně kanálu pro konfiguraci M18rv0 (teorie, simulace k-ω SST, simulace nevazké tekutiny, experiment)*

Tyto šikmé rázové vlny se dále šíří kanálem díky regulárním interakcím se stěnami kanálu. Jejich prostorové uspořádání je vidět na obr. 6.3 uprostřed.

Diagram statických tlaků na obr. 6.3 dole ukazuje, že teoretický tlak je po dosažení dané rychlosti za tryskou v celé délce kanálu neměnný. Podobně vychází simulace nevazkým modelem. Simulace turbulentním modelem k-ω SST se zejména na konci kanálu liší. Vlivem viskozity dochází ke tření tekutiny o stěny a statický tlak mírně stoupá v celé délce kanálu.

Mezní vrstvy se rozšiřují, až dojde k jejich odtržení a přechodu do proudění o rychlosti blízké rychlosti zvuku. Při tomto přechodu statický tlak na stěně rychle roste. Naměřené hodnoty nemají od simulace k-ω SST velké odchylky. Dochází k drobnému kolísání hodnot vlivem šikmých rázových vln, které v kanálu reálně vznikají. Největší odchylka je na konci tunelu v oblasti odtržené mezní vrstvy, kde byla naměřena vyšší hodnota statického tlaku, než vychází numerickou simulací k-ω SST. To je dobře patrné nejen z diagramu na obr. 6.3 dole, ale především z tabulky 6.1.

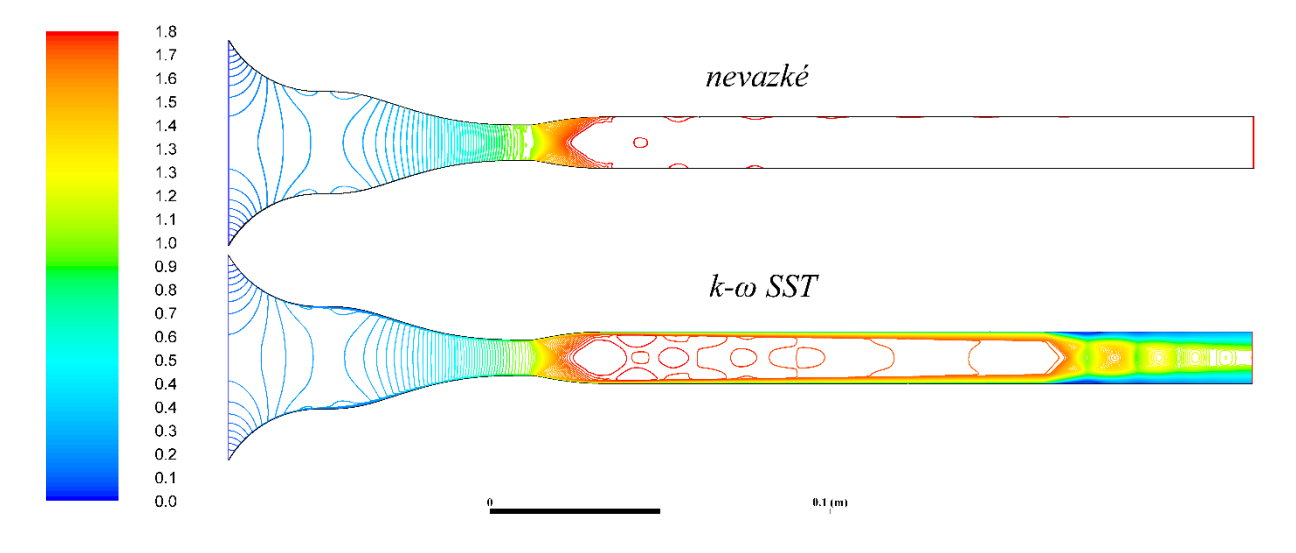

*Obr. 6.4 – Zobrazení proudění v kanále ve škále Machových čísel z numerických simulací nevazkým modelem a modelem k-ω SST pro konfiguraci M18rv0*

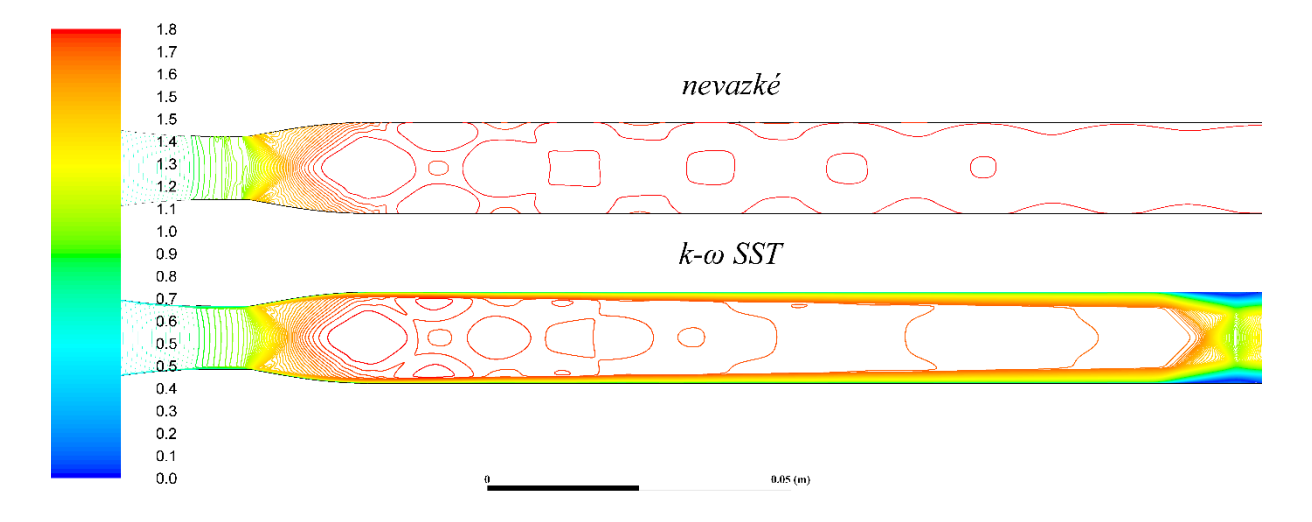

*Obr. 6.5 – Zobrazení proudění v kanále ve škále Machových čísel z numerických simulací nevazkým modelem a modelem k-ω SST pro konfiguraci M18rv0 – detail*

Na obr. 6.4 a detailu na obr 6.5 jsou zobrazeny výsledky numerické simulace dvou výpočetních modelů. U výpočtu pro nevazkou tekutinu je vidět, že za tryskou je dosaženo rychlosti *M* = 1,8 (1) a tato rychlost se dále v kanále nemění. Největší změny rychlosti jsou

v obou případech soustředěny bezprostředně za hrdlem trysky. V obou případech lze za hrdlem trysky vidět osově souměrné šikmé rázové vlny. U modelu k-ω SST jsou zřejmé rozšiřující se mezní vrstvy vlivem třením o stěny kanálu. Nastává odtržení mezní vrstvy od stěny kanálu a ke vzniku tzv. rázového vlaku. Objevují se zde rázové vlny složitějších tvarů (neregulární interakce dvou šikmých rázových vln se stěnami kanálu, obr. 2.21), za kterými je podzvukové proudění, které je vlivem rozšiřování mezní vrstvy opět urychlováno do nadzvukové rychlosti. Může tak vzniknout další rázová vlna a celý mechanizmus se takto opakuje. Tomuto fenoménu se věnuje práce [1].

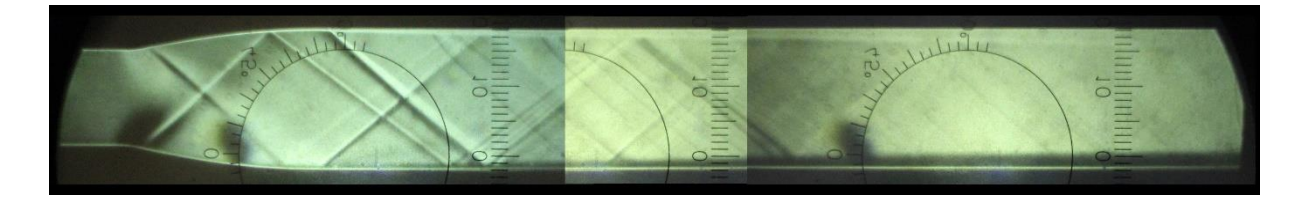

*Obr. 6.6 – Šlírové snímky proudění vzduchu v kanále v konfiguraci M18rv0*

Na složených šlírových snímcích na obr. 6.6 jsou vidět expanzní charakteristiky v hrdle Lavalovy trysky. V těchto místech dochází k největšímu urychlení proudu a ke vzniku šikmých rázových vln interakcí odražených kompresních charakteristik od zvukové čáry. Je vidět, že tyto šikmé rázové vlny dále interagují se stěnami ještě před rovným úsekem kanálu. Na rozhraní dílů Lavalovy trysky a rovného kanálu vznikají další šikmé rázové vlny, za kterými jsou výrazné expanzní charakteristiky. I tyto šikmé rázové vlny dále interagují se stěnami. Odražené šikmé rázové vlny mají tendenci se spojovat.

| Označení<br>odběru | Souřadnice x<br>(m) | Naměřená<br>hodnota<br>(kPa) | Výpočet<br>programem<br>(kPa) | Výpočet k-w SST<br>(kPa) | Odchylka výpočtu programem<br>od naměřené hodnoty<br>(kPa) | Odchylka výpočtu k-w SST<br>od naměřené hodnoty<br>(kPa) |
|--------------------|---------------------|------------------------------|-------------------------------|--------------------------|------------------------------------------------------------|----------------------------------------------------------|
| <b>HRD</b>         | 0                   | 52,06                        | 51,245                        | 46,213                   | 0,81                                                       | 5,84                                                     |
| ZaTr               | 0,01                | 28,99                        | 23,503                        | 26,146                   | 5,49                                                       | 2,85                                                     |
| Pred               | 0,0386              | 17,82                        | 16,882                        | 16,769                   | 0,94                                                       | 1,05                                                     |
| Za                 | 0,0436              | 20,54                        | 16,882                        | 16,743                   | 3,65                                                       | 3,79                                                     |
| K2                 | 0,049               | 21,87                        | 16,882                        | 17,129                   | 4,98                                                       | 4,74                                                     |
| K3                 | 0,054               | 21,07                        | 16,882                        | 18,007                   | 4,19                                                       | 3,07                                                     |
| K4                 | 0,094               | 26,81                        | 16,882                        | 17,834                   | 9,92                                                       | 8,97                                                     |
| K5                 | 0,124               | 22,31                        | 16,882                        | 18,330                   | 5,43                                                       | 3,98                                                     |
| K6                 | 0,214               | 43,27                        | 16,882                        | 30,629                   | 26,39                                                      | 12,64                                                    |

*Tab. 6.1 – Zaznamenané statické tlaky konfigurace M18rv0*

### **6.2 Konfigurace M18rv5**

Oproti předchozí konfiguraci již u této teorie předpokládá vznik šikmé rázové vlny na prvním konkávním odklonu proudu na dolní stěně. U experimentu se ale pět lze setkat s šikmými rázovými vlnami už v rozšiřující se části trysky. A také s šikmou rázovou vlnou šířící se od rozhraní dílů Lavalovy trysky a rovné horní stěny kanálu.

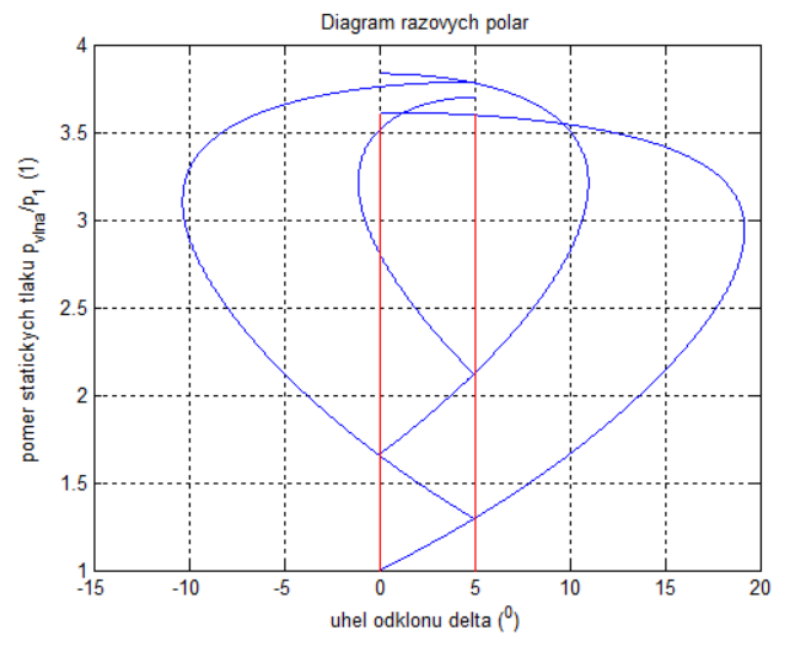

*Obr. 6.7 – Diagram rázových polár pro konfiguraci M18rv5*

Program vypočetl při úhlu odklonu *δ* = 5 (°) čtyři regulárně se odrážející šikmé rázové vlny. Je to zřejmé z obr. 6.7, na kterém je diagram rázových polár pro uvedenou konfiguraci. Jejich prostorové teoretické uspořádání v kanálu je na obr. 6.8 nahoře.

Na obr. 6.8 uprostřed je stejný kanál se znázorněným uspořádáním šikmých rázových vln zaznamenaných na šlírovém zařízení. Je jasné, že šikmé rázové vlny jsou zde zcela jinak rozložené než v případě teorie. Je to způsobeno vlivem viskozity, výskytem šikmých rázových vln již před sledovanou oblastí cíleně odkloněného proudu i vlivem výrazné Prandtlovy – Mayerovy expanze, která urychluje proud na druhém dvojnásobném konvexním odklonu stěny opačným směrem.

Na obr. 6.8 dole je souhrnný diagram statických tlaků. Teoretická hodnota tlaku za tryskou je stejná jako v případě obou numerických simulací. Dále v kanále už ale nastávají pouze dvě skoková navýšení tlaku za interakcemi šikmé rázové vlny s horní stěnou kanálu. Numerická simulace k-ω SST i experiment potvrdil předsunutí první šikmé rázové vlny, vzniklé v rovné části kanálu, oproti nevazkému modelu. Ještě větší předsunutí je vidět oproti teorii. V případě teorie je to ovšem dáno rozdílnými úhly šikmé rázové vlny, která potom se stěnou interaguje až dále v kanále. Na průbězích numerických simulací je poté vidět pokles statického tlaku do nižších hodnot, než byly za Lavalovou tryskou. Na horní stěnu se totiž v tomto úseku šíří Prandtlova – Mayerova expanze od druhého odklonu proudu. V této části také dochází k nejvyšší rychlosti proudění v celém kanálu. Průběh experimentálně změřeného tlaku zde spíše sleduje experiment, ale je to dáno naměřeným vyšším tlakem v oblasti druhé interakce šikmé rázové vlny s horní stěnou. Průběhy numerických simulací potom kolísají kolem stejné hodnoty statického tlaku jako za Lavalovou tryskou. K odtržení mezní vrstvy dochází v případě experimentu dříve než v případu numerické simulace k-ω SST. Proto na konci kanálu dochází k největším odchylkám statického tlaku experimentu od simulace k-ω SST.

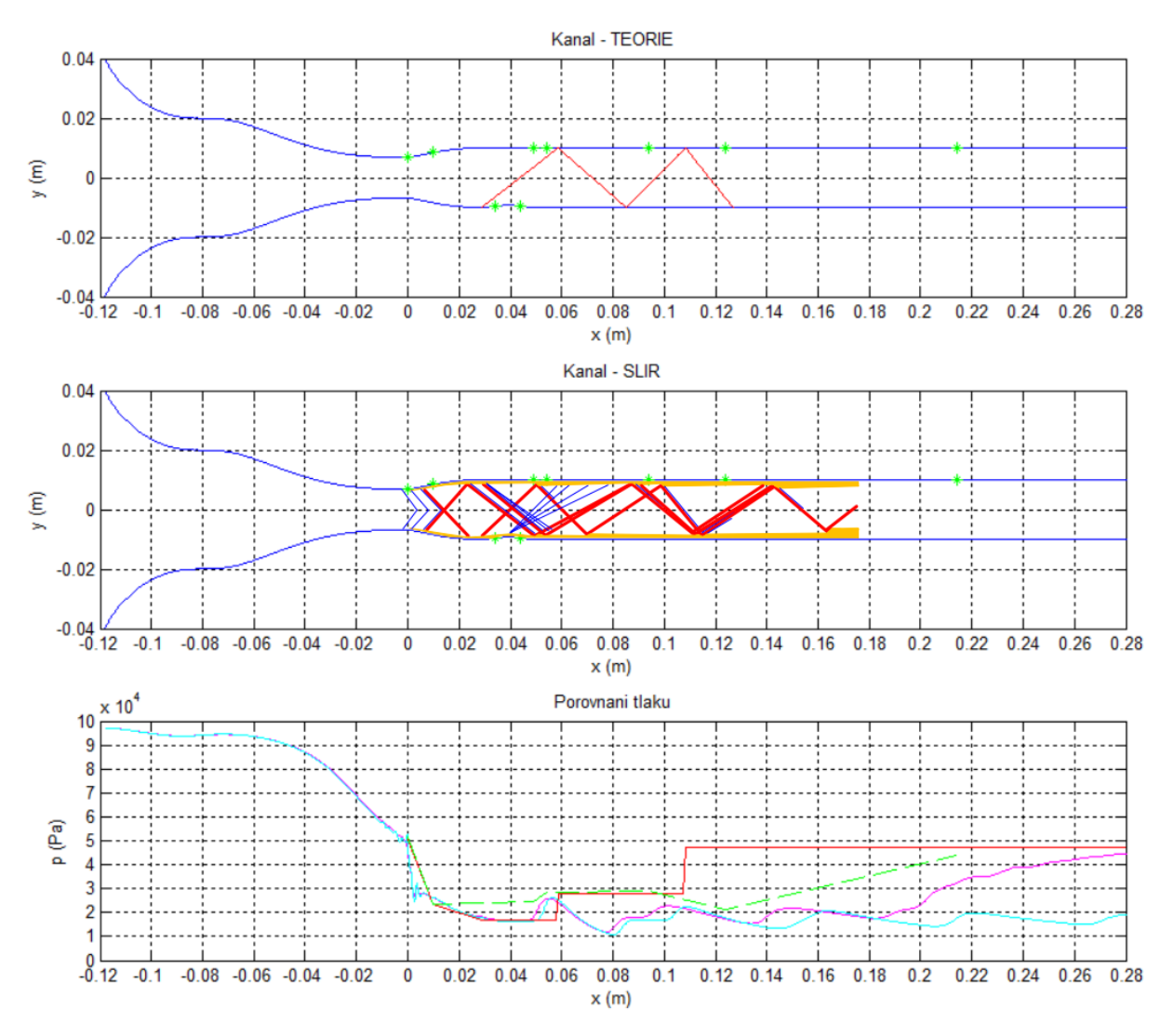

*Obr. 6.8 – Zobrazení rozložení statického tlaku na horní stěně kanálu pro konfiguraci M18rv5 (teorie, simulace k-ω SST, simulace nevazké tekutiny, experiment)*

Na obr. 6.9 a obr. 6.10 jsou výsledky konfigurace M18rv5 z numerických simulací v konturách Machových čísel. Předně je vidět, že barevná škála Machových čísel je až do *M* = 2,1 (1). Nejvyšší rychlosti proudění totiž není dosaženo za Lavalovou tryskou, ale za Prandtlovou – Mayerovou expanzí vzniklou na konvexním odklonu proudu. Jsou zde jasně vidět šikmé rázové vlny vzniklé na první a třetí konkávní hraně dolní stěny a jejich následné interakce se stěnami. Šikmá rázová vlna vzniklá na první hraně stěny má menší úhel, protože vzniká v nižších Machových číslech než šikmá rázová vlna vzniklá na třetí hraně stěny. Má tak sklon dohánět druhou zmíněnou šikmou rázovou vlnu a po pěti interakcích se stěnou se spojují v jedinou šikmou rázovou vlnu. U případu k-ω STT je potom vidět rozšiřování mezních vrstev interakcemi se šikmými rázovými vlnami a opět i odtržení mezní vrstvy a následný rázový vlak.

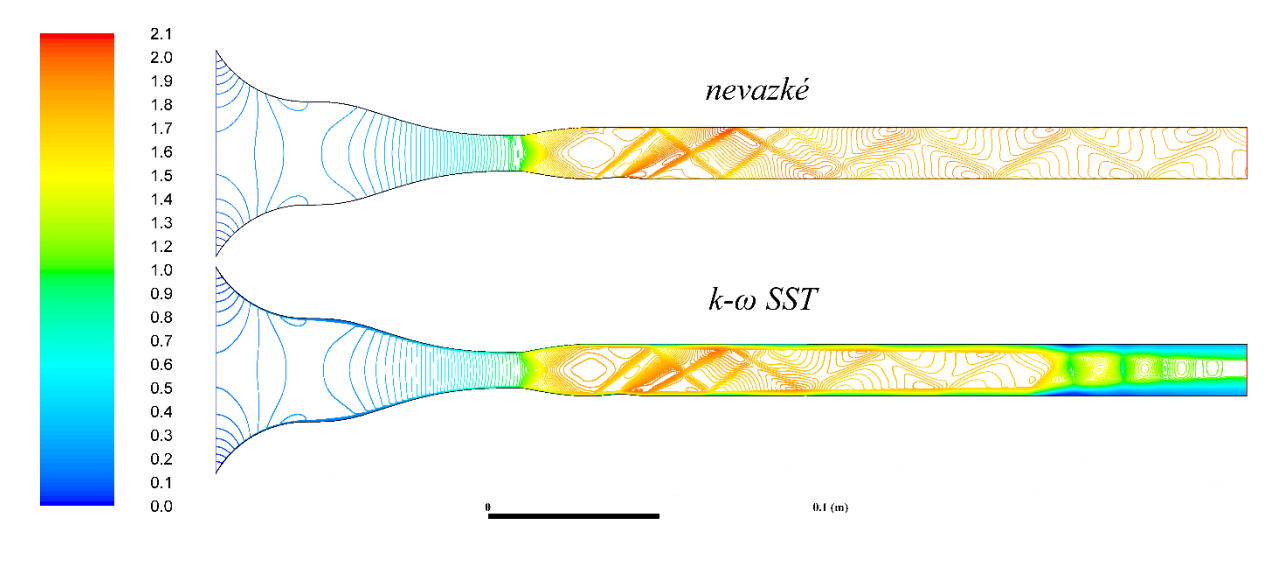

*Obr. 6.9 – Zobrazení proudění v kanále ve škále Machových čísel z numerických simulací nevazkým modelem a modelem k-ω SST pro konfiguraci M18rv5*

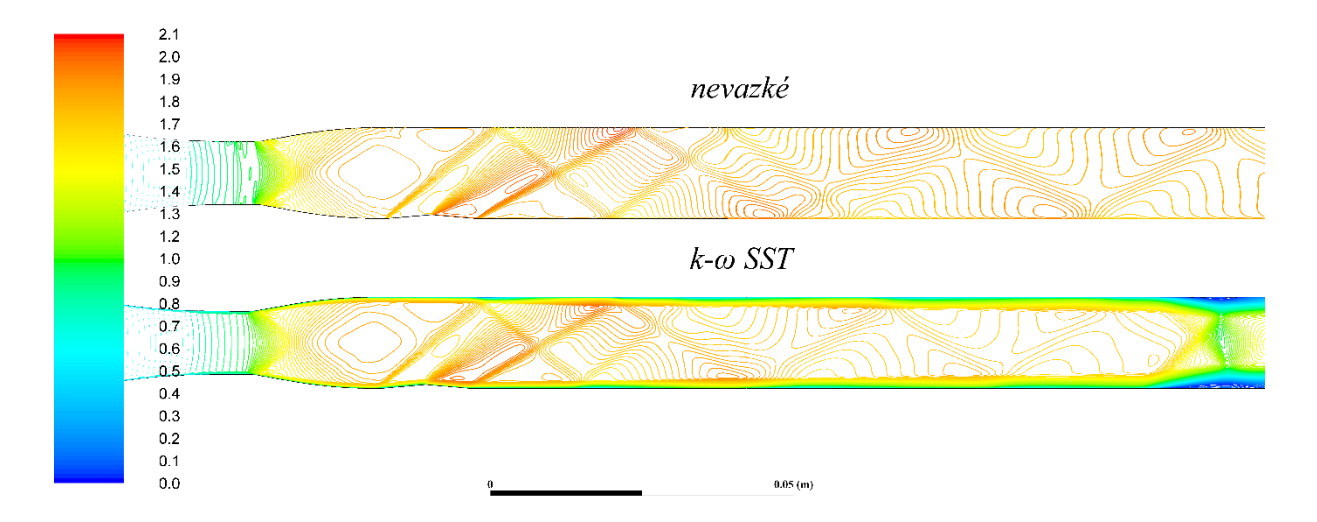

*Obr. 6.10 – Zobrazení proudění v kanále ve škále Machových čísel z numerických simulací nevazkým modelem a modelem k-ω SST pro konfiguraci M18rv5 – detail*

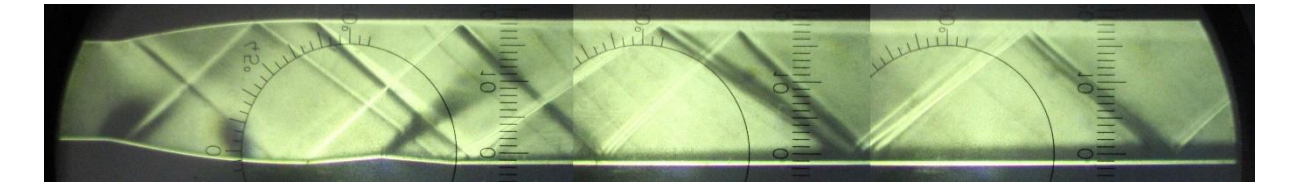

*Obr. 6.11 – Šlírové snímky proudění vzduchu v kanále v konfiguraci M18rv5*

Obr. 6.11 odhalil vznik šikmé rázové vlny nejen na dolních konkávních hranách, ale i na horní stěně, kde ji vyvolává pouze přechod dílů měřícího prostoru. Podobně jako v případě simulace k-ω SST se šikmé rázové vlny k sobě přibližují, až se spojí v jedinou. Šikmé rázové vlny vzniklé za hrdlem Lavalovy trysky jsou stejné jako v případě konfigurace M18rv0.

| Označení<br>odběru | souřadnice x<br>(m) | Naměřená<br>hodnota<br>(kPa) | Výpočet<br>programem<br>(kPa) | Výpočet k-w SST<br>(kPa) | Odchylka výpočtu programem<br>od naměřené hodnoty<br>(kPa) | Odchylka výpočtu k-w SST<br>od naměřené hodnoty<br>(kPa) |
|--------------------|---------------------|------------------------------|-------------------------------|--------------------------|------------------------------------------------------------|----------------------------------------------------------|
| <b>HRD</b>         | 0                   | 52,62                        | 51,245                        | 46,205                   | 1,38                                                       | 6,42                                                     |
| ZaTr               | 0,01                | 24,03                        | 23,503                        | 26,151                   | 0,53                                                       | $-2,12$                                                  |
| Pred               | 0,0386              | 23,13                        | 21,854                        | 19,735                   | 1,27                                                       | 3,39                                                     |
| Ζa                 | 0,0436              | 19,55                        | 21,854                        | 12,880                   | $-2,31$                                                    | 6,67                                                     |
| K2                 | 0,049               | 25,40                        | 16,882                        | 18,188                   | 8,52                                                       | 7,22                                                     |
| K3                 | 0,054               | 29,18                        | 16,882                        | 25,830                   | 12,30                                                      | 3,35                                                     |
| K4                 | 0,094               | 29,88                        | 28,007                        | 19,076                   | 1,88                                                       | 10,81                                                    |
| K5                 | 0,124               | 21,91                        | 47,449                        | 17,280                   | $-25,54$                                                   | 4,63                                                     |
| K6                 | 0,214               | 44,79                        | 47,449                        | 32,432                   | $-2,66$                                                    | 12,36                                                    |

*Tab. 6.2 – Zaznamenané statické tlaky konfigurace M18rv5*

### **6.3 Konfigurace M18rv10**

Konfigurace o rychlosti *M* = 1,8 (1) s úhlem odklonu *δ* = 10 (°) neumožňuje tolik interakcí šikmých rázových vln se stěnami teoreticky ani experimentálně. Výsledky experimentu a teorie jsou si tedy v případě této konfigurace nejbližší. Nejlépe je to vidět v diagramu statických tlaků na obr. 6.13 dole.

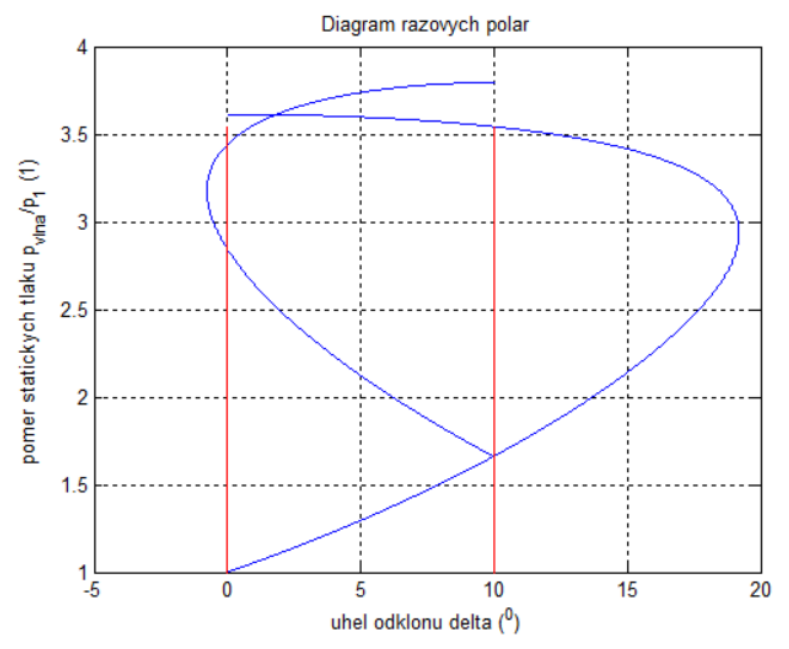

*Obr. 6.12 – Diagram rázových polár pro konfiguraci M18rv10*

Na diagramu rázových polár na obr. 6.12 je vidět, že teoreticky vzniká pouze jediná interakce šikmé rázové vlny se stěnou.

Na obr. 6.13 nahoře je potom vidět rozložení těchto šikmých rázových vln v kanále. Zajímavé je, že při porovnání s obr. 6.13 uprostřed, kde je znázorněno rozložení výrazných šikmých rázových vln při experimentu, vynikne ukončení této oblasti s rázovými vlnami za souřadnici *x* = 0,07 (m) stejně jako v případě teorie. Je vidět, že vznikají šikmé rázové vlny za hrdlem Lavalovy trysky, stejně jako ve všech konfiguracích o Machově čísle *M* = 1,8 (1). Další šikmé rázové vlny vznikají na rozhraní dílů Lavalovy trysky a rovného kanálu. V tomto případě je ale šikmá rázová vlna vzniklá na dolní stěně na konkávní hraně nesymetrická se šikmou rázovou vlnou vzniklou na horní stěně. Ta se jeví jako delší a zasahuje dále do kanálu.

Na horní stěnu v této délce zasahuje expanze vznikající od konvexní hraně na dolní stěně. Snímač tlaku na následujícím odběru tlaku "K4" za touto oblastí již naměřil stejný statický tlak, jako v případě teorie. To lze vidět na diagramu statických tlaků na obr. 6.13 dole i v tabulce 6.3. Zde jsou také vidět ostřejší změny tlaku na rázových vlnách na průběhu tlaku vypočítaném numerickou nevazkou simulací. Patrné jsou také větší amplitudy simulovaných tlaků při interakcích šikmých rázových vln s horní stěnou. Tyto amplitudy jsou postupně tlumeny. U turbulentního modelu k-ω SST lze vidět místo přechodu do rázového vlaku, které sebou nese nárůst statického tlaku na horní stěně.

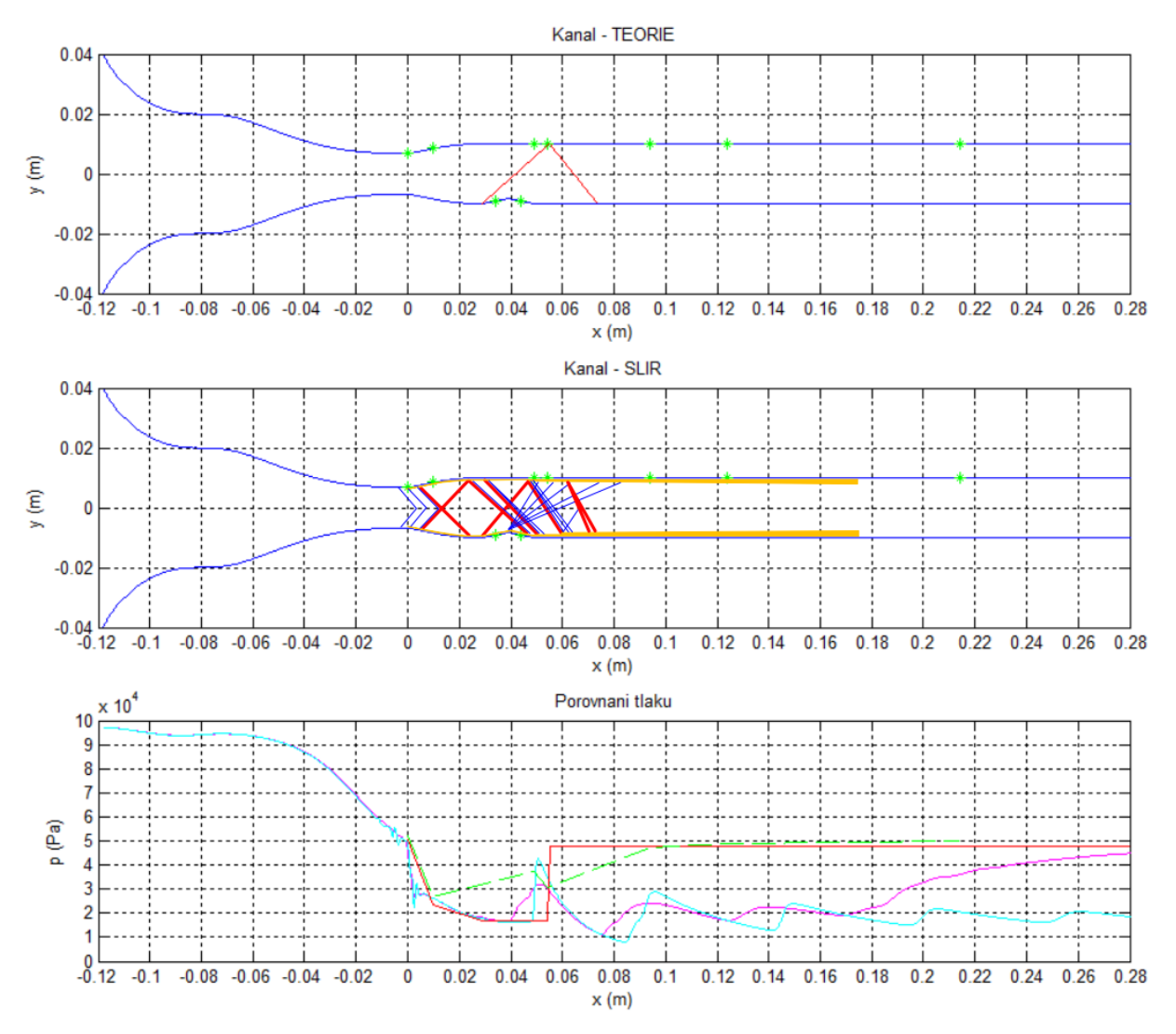

*Obr. 6.13 – Zobrazení rozložení statického tlaku na horní stěně kanálu pro konfiguraci M18rv10*

*(teorie, simulace k-ω SST, simulace nevazké tekutiny, experiment)*

Na následujících obr. 6.14 a obr. 6.15 jsou výsledky numerických simulací. Barevná škála Machových čísel znázorňuje rychlost vzduchu až do *M* = 2,2 (1), což je dáno tentokrát ještě výraznější Pradtlovou – Mayerovou expanzí na druhém odklonu proudu. Šikmá rázová vlna, vzniklá na prvním odklonu proudu na dolní stěně, dvakrát interaguje se stěnou a poté se spojuje s opět protáhlejší šikmou rázovou vlnou vzniklou na třetím odklonu proudu. Lze vidět další interakci s horní stěnou, ale v případě modelu k-ω SST se již dále nenachází významné šikmé rázové vlny. Oproti tomu na nevazkém modelu jsou vidět další interakce spojených šikmých rázových vln se stěnami.

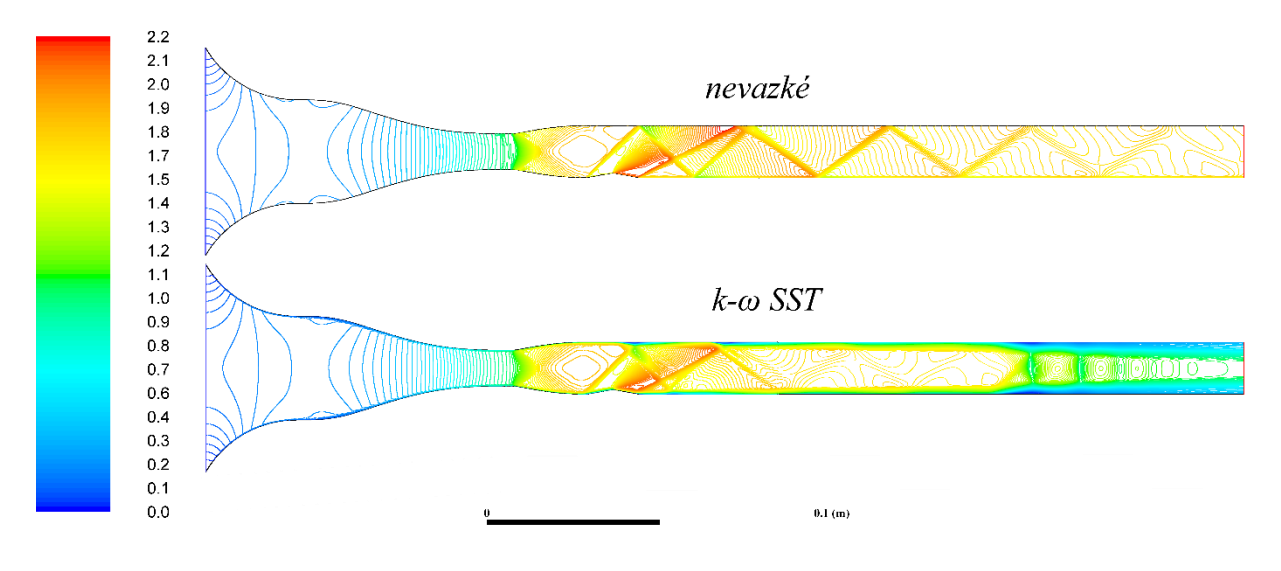

*Obr. 6.14 – Zobrazení proudění v kanále ve škále Machových čísel z numerických simulací nevazkým modelem a modelem k-ω SST pro konfiguraci M18rv10*

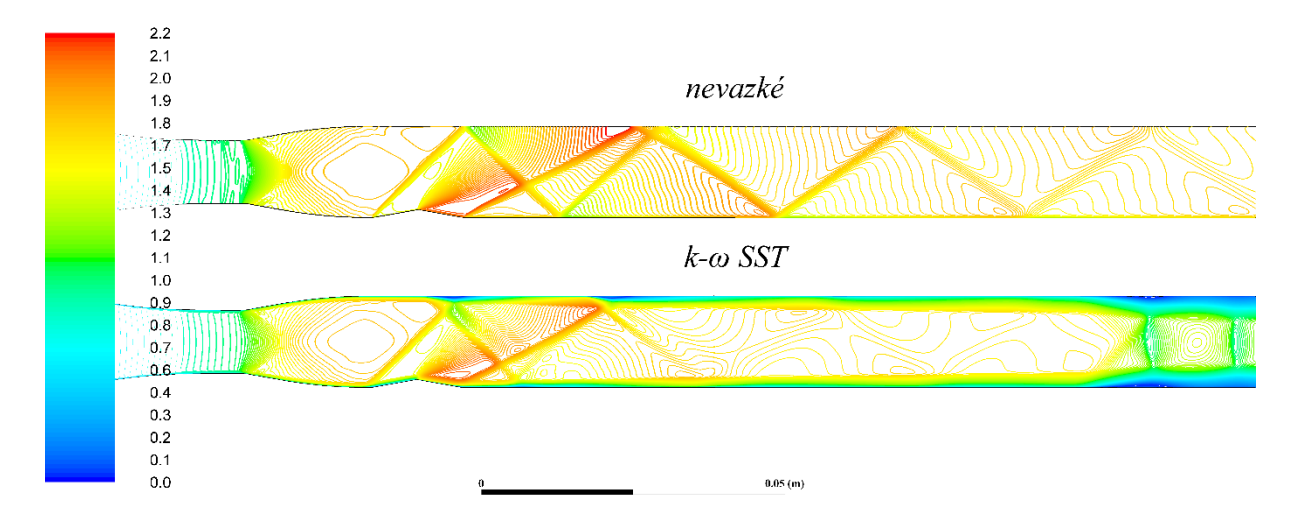

*Obr. 6.15 – Zobrazení proudění v kanále ve škále Machových čísel z numerických simulací nevazkým modelem a modelem k-ω SST pro konfiguraci M18rv10 – detail*

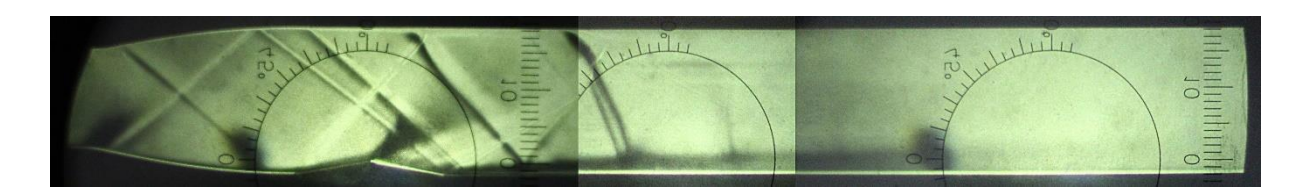

*Obr. 6.16 – Šlírové snímky proudění vzduchu v kanále v konfiguraci M18rv10*

Na složeném šlírovém snímku na obr. 6.16 je vidět, že šikmá rázová vlna vzniklá na horní stěně má za sebou výraznou expanzní charakteristiku a po dopadu na dolní stěnu se odráží výrazná expanzní charakteristika, zatímco šikmá rázová vlna, vzniklá na dolní stěně na

prvním konkávním odklonu proudu, nikoli. Dochází zde ke spojení s šikmou rázovou vlnou interagující na dolní stěně trysky. Šikmá rázová vlna vzniklá na dolní stěně na třetím konkávním odklonu proudu není tak dobře parná, protože zasahuje do oblasti Prandtlovy – Mayerovy expanze. Zajímavý je tvar závěrné šikmé rázové vlny, která je poměrně silná (velký úhel *β*). Vzniká interakcí šikmé rázové vlny, vniklé na třetím odklonu proudu, a horní stěny. Zasahuje do ní expanzní vlna, odražená od dolní stěny a v místě této interakce dochází ke zlomu závěrné šikmé rázové vlny.

| Označení<br>odběru | souřadnice x<br>(m) | Naměřená<br>hodnota<br>(kPa) | Výpočet<br>programem<br>(kPa) | Výpočet k-w SST<br>(kPa) | Odchylka výpočtu programem<br>od naměřené hodnotv<br>(kPa) | Odchylka výpočtu k-w SST<br>od naměřené hodnoty<br>(kPa) |
|--------------------|---------------------|------------------------------|-------------------------------|--------------------------|------------------------------------------------------------|----------------------------------------------------------|
| <b>HRD</b>         | 0                   | 52,75                        | 51,245                        | 46,149                   | 1,51                                                       | 6,60                                                     |
| ZaTr               | 0,01                | 27,52                        | 23,503                        | 26,133                   | 4,01                                                       | 1,38                                                     |
| Pred               | 0,0386              | 32,88                        | 28,041                        | 23,892                   | 4,84                                                       | 8,99                                                     |
| Za                 | 0,0436              | 47,05                        | 28,041                        | 9,876                    | 19,01                                                      | 37,18                                                    |
| K2                 | 0,049               | 38,25                        | 16,882                        | 30,553                   | 21,37                                                      | 7,70                                                     |
| K3                 | 0,054               | 31,32                        | 16,882                        | 30,185                   | 14,44                                                      | 1,13                                                     |
| K4                 | 0,094               | 47,90                        | 48,007                        | 24,187                   | $-0,10$                                                    | 23,72                                                    |
| K5                 | 0,124               | 49,60                        | 48,007                        | 17,045                   | 1,59                                                       | 32,56                                                    |
| K6                 | 0,214               | 50,74                        | 48,007                        | 36,088                   | 2,73                                                       | 14,65                                                    |

*Tab. 6.3 – Zaznamenané statické tlaky konfigurace M18rv10*

### **6.4 Konfigurace M22rv0**

U konfigurací s nejvyšším Machovým číslem *M* = 2,2 (1) odpadá výskyt šikmých rázových vln v rozšiřující se části trysky při experimentu. Jedná se o jiný díl trysky, který má zřejmě lepší tvar pro dosažení požadované rychlosti bez vzniku nežádoucích rázových vln.

U této konfigurace bez odklonu proudu teorie nepředpokládá vznik šikmých rázových vln. To ukazuje obr. 6.17 nahoře. Z důvodu malých nerovností na přechodu dílů trysky a navazujícího kanálu se při experimentu šikmé rázové vlny přesto vyskytovaly. Odražené rázové vlny od stěn jsou však tentokrát velice slabé, jak je vidět na obr. 6.17 uprostřed.

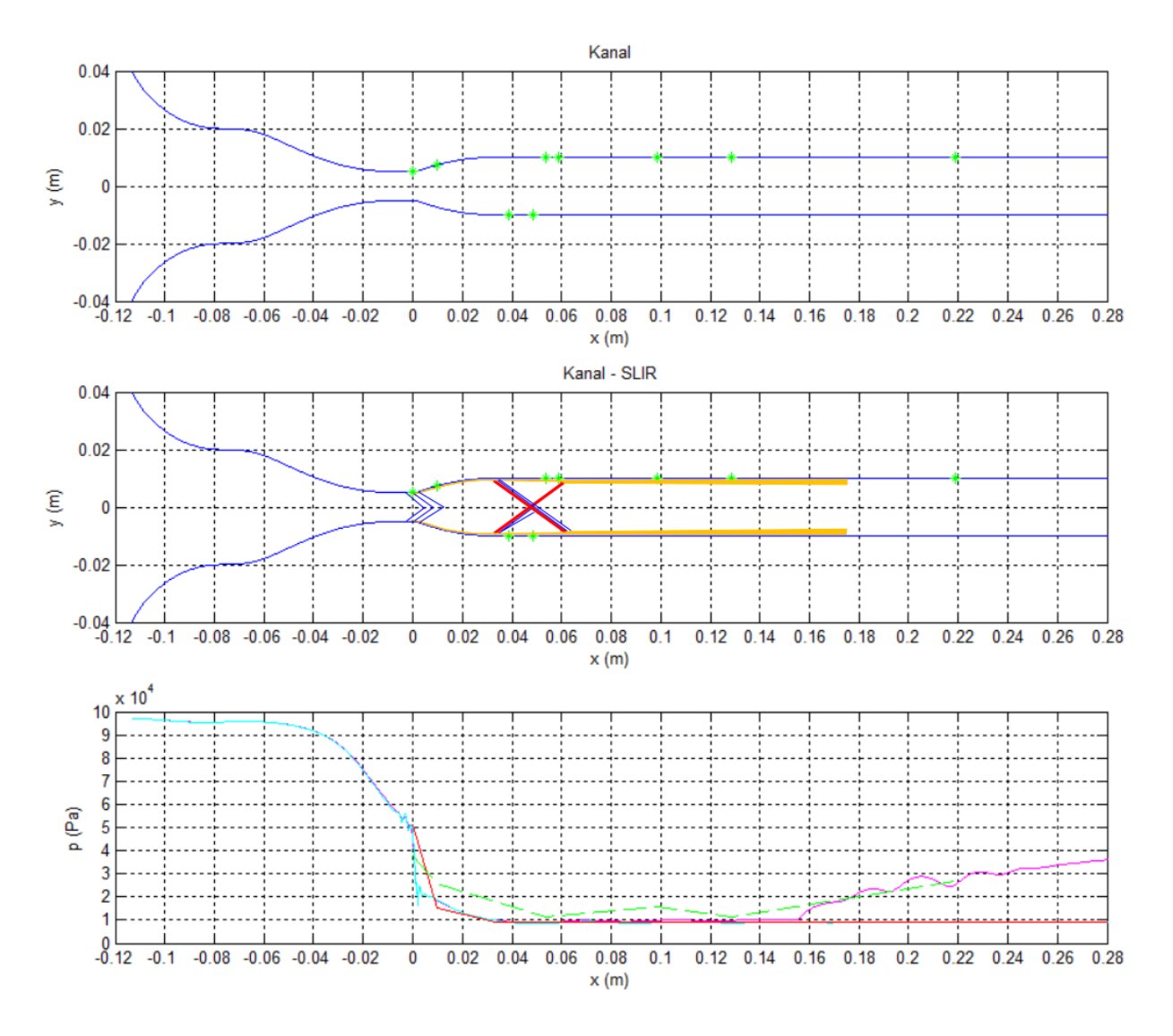

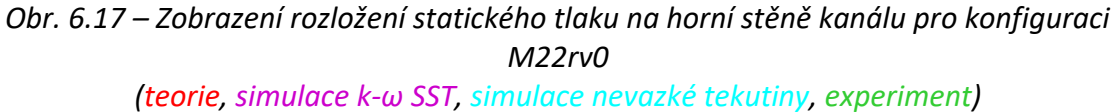

V diagramu statických tlaků na obr. 6.17 dole dochází k malým odchylkám experimentálně naměřeného tlaku od teorie i simulací. Odběr tlaku v hrdle trysky vykazuje nižší statický tlak než v případě teorie. Při detailnějším pohledu i na šlírové snímky je jasné, že
zvuková čára na stěnách začíná ještě před samotným hrdlem trysky. V samotném hrdle je tedy naměřený nižší tlak, protože je zde již oblast nadzvukové rychlosti. Tento jev doprovází všechny konfigurace kanálu o rychlosti *M* = 2,2 (1). Průběhy teoretického tlaku a tlaku získaného numerickou simulací nevazkým modelem jsou téměř shodné. Tlak získaný modelem k-ω STT mírně roste vlivem tření o stěny kanálu. Odtržení mezní vrstvy a přechod do rázového vlaku nastává dříve než v případě pomalejší konfigurace *M* = 1,8 (1). Je to zřejmě díky nižšímu nastavenému absolutnímu protitlaku v simulacích. Oproti této konfiguraci navíc nastává opakované přilnutí odtržené mezní vrstvy zpět k horní stěně kanálu. Celý proud tak přiléhá k horní stěně, zatím co pomalejší konfigurace si držela osový směr. To je zřejmé z obr. 6.18. V diagramu statických tlaků to vyvolává zakmitání u zvyšujícího se tlaku na horní stěně, který byl získán modelem k-ω SST.

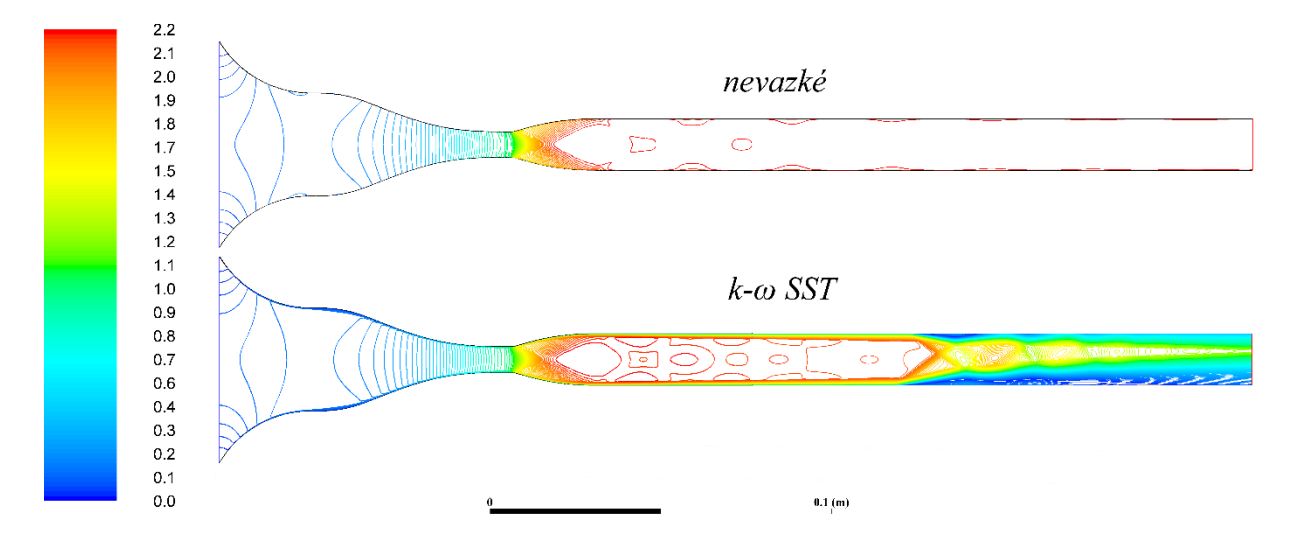

*Obr. 6.18 – Zobrazení proudění v kanále ve škále Machových čísel z numerických simulací nevazkým modelem a modelem k-ω SST pro konfiguraci M22rv0*

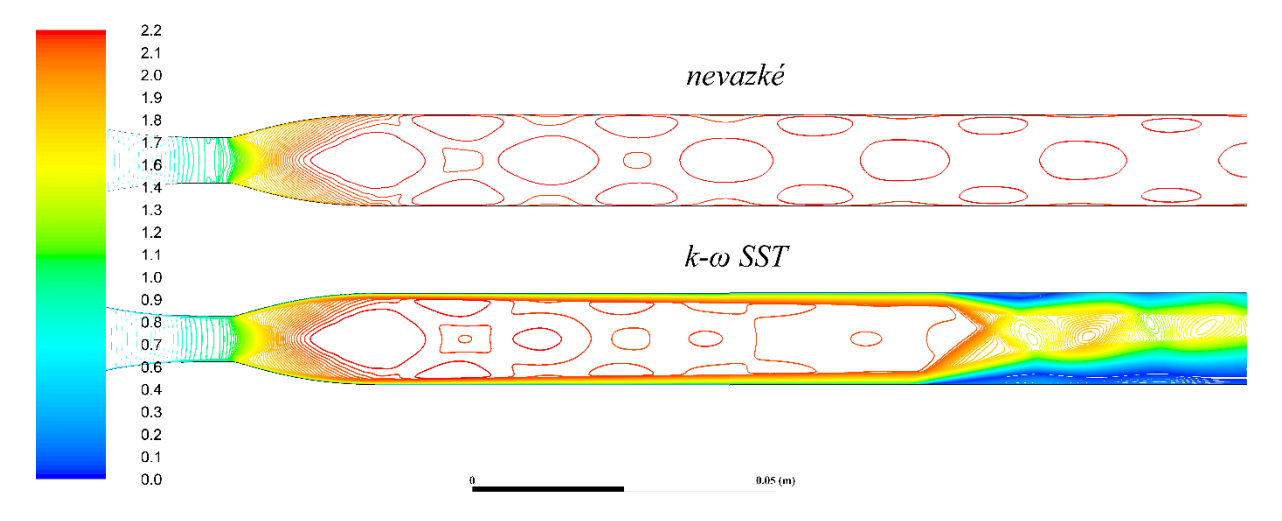

*Obr. 6.19 – Zobrazení proudění v kanále ve škále Machových čísel z numerických simulací nevazkým modelem a modelem k-ω SST pro konfiguraci M22rv0 – detail*

Na obr. 6.18 a obr. 6.19 jsou zobrazeny kontury Machových čísel z numerických simulací. Je vidět že Lavalova tryska skutečně generuje proud o rychlosti *M* = 2,2 (1). U nevazkého modelu tato rychlost zůstává v celé délce kanálu neměnná. U modelu k-ω SST dochází k rozšiřování mezních vrstev vlivem tření o stěny kanálu. Následuje odtržení mezní vrstvy a střídavé opětovné přilnutí k horní stěně v oblasti nesymetrického rázového vlaku.

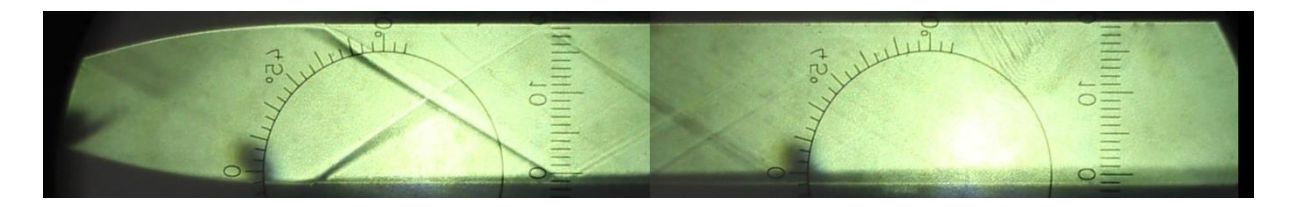

*Obr. 6.20 – Šlírové snímky proudění vzduchu v kanále v konfiguraci M22rv0*

Obr. 6.20 ukazuje pohled na šlírem zobrazené šikmé rázové vlny při experimentu. Jak již bylo řečeno, výrazné jsou pouze první dvě šikmé rázové vlny vzniklé na rozhraní dílů Lavalovy trysky a rovného kanálu. Na snímcích jsou ovšem vidět i interakce šikmých rázových vln se stěnami a další odražené slabé šikmé rázové vlny. To vysvětluje kolísání naměřeného průběhu statického tlaku na obr. 6.17 dole.

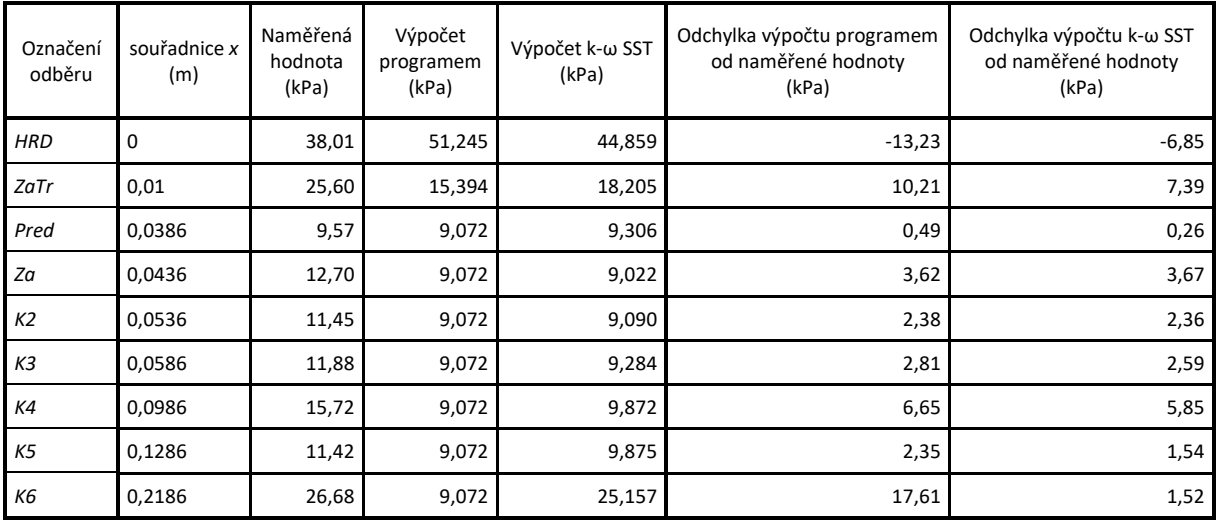

*Tab. 6.4 – Zaznamenané statické tlaky konfigurace M22rv0*

#### **6.5 Konfigurace M22rv5**

Tato konfigurace kombinuje vysoké Machovo číslo *M* spolu s malým odklonem proudu *δ*, při kterých teoreticky nastává nejvíce regulárních interakcí se stěnami. Šikmé rázové vlny mají ve vyšších rychlostech menší úhly *β*, což znamená delší šikmé rázové vlny napříč kanálem. Naměřená data statického tlaku a simulace k-ω SST se shodují.

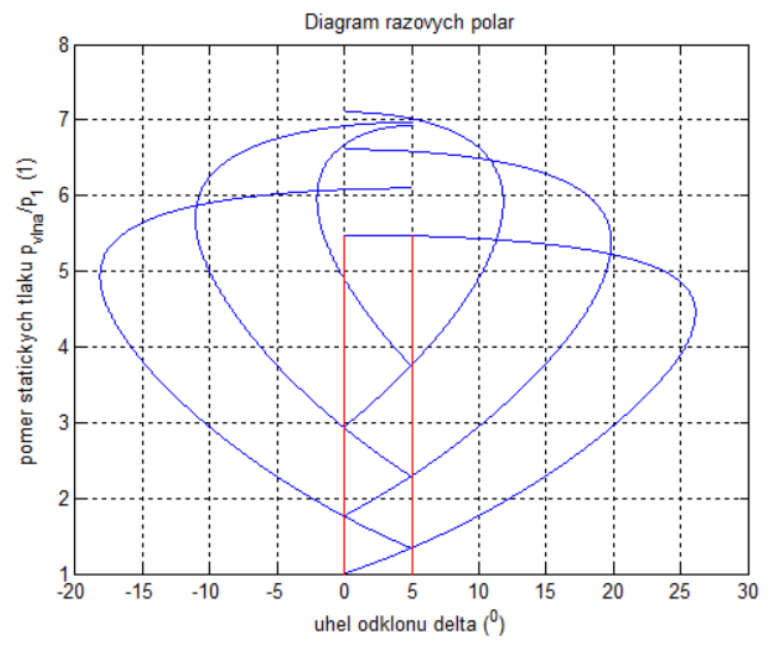

*Obr. 6.21 – Diagram rázových polár pro variantu M22rv5*

Diagram rázových polár pro tuto konfiguraci kanálu je na obr. 6.21. Na něm je vidět nejvíce možných regulárních odrazů šikmých rázových vln od stěn ze všech konfigurací.

Teoretické rozložení šikmých rázových vln v kanále je na obr. 6.22 nahoře. Na stejném obrázku uprostřed lze vidět, jak vypadal kanál při experimentu. Opět dochází ke vzniku šikmé rázové vlny na horní stěně kanálu v místě styku součástí Lavalovy trysky a rovného kanálu. Expanzní charakteristiky vznikají nejen za prvními šikmými rázovými vlnami, ale i za dalšími, které vznikají interakcemi těchto šikmých rázových vln se stěnami.

Průběh statických tlaků je na obr. 6.22 dole. Experimentální průběh tlaku je podobný jako tlak získaný numerickým modelem k-ω SST, a to i na konci kanálu v oblasti rázového vlaku. Tlak ze simulace k-ω SST na konci nekolísá jako v případě konfigurace M22rv0, což je dáno přilehnutím proudu k dolní stěně kanálu, jak je vidět na obr. 6.23. Na průběhu teoretického tlaku jsou vidět v rovné části kanálu tři zvýšení tlaku, které odpovídají dopadu první, třetí a páté šikmé rázové vlny na horní stěnu kanálu. Nejvíce se odchyluje tlak získaný nevazkým modelem, který jako ve všech konfiguracích na konci kanálu nenarůstá.

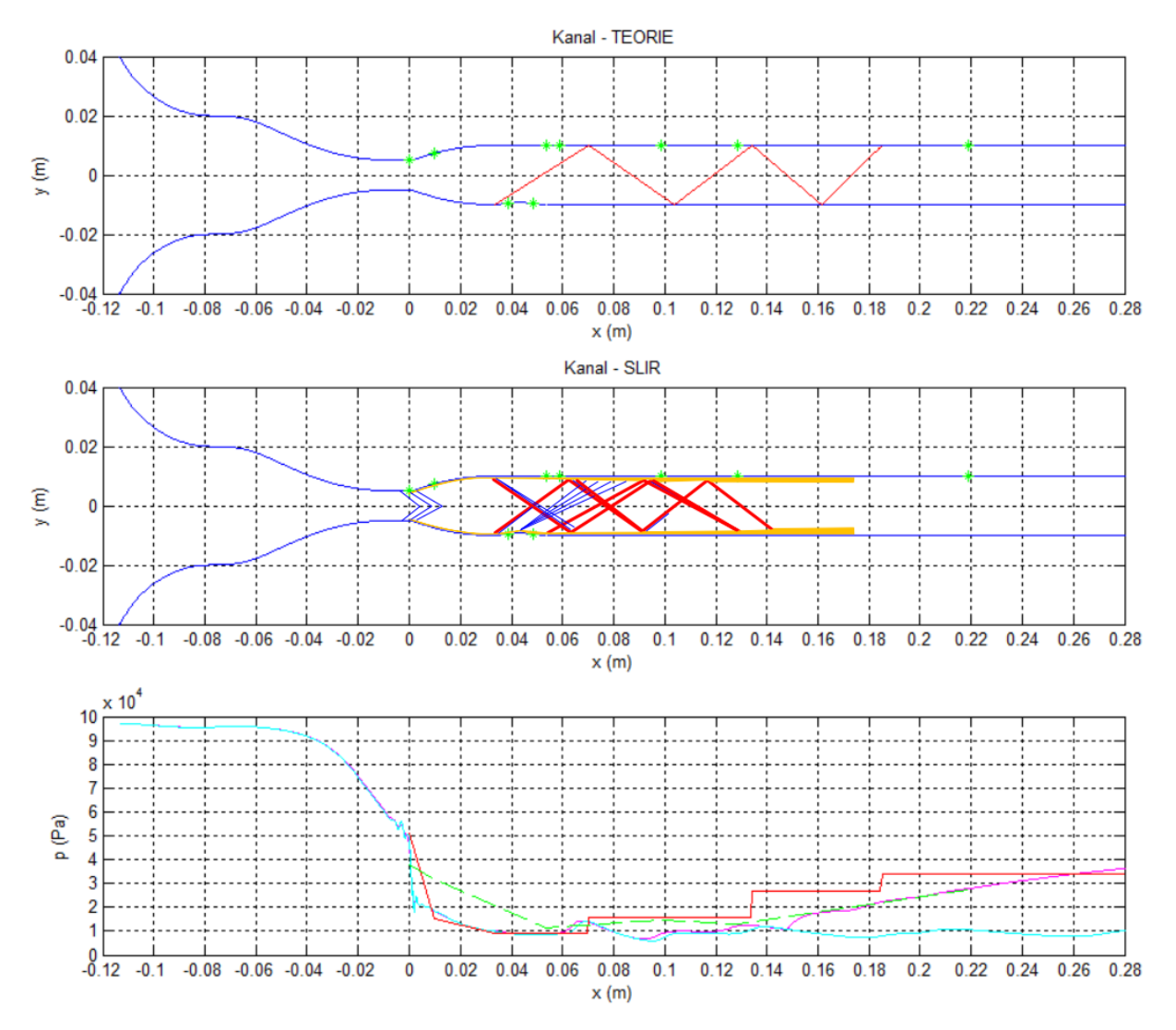

*Obr. 6.22 – Zobrazení rozložení statického tlaku na horní stěně kanálu pro konfiguraci M22rv5 (teorie, simulace k-ω SST, simulace nevazké tekutiny, experiment)*

Machova čísla z numerických simulací na obr. 6.23 a obr. 6.24 dosahují hodnot až *M* = 2,4 (1). Těchto rychlostí je dosaženo v místě za Prandtlovou – Mayerovou expanzí, která vzniká na druhé konvexní hraně odklonu proudu na dolní stěně. Šikmé rázové vlny vzniklé na první a třetí konkávní hraně odklonu proudu na dolní stěně regulárně interagují se stěnami a je vidět, že jejich vzájemné přibližování není tak rychlé jako v případě pomalejší konfigurace. Ke spojení šikmých rázových vln dochází v případě nevazkého modelu až na konci kanálu. V případě modelu k-ω SST nastává dříve odtržení mezních vrstev a přechod do rázového vlaku. Ten je opět nesymetrický, ale v tomto případě proud přiléhá k dolní stěně kanálu.

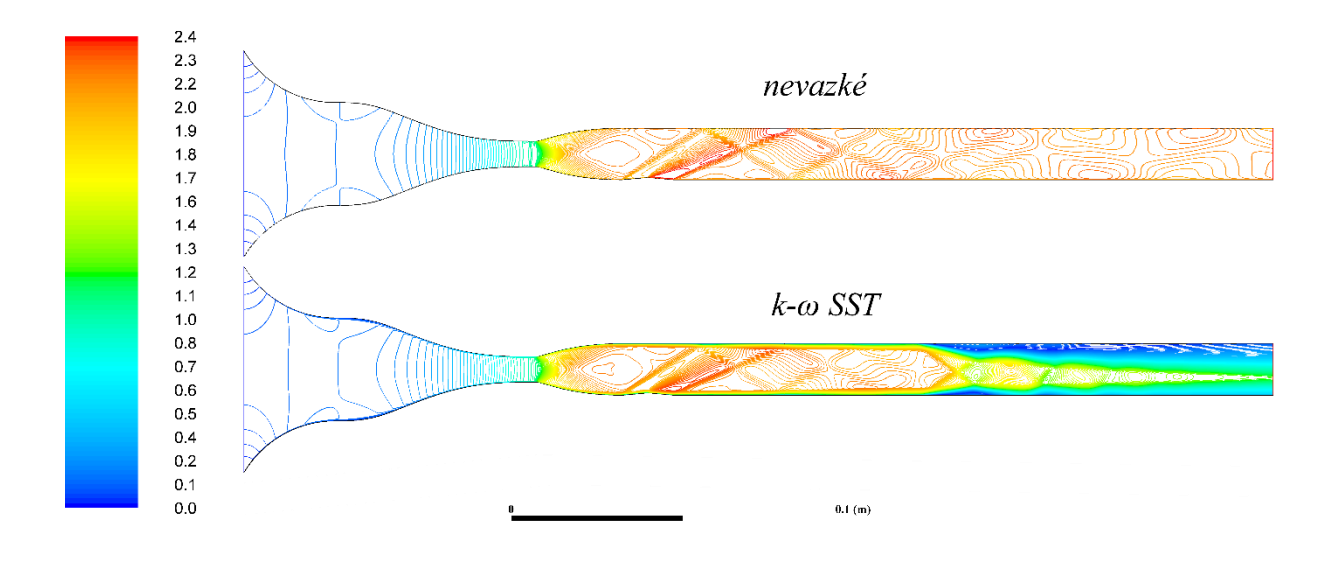

*Obr. 6.23 – Zobrazení proudění v kanále ve škále Machových čísel z numerických simulací nevazkým modelem a modelem k-ω SST pro konfiguraci M22rv5*

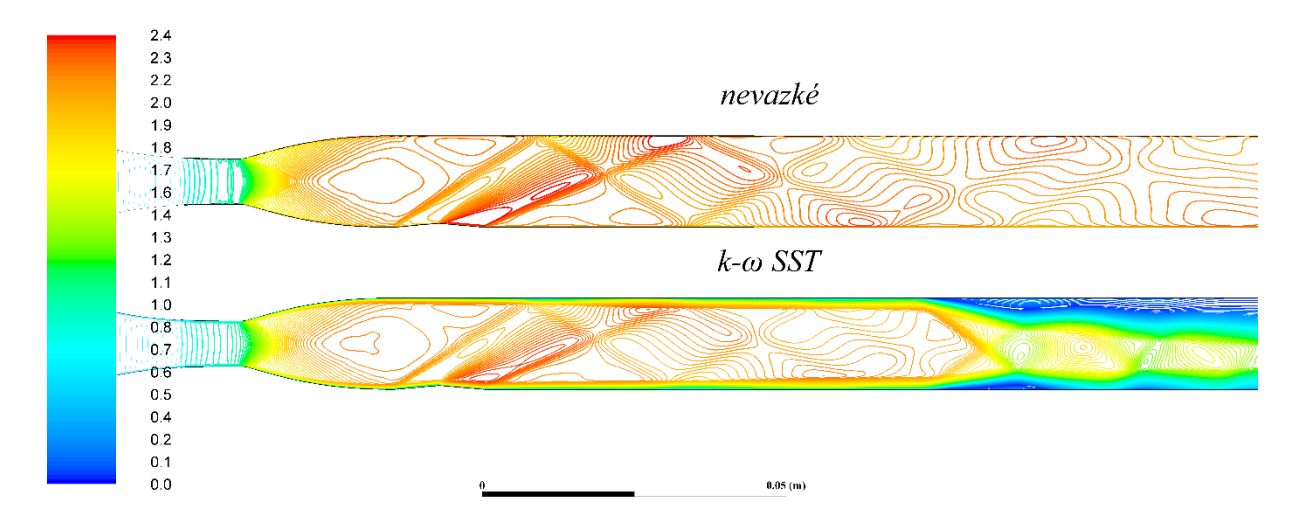

*Obr. 6.24 – Zobrazení proudění v kanále ve škále Machových čísel z numerických simulací nevazkým modelem a modelem k-ω SST pro konfiguraci M22rv5 – detail*

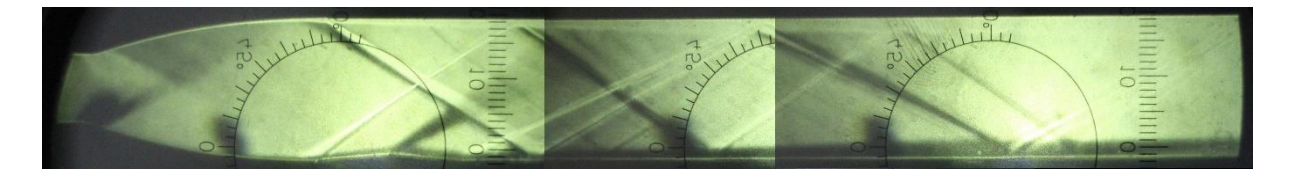

*Obr. 6.25 – Šlírové snímky proudění vzduchu v kanále v konfiguraci M22rv5*

Na spojených šlírových snímcích na obr. 6.25 jsou vidět šikmé rázové vlny vznikající na rozhraní dílů Lavalovy trysky a rovného úseku kanálu, za kterými jsou opět expanzní vlny. Výraznější šikmou rázovou vlnou následovanou expanzní charakteristikou je ta šířící se z horní stěny kanálu. Šikmá rázová vlna, vzniklá na třetím konkávním odklonu proudu, směřuje na horní stěnu do místa, kam dopadá i šikmá rázová vlna odražená od dolní stěny. Po společné interakci na horní stěně se obě šikmé rázové vlny spojují.

| Označení<br>odběru | souřadnice x<br>(m) | Naměřená<br>hodnota<br>(kPa) | Výpočet<br>programem<br>(kPa) | Výpočet k-w SST<br>(kPa) | Odchylka výpočtu programem<br>od naměřené hodnoty<br>(kPa) | Odchylka výpočtu k-w SST<br>od naměřené hodnoty<br>(kPa) |
|--------------------|---------------------|------------------------------|-------------------------------|--------------------------|------------------------------------------------------------|----------------------------------------------------------|
| <b>HRD</b>         | 0                   | 37,97                        | 51,245                        | 45,193                   | $-13,27$                                                   | $-7,22$                                                  |
| ZaTr               | 0,01                | 21,91                        | 15,394                        | 18,132                   | 6,52                                                       | 3,78                                                     |
| Pred               | 0,0386              | 12,46                        | 12,152                        | 12,264                   | 0,31                                                       | 0,20                                                     |
| Za                 | 0,0436              | 10,64                        | 12,152                        | 9,411                    | $-1,51$                                                    | 1,23                                                     |
| K2                 | 0,0536              | 11,35                        | 9,072                         | 9,101                    | 2,28                                                       | 2,25                                                     |
| K3                 | 0,0586              | 11,93                        | 9,072                         | 9,360                    | 2,86                                                       | 2,57                                                     |
| K4                 | 0,0986              | 14,87                        | 16,000                        | 8,942                    | $-1,13$                                                    | 5,93                                                     |
| K5                 | 0,1286              | 13,14                        | 16,000                        | 12,232                   | $-2,86$                                                    | 0,91                                                     |
| K6                 | 0,2186              | 27,24                        | 34,407                        | 27,859                   | $-7,16$                                                    | $-0,62$                                                  |

*Tab. 6.5 – Zaznamenané statické tlaky konfigurace M22rv5*

#### **6.6 Konfigurace M22rv10**

U poslední konfigurace dochází rovněž k dobré shodě naměřených dat se simulací k-ω SST, a to i na konci kanálu. Teoretický průběh tlaku, který se neřídí protitlakem, je na konci kanálu vyšší.

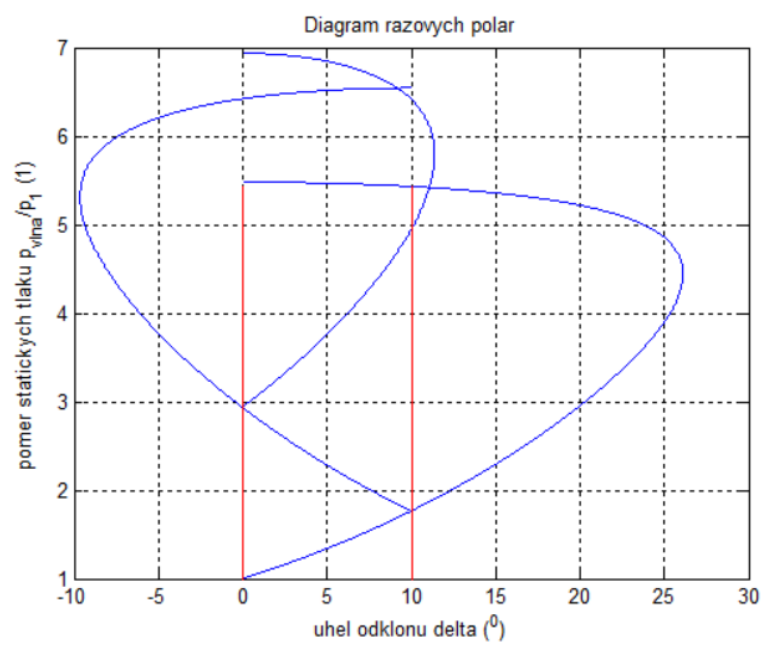

*Obr. 6.26 – Diagram rázových polár pro konfiguraci M22rv10*

Na obr. 6.26 je Diagram rázových polár, který znázorňuje tři možné regulární interakce šikmých rázových vln se stěnami kanálu.

Na obr. 6.27 nahoře jsou tyto teoretické šikmé rázové vlny vidět v kanále. V porovnání s obr. 6.27 uprostřed, na kterém jsou šikmé rázové vlny v kanále při experimentu, nedochází k žádným podobnostem. Šikmých rázových vln je zde více, protože jedna vzniká na horní stěně v místě rozhraní dvou dílů měřícího prostoru a další v místě třetí konkávní hrany odklonu proudu na dolní stěně. Šikmé rázové vlny vzniklé na dolní a horní stěně v místě přechodu dílů jsou výrazně nesymetrické, protože šikmá rázová vlna, vzniklá na horní stěně, má menší úhel *β*.

Diagram statických tlaků na obr. 6.27 dole potvrzuje dobrou shodu experimentálních dat měření a simulace modelem k-ω SST. Teoretický průběh tlaku má dvě skoková navýšení a na konci se liší, neboť tento výpočet nebyl ovlivněný protitlakem. Tlak získaný ze simulace nevazkým modelem se nenavyšuje.

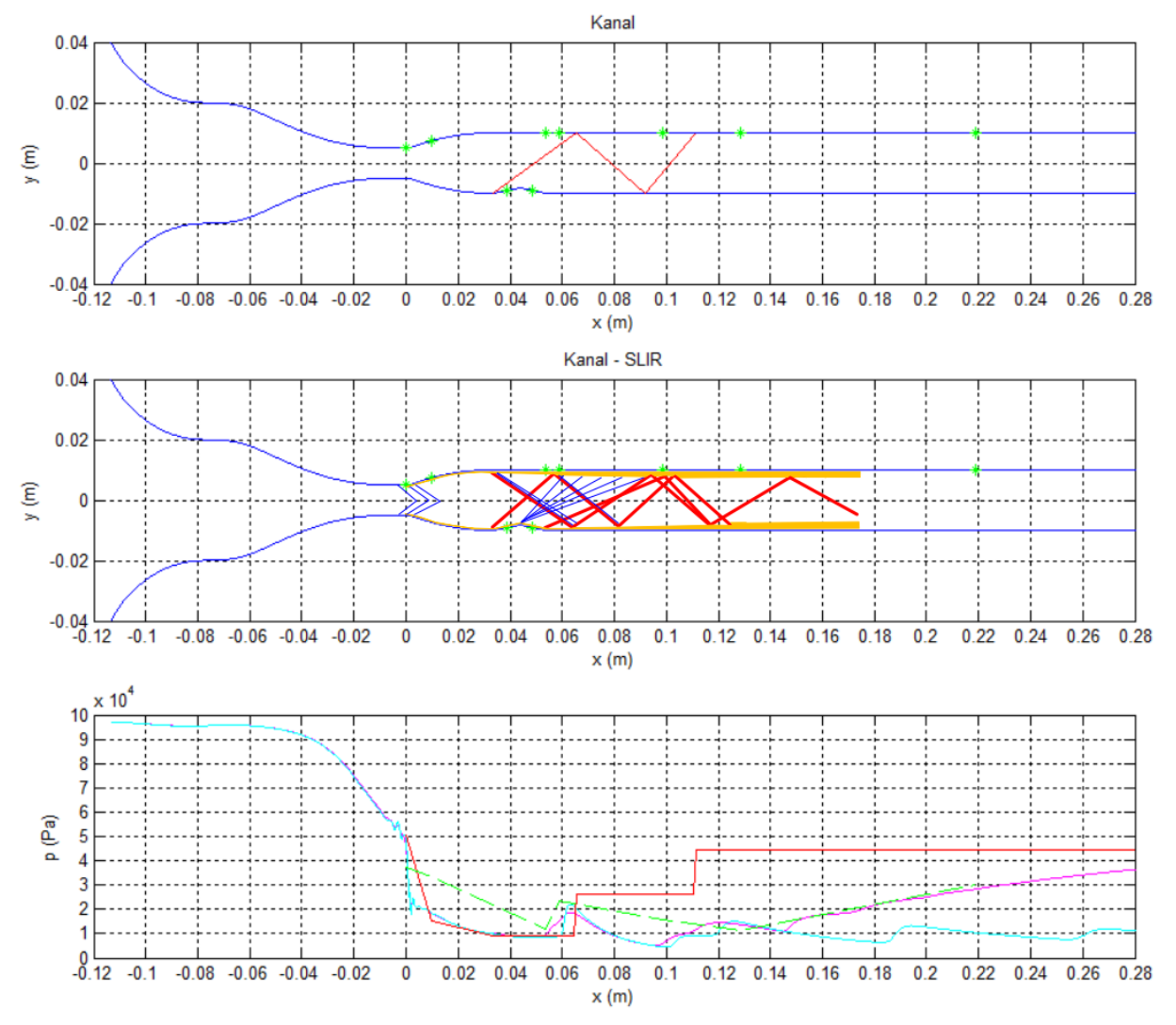

*Obr. 6.27 – Zobrazení rozložení statického tlaku na horní stěně kanálu pro konfiguraci M22rv10*

*(teorie, simulace k-ω SST, simulace nevazké tekutiny, experiment)*

Obr. 6.28 a obr. 6.29 zachycují kontury Machových čísel v kanálu při numerických simulacích. Machova čísla v místě za Prandtlovou – Mayerovou expanzí, vzniklou na druhém odklonu proudu na dolní stěně, dosahují hodnot až *M* = 2,6 (1). Jsou zde dobře patrné šikmé rázové vlny. Šikmá rázová vlna vzniklá na třetí konkávní hraně odklonu proudu má malý úhel *β*. Zasahuje do značné délky kanálu a druhou interakcí se stěnou v případě nevazkého modelu, respektive první interakcí se stěnou v případě modelu k-ω SST, dohání šikmou rázovou vlnu vzniklou na první konkávní hraně odklonu proudu, která se rovněž regulárními interakcemi se stěnou šíří dále kanálem. Po odtržení mezní vrstvy nastává přechod proudu do rázového vlaku, který je opět nesymetrický a v tomto případě přiléhá k dolní stěně kanálu.

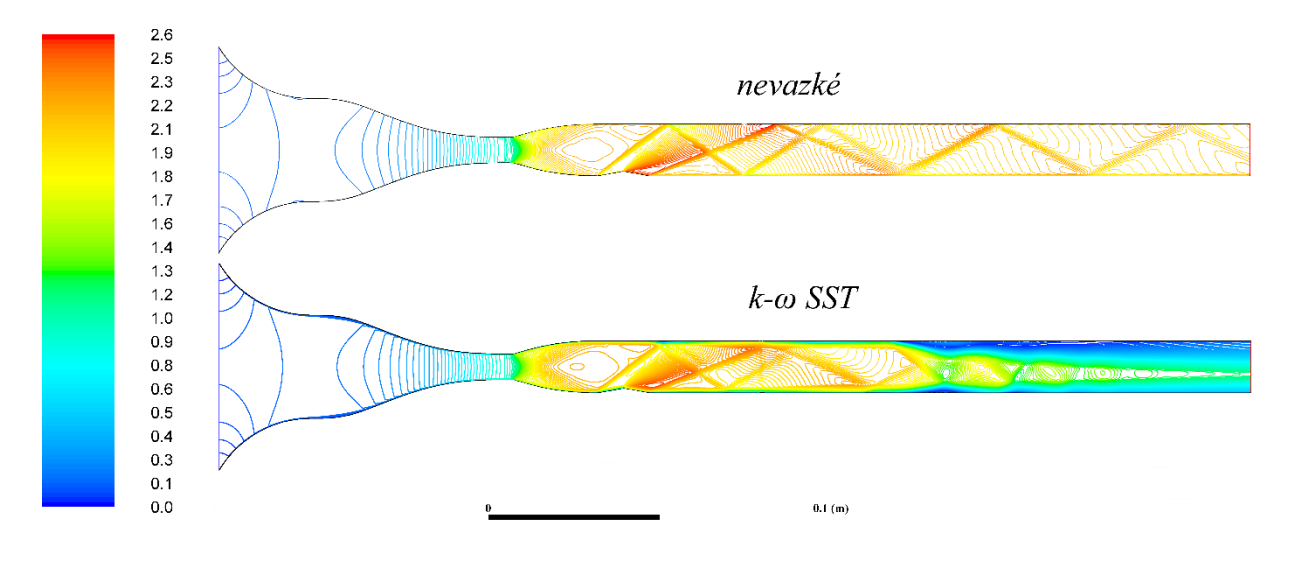

*Obr. 6.28 – Zobrazení proudění v kanále ve škále Machových čísel z numerických simulací nevazkým modelem a modelem k-ω SST pro konfiguraci M22rv10*

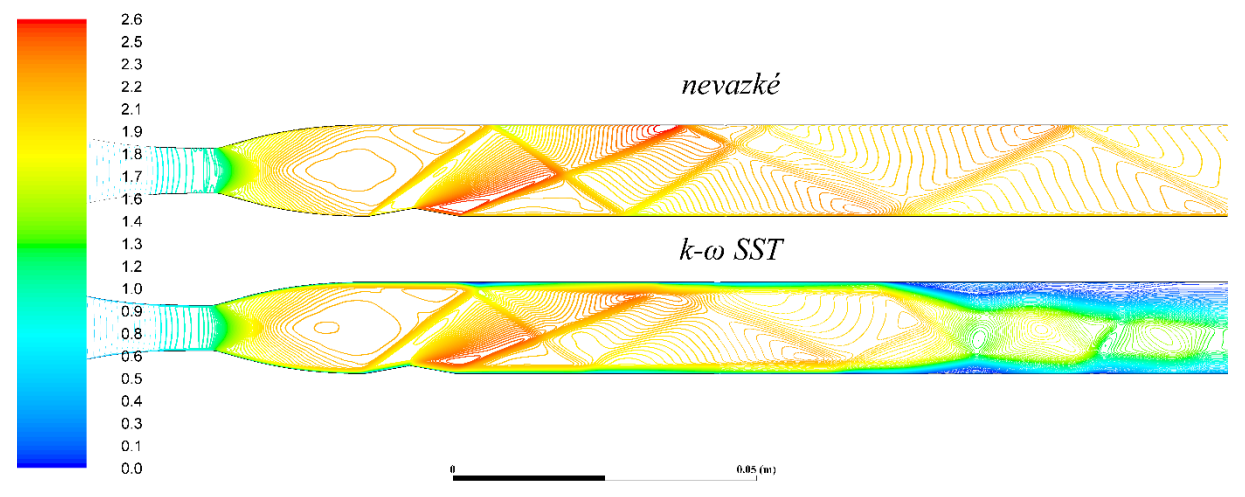

*Obr. 6.29 – Zobrazení proudění v kanále ve škále Machových čísel z numerických simulací nevazkým modelem a modelem k-ω SST pro konfiguraci M22rv10 – detail*

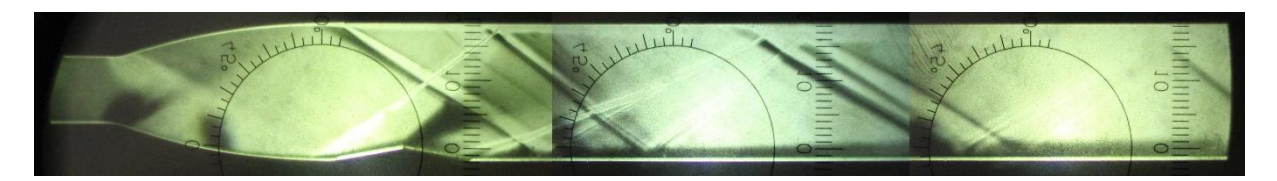

*Obr. 6.30 – Šlírové snímky proudění vzduchu v kanále v konfiguraci M22rv10*

Ve šlírovém obr 6.30 je zobrazena navíc ještě šikmá rázová vlna, vznikající na horní stěně kanálu na přechodu dílů Lavalovy trysky a rovného úseku kanálu. Ta dopadá na dolní stěnu nedaleko vzniku šikmé rázové vlny na třetí konkávní hraně odklonu proudu. Tyto šikmé rázové vlny se kříží a po interakci na protější horní stěně lze vidět tři silné šikmé rázové vlny. Výrazná expanzní vlna je vidět za šikmou rázovou vlnou vzniklou na horní stěně. Další výrazná expanze je vidět za první interakcí šikmé rázové vlny vzniklé na dolní stěně na první hraně odklonu proudu a horní stěny.

| Označení<br>odběru | souřadnice x<br>(m) | Naměřená<br>hodnota<br>(kPa) | Výpočet<br>programem<br>(kPa) | Výpočet k-w SST<br>(kPa) | Odchylka výpočtu programem<br>od naměřené hodnoty<br>(kPa) | Odchylka výpočtu k-w SST<br>od naměřené hodnoty<br>(kPa) |
|--------------------|---------------------|------------------------------|-------------------------------|--------------------------|------------------------------------------------------------|----------------------------------------------------------|
| <b>HRD</b>         | 0                   | 37,19                        | 51,245                        | 45,193                   | $-14,05$                                                   | $-8,00$                                                  |
| ZaTr               | 0,01                | 33,20                        | 15,394                        | 18,132                   | 17,81                                                      | 15,07                                                    |
| Pred               | 0,0386              | 15,03                        | 15,870                        | 15,874                   | $-0,84$                                                    | $-0,85$                                                  |
| Ζa                 | 0,0436              | 8,45                         | 15,870                        | 10,297                   | $-7,42$                                                    | $-1,84$                                                  |
| K2                 | 0,0536              | 11,79                        | 8,997                         | 9,570                    | 2,79                                                       | 2,22                                                     |
| K3                 | 0,0586              | 23,48                        | 8,997                         | 15,035                   | 14,49                                                      | 8,45                                                     |
| K4                 | 0,0986              | 15,52                        | 26,429                        | 6,166                    | $-10,91$                                                   | 9,35                                                     |
| K5                 | 0,1286              | 11,55                        | 44,539                        | 13,676                   | $-32,99$                                                   | $-2,13$                                                  |
| K6                 | 0,2186              | 30,29                        | 44,539                        | 28,318                   | $-14,25$                                                   | 1,97                                                     |

*Tab. 6.6 – Zaznamenané statické tlaky konfigurace M22rv10*

# **7 Závěr**

Cílem této diplomové práce bylo seznámit se s problematikou šikmých rázových vln a poté řešení konkrétních konfigurací sestavení měřicího prostoru aerodynamického tunelu několika přístupy.

V počátcích se v matematickém výpočetním prostředí MATLAB vytvářel program, který za jistých předpokladů přibližuje situaci, vzniklou v konkrétních řešených konfiguracích kanálu, pomocí teoretických rovnic.

Následovalo samotné měření na reálném aerodynamickém tunelu v prostorách laboratoří Katedry energetických zařízení. Byly získány naměřené hodnoty statického tlaku v několika místech kanálu měřicího prostoru a šlírové obrázky, zaznamenávající prostorové rozložení šikmých rázových vln v kanále.

Měření bylo ověřeno numerickými simulacemi pomocí dvou výpočetních modelů pro každou konfiguraci měřicího prostoru.

Výsledky jednotlivých přístupů byly porovnány a dále vyhodnocovány.

## **7.1 Zjištěné výsledky**

Šikmé rázové vlny v měřicím prostoru aerodynamického tunelu nevznikaly pouze v předpokládaných místech. U variant s použitou Lavalovou tryskou pro Machovo číslo *M* = 1,8 (1) se šikmé rázové vlny objevovaly již v rozšiřující se části trysky, kde vznikaly symetricky na dolní i horní stěně trysky. Tyto šikmé rázové vlny dále interagovaly se stěnami trysky a výsledné slabé šikmé rázové vlny měly dále v rovné části kanálu sklon se spojovat s dalšími šikmými rázovými vlnami.

Dalším zdrojem vzniku šikmých rázových vln byly malé nerovnosti nedokonale navazujících dílů trysky a kanálu. Za těmito šikmými rázovými vlnami byly na šlírových snímcích pozorovatelné expanzní vlny díky odskoku mezních vrstev. Při větších vůlích mezi díly byly tyto expanzní vlny výraznější a vzniklými štěrbinami byl přisáván vzduch z okolí měřicího prostoru.

Další místa vzniku šikmých rázových vln již byla cílená. Byly to nerovnostmi uměle vytvořené odklony proudu na dolní stěně kanálu. Šikmé rázové vlny se vytvářely na první a třetí konkávní hraně odklonu proudu. Na druhé, konvexní hraně odklonu se vytvářela Prandtlova – Mayerova expanze. Ta v tomto místě urychlovala proud vzduchu do ještě vyšších rychlostí, než byly přímo za Lavalovou tryskou.

Počet interakcí se stěnou se v případě experimentu v žádné variantě neshodoval s naprogramovanou teorií. Nutno podotknout, že zvolené předpoklady teorie nepředpokládaly Prandtlovu – Mayerovu expanzi a další vlivy, např. Fannův proces, které jsou samy o sobě jednoduché, ale naprogramovat všechny možné případy interakcí je již složité.

Při pohledu na souhrnné diagramy statických tlaků u každé konfigurace je vidět, že nárůst tlaku na rázových vlnách není tak náhlý jako v případě naprogramované teorie. K největším změnám tlaku dochází kolem hrdla trysky, kde v případě numerických simulacích dochází k zakmitání a poté k rychlému poklesu statického tlaku. U variant o Machových číslech *M* = 2,2 (1) bylo zjištěno, že počátek zvukové čáry se nachází již před samotným hrdlem Lavalovy trysky, protože v místě horní stěny hrdla trysky již byly naměřeny statické tlaky, které odpovídaly nadzvukovým rychlostem proudu vzduchu.

U numerických simulací turbulentním modelem k-ω SST bylo možné vidět, jak dochází k odtržení mezní vrstvy a přechodu do tzv. rázového vlaku. U rychlejších konfigurací docházelo k opětovnému přilnutí k jedné nebo druhé stěně, zatímco u pomalejších vznikal symetrický rázový vlak. Oproti tomu u nevazkého modelu k tomuto jevu nedocházelo a proud si v celé délce kanálu udržoval rychlost generovanou Lavalovou tryskou.

Naměřené hodnoty se vždy nejvíce blížily turbulentnímu modelu k-ω SST. Při pohledu na detailní naměřené hodnoty v tabulkách je patrné, že největší rozdíly mezi naměřenými tlaky a tlaky vypočtenými zmíněným modelem byly v případě variant o Machových číslech *M* = 1,8 (1) na konci měřicího prostoru. V případě konfigurací o *M* = 2,2 (1) byly tlaky na konci kanálu shodnější – největší odchylka činila 2 (kPa).

Konfigurace o Machových číslech *M* = 1,4 (1) byly proměřeny, ale bylo zjištěno, že vzhledem k velkému kritickému průřezu Lavalovy trysky a nedostatečnému podtlaku, který vyvíjí hnací ejektor, nedochází v těchto konfiguracích k nadzvukovému režimu aerodynamického tunelu.

## **7.2 Východiska pro pokračování v práci**

Jak bylo zmíněno, velkým problémem v experimentální části práce byly nerovnosti a netěsnosti v místech, kde na sebe navazují jednotlivé díly měřicího prostoru. Nabízí se utěsnit tyto vůle ze strany upevňujících šroubů a poté provést další měření. Na šlírových snímcích je možné následně pozorovat, zda se zmenší expanzní vlny za šikmými rázovými vlnami vzniklými na těchto nerovnostech. Způsob vylepšení navazujících hran jednotlivých dílů se takto jednoduše nenabízí, neboť nerovnosti nejsou okem ani hmatem patrné. Možností je přesnější výroba těchto komponent, ovšem při manipulaci s nimi tyto hrany budou vždy nechtěně obrušovány, a tak se výsledným spojením nedocílí rovnějších přechodů dílů. Možností, jak tomu úplně zamezit, je vyrobit celý kanál z jednoho vrchního a jednoho spodního dílu. Záleží však, jestli náklady s tím spojené vyváží možné přínosy zkoumání.

Dalším negativním pozorovaným jevem při experimentu byl výskyt šikmých rázových vln v rozšiřující se části trysky o Machově čísle *M* = 1,8 (1). Zde by byla možnost optimalizace geometrie trysky, aby ke vznikům šikmých rázových vln v tomto místě nedocházelo.

Lze pokračovat měřením konfigurací s Machovým číslem *M* = 1,4 (1), ale pokud mají být vyhodnoceny šikmé rázové vlny, musí být zajištěn vyšší tah ejektoru.

Dále existuje celá řada možností, jak rozšířit vlastní program. Program může zahrnovat vliv Prandtlovy – Mayerovy expanze na konvexní hraně vyměnitelného dílu kanálu a také uvažovat vznik další šikmé rázové vlny na třetí konkávní hraně odklonu proudu. Může být implementován Fannův proces, zahrnující vliv tření, který je dosud od hlavního výpočtu oddělený a má pouze informativní charakter o tom, jak se statický tlak vlivem tření zvyšuje, a to bez vlivu šikmých rázových vln.

Velkým tématem jsou tzv. rázové vlaky, vznikající při odtržení mezní vrstvy. Na toto téma se lze zaměřit, provést numerické simulace a měření. Variabilní měřicí prostor v laboratořích Katedry energetických zařízení umožňuje připojit více snímačů tlaku do koncové části kanálu a zjistit tak detailněji rozložení statického tlaku v této části. Pozorování těchto jevů šlírovou metodou bude ale vyžadovat přestavbu měřicího prostoru, neboť se tyto jevy vyskytovaly mimo současně umístěné průzory optických skel na bocích měřicího prostoru. V současné době stále není vytvořen model šíření rázového vlaku a každé další měření může přispět k objasnění této problematiky.

## **Seznam použité literatury**

[1] MATSUO, K., YOSHIAKI, M., HEUY-DONG, K., *Shock wave and pseudo-shock phenomena in internal gas flows.* Progress an Aerospace Science 35, 33-100, 1999.

[2] SHAPIRO, A.H., *The Dynamics and Thermodynamics of Compressible Fluid Flow.* The Roland Press Company, 1953.

[3] KRACÍK, Jan. *Návrh nadzvukového aerodynamického tunelu, diplomová práce.* Technická univerzita v Liberci, 2014.

[4] DVOŘÁK, Václav. *Úvod do proudění stlačitelných tekutin*. Vyd. 1. Liberec: Technická univerzita v Liberci, 2009, 60 s. ISBN 978-80-7372-458-0.

[5] DVOŘÁK, Václav. *Proudění v tryskách a difuzorech*. Vyd. 1. Liberec: Technická univerzita v Liberci, 2009, 73 s. ISBN 978-80-7372-457-3.

[6] DVOŘÁK, Václav, Jan KOLÁŘ a Jan KRACÍK. *Šikmé rázové vlny*. Vyd. 1. Liberec: Technická univerzita v Liberci, 2014.

[7] DVOŘÁK, Václav. *Proudové procesy v ejektoru*. doktorská disertační práce. Technická univerzita v Liberci, 2003

[8] VESTFÁLOVÁ, Magda a Ivo STŘEDA. *Technická dynamika plynů*. Vyd. 1. Liberec: Technická univerzita v Liberci, 2004, 122 s. ISBN 80-708-3801-9.

[9] ŠKORPÍK, Jiří. *Základy aerodynamiky profilů lopatek a lopatkových mříží*. *Transformační technologie*, 2009-10, [last updated 2016-11-05]. Brno: Jiří Škorpík. [on-line]. ISSN 1804-8293. Dostupné z http://www.transformacni-technologie.cz/16.html.

[10] STRAKA Petr, PŘÍHODA Jaromír. *Simulace proudění špičkovým řezem turbinové mříže při různých vstupních podmínkách*. XV. konference Energetické stroje a zařízení, 2016, Plzeň

[11] ŠAFAŘÍK, Pavel, *Užití metody charakteristik při výpočtech proudění v lopatkových mřížích*. Semináře o problémech parních turbín 3, Praha 1976.

[12] STUPKA, Oldřich. *Variabilní měřící prostor pro supersonický aerodynamický tunel*. Diplomová práce. Technická univerzita v Liberci. Liberec, 2011. Vedoucí práce doc. Ing. Václav Dvořák, Ph.D.

[13] *DEWESoft 6.3*, Software Users Manual. Graz-Grambach. Austria. 1.6.1. 2005

[14] *XTL-123B(C)-190. Kulite*. [online]. [cit. 2014-05-11]. Dostupné z: http://www.a-tech.ca/series.php?id=1340

[15] Neil D. Sandham. *Effects of Compressibility and Shock-Wave Interactions on Turbulent Shear Flows*. Springer Science+Business Media Dordrecht 2016

[16] *Aerodynamická laboratoř v Novém Kníně*, Ústav termomechaniky AVČR, v.v.i. Dostupné z http://lvr.it.cas.cz.